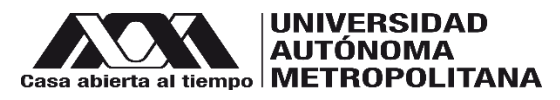

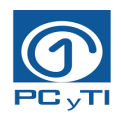

# **UNIVERSIDAD AUTÓNOMA METROPOLITANA-IZTAPALAPA DIVISIÓN DE CIENCIAS BÁSICAS E INGENIERÍA**

# **Propuesta de un modelo de arquitectura empresarial para una organización educativa**

# Tesis que presenta **Lic. Fabiola Camilo Victoriano** Para obtener el grado de **Maestro en Ciencias y Tecnologías de la Información**

Asesor: Dr. Humberto Cervantes Maceda

# **Jurado calificador:**

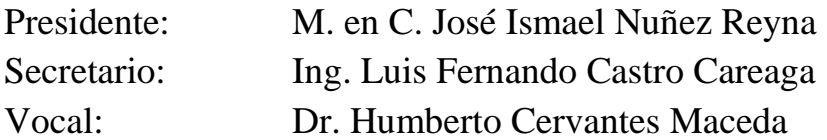

**México, CDMX. Julio 2017**

<span id="page-2-0"></span>En la actualidad los frameworks de Arquitectura Empresarial (AE) se han aplicado principalmente a grandes organizaciones y existen pocos reportes de su uso en organizaciones educativas. Sin embargo, una AE podría beneficiar a este tipo de organizaciones permitiendo que estas tengan la capacidad de ser competitivas ante los grandes cambios exigidos por el mercado, que puedan definir sus procesos prioritarios y que puedan identificar los elementos de la infraestructura de TI, entre otros. Por lo anterior, esta tesis se enfoca en desarrollar y validar una AE para una organización educativa y así identificar los beneficios que le proporciona, además, a diferencia de otros trabajos la validación de la AE se ha realizado en la etapa de diseño con el objetivo de identificar de manera temprana malas decisiones de diseño, propuestas de mejora o riesgos con el fin de prevenir el mal uso de recursos en la organización. Las principales contribuciones de este trabajo son el diseño de una AE para una organización educativa, el desarrollo y aplicación de un método de evaluación llamado EASBAM que permitió evaluar la AE propuesta.

**Palabras clave:** ADM, TOGAF, organización educativa, organización educativa, evaluación de una AE

<span id="page-3-0"></span>Nowadays the Enterprise Architecture (EA) framework has been applied principally to large organizations and there are few reports of their use in educational organizations. However, an EA benefit to this type of organizations is that it allows them to have the capacity to be competitive in big changes required by the market, that can define their priority processes, and to identify the elements of the IT infrastructure, among others. Therefore, this thesis focuses on developing and validating an EA for an educational organization and thus identifying the benefits that it provide, also unlike other works, the validation of the EA has been carried out at the design, stage with the objective of identifying early bad design decisions, improvement proposals or risks with the purpose to prevent that bad use of resources in the organization. The main contributions of this work are the design of an EA for an educational organization, the development and application of a method called EASBAM which allow evaluating the proposed EA.

**Keywords:** ADM, TOGAF, educational organizations, evaluate of an EA

<span id="page-4-0"></span>Al **Consejo Nacional de Ciencia y Tecnología (CONACyT)** y a la **Universidad Autónoma Metropolitana (UAM)** por darme las herramientas necesarias para poder cursar la maestría y desarrollar este proyecto de investigación.

> A **María Maximina** y **Pascasio**, mis padres, por apoyarme incondicionalmente en cada decisión que he tomado.

A **Yeni** y **Jose Luis** por ser un pilar en mi vida, como hermanos y amigos.

> A **Chencho** que siempre está a mi lado para sacarme una sonrisa.

A mi asesor el **Dr. Humberto Cervantes**, por su tiempo, dedicación para el desarrollo de este proyecto.

> Al profesor **Luis Castro**, por sus valiosas sugerencias durante la realización de este proyecto.

A **Migue Ángel Vega** por ser un amigo incondicional.

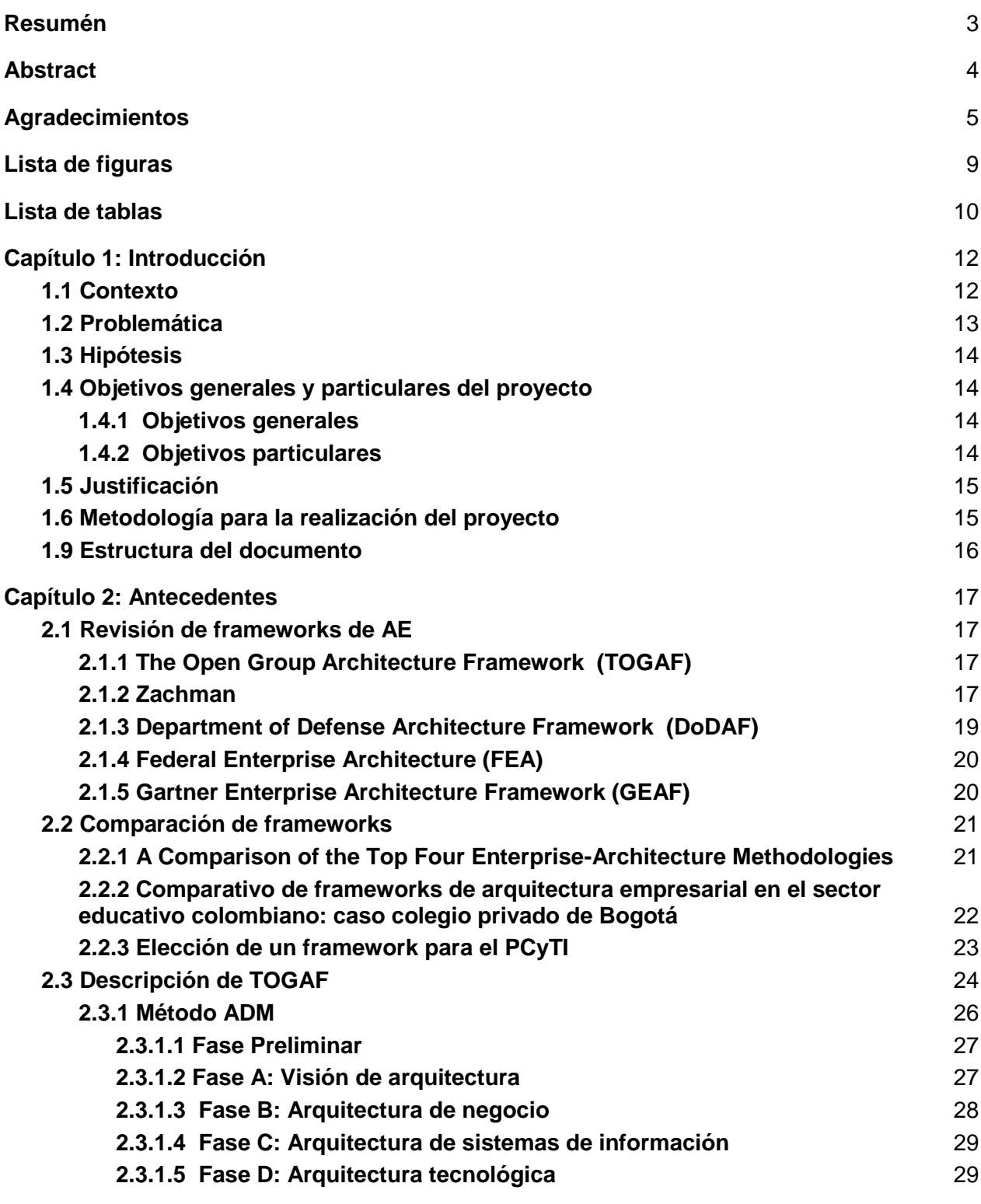

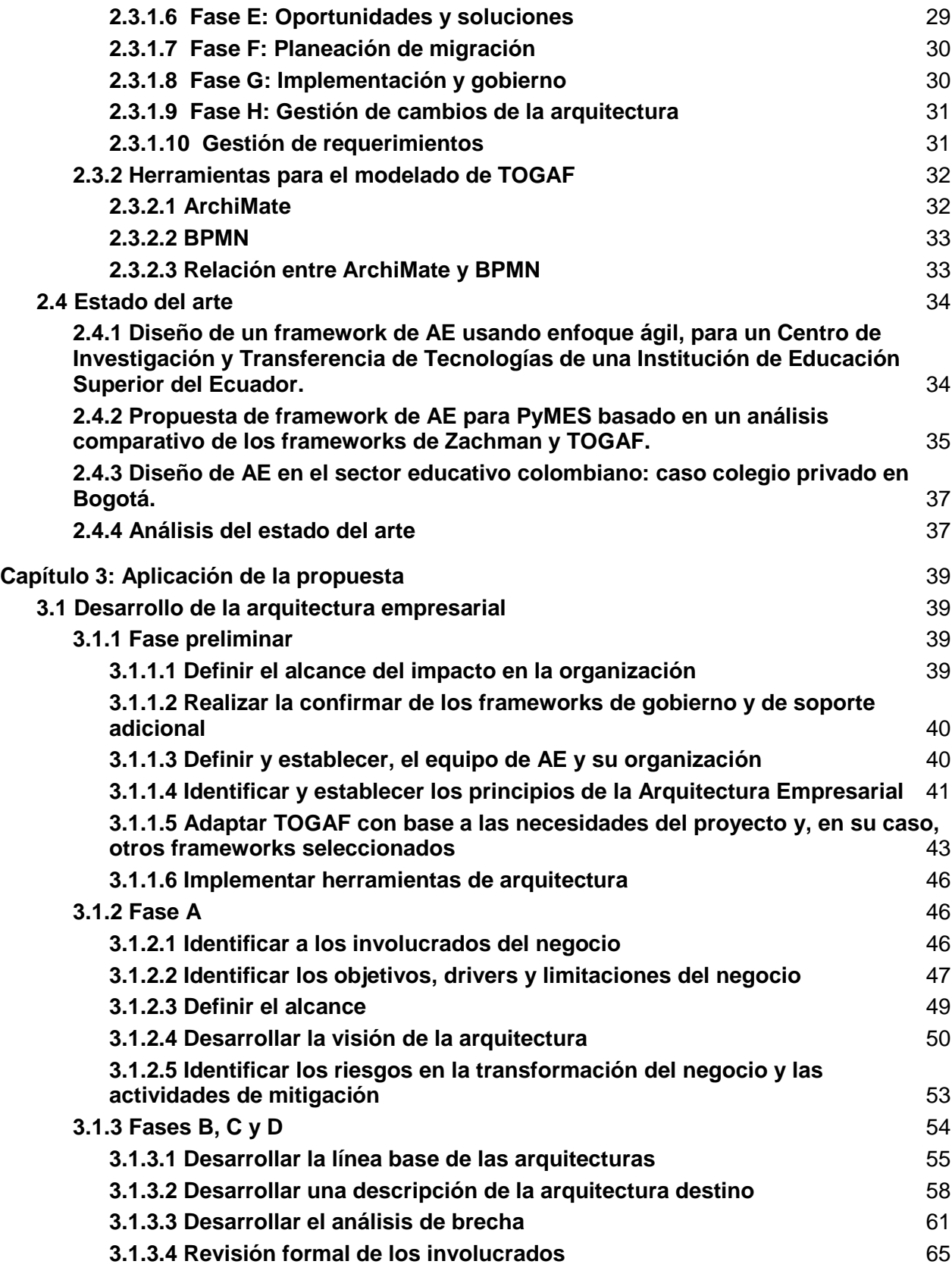

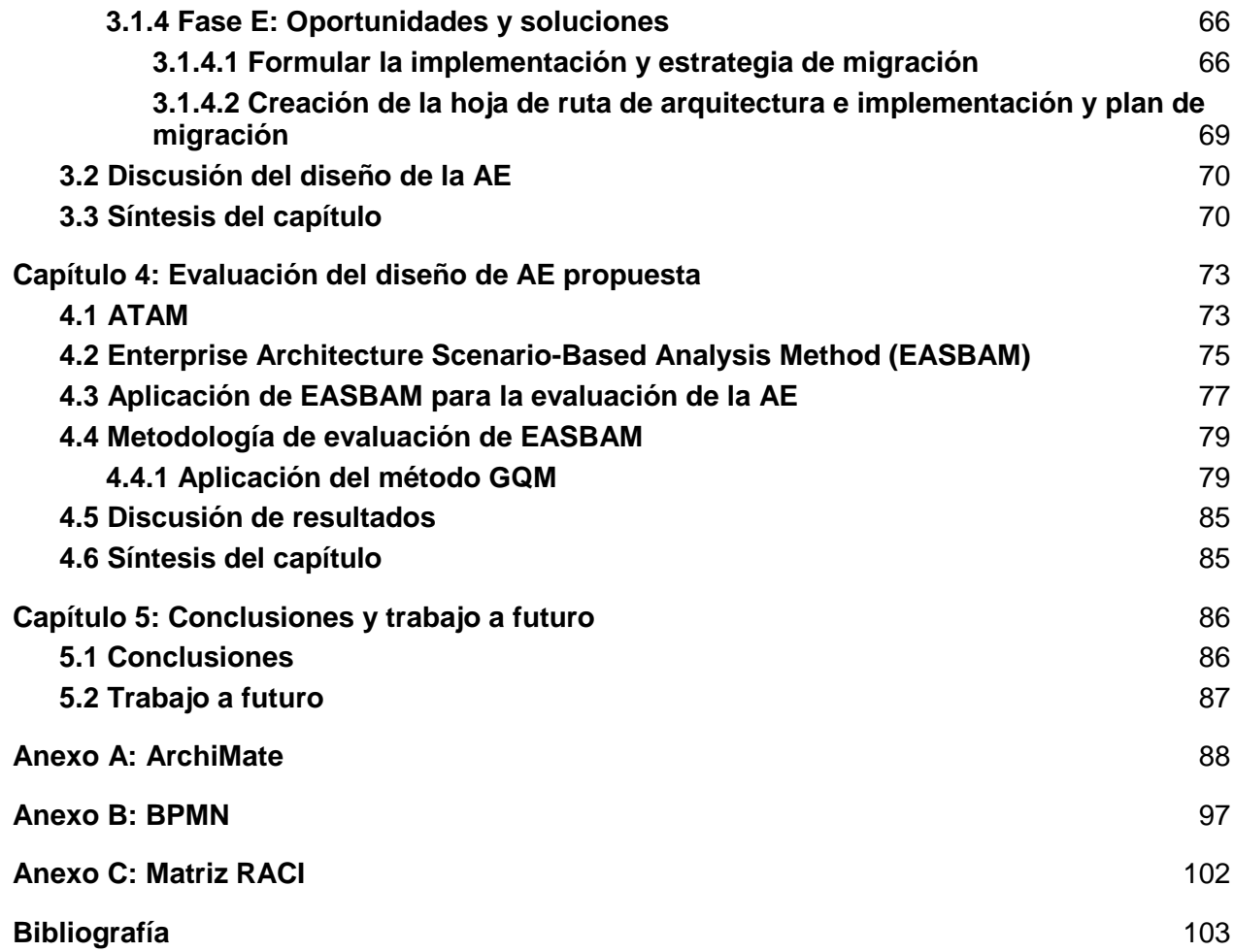

# **Lista de figuras**

<span id="page-8-0"></span>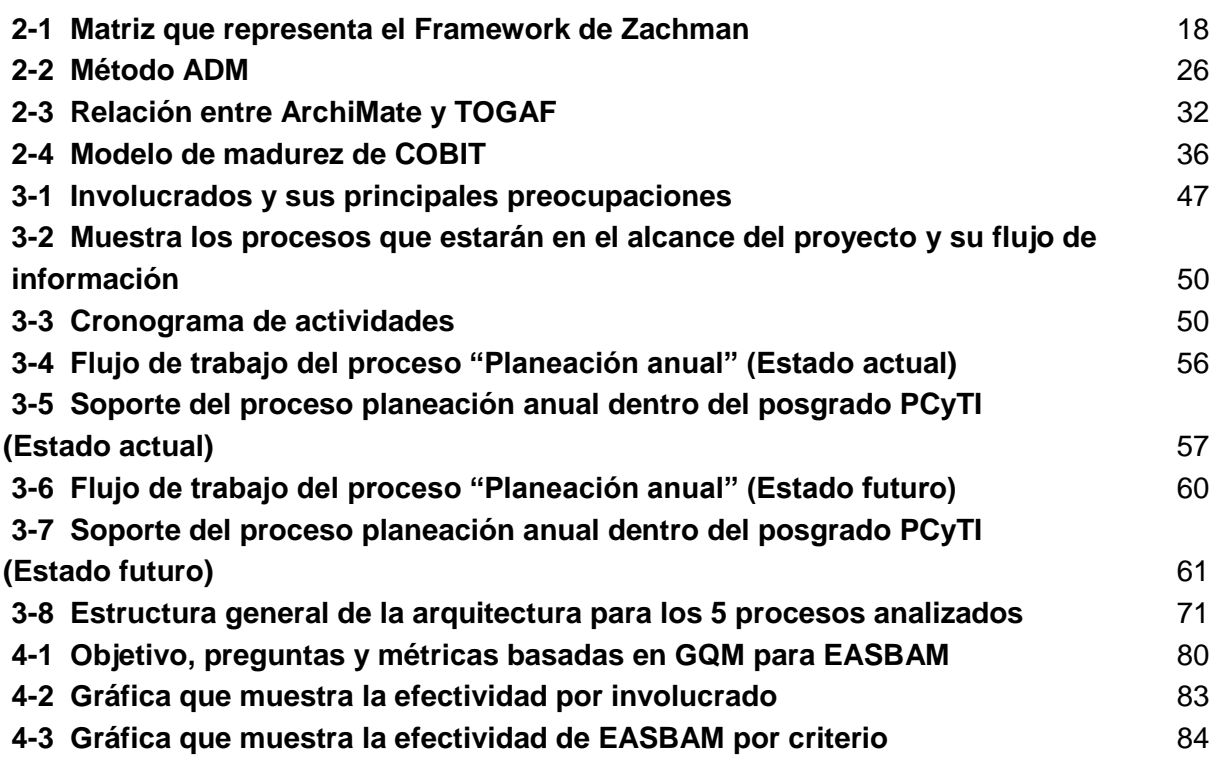

# **Lista de tablas**

<span id="page-9-0"></span>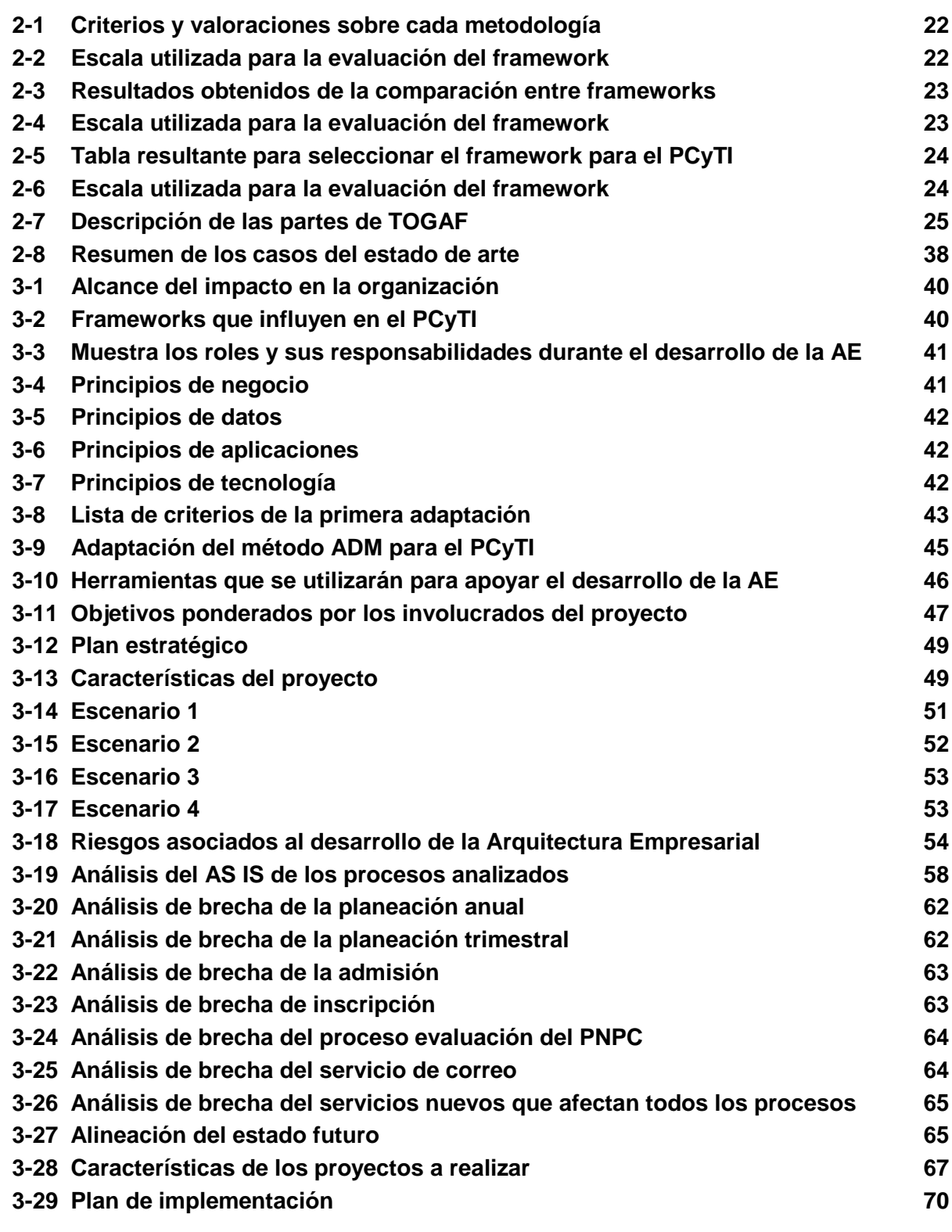

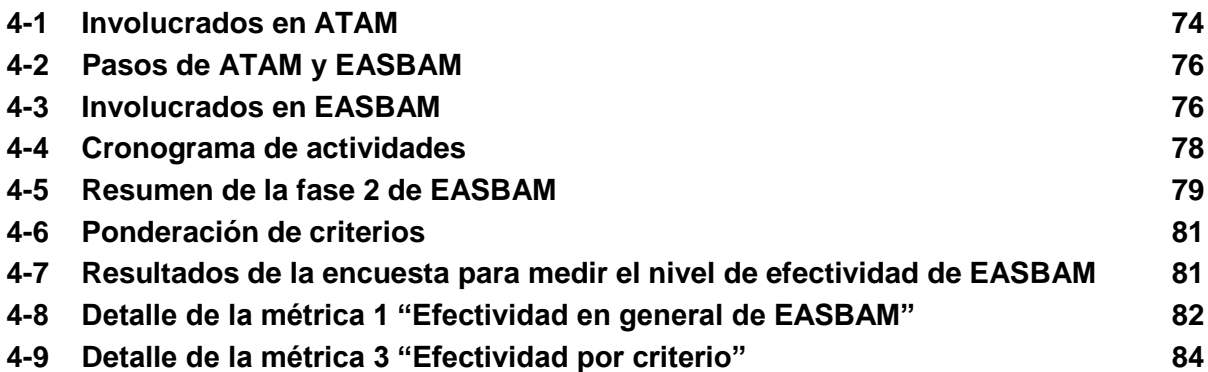

<span id="page-11-0"></span>En la actualidad el uso de las Tecnologías de la Información (TIs) es esencial para las organizaciones de todo tipo. La capacidad que tienen éstas de adoptar ofertas de bienes y servicios es parte fundamental para sus clientes, pues les permite ser competitivas ante los grandes cambios exigidos por el mercado, estos cambios pueden deberse a demandas o regulaciones (internas o externas, enfocadas en la calidad, prevención del fraude y el cuidado del medioambiente) [Hitpass2011]. De acuerdo al artículo *"Now Every Company Is A Software Company"* en la revista Forbes [Kirkpatrick2011], hoy en día toda organización es una empresa de *software*, esto surge a partir del masivo crecimiento tecnológico y de la disponibilidad de información, por lo cual, las organizaciones necesitan de la tecnología para su crecimiento y adaptación en el mercado.

Las TIs permiten que las organizaciones se mantengan a la vanguardia, sí están alineadas con los objetivos de negocio y son gestionadas adecuadamente. El concepto de *alineación* se refiere a que los diferentes elementos como son procesos, datos, aplicaciones e infraestructura tecnológica están relacionados con los objetivos estratégicos del negocio o con la razón de ser de la organización [Mejía2013]. En ocasiones las organizaciones mantienen sistemas en operación que no están alineados a sus necesidades de negocio y/o que son difíciles de mantener, lo cual puede generar costos elevados de mantenimiento y por tanto, menor beneficio de los mismos. Este problema fue reconocido por primera vez en 1987 en el artículo "*A Framework for Information Systems Architecture*" de John Zachman [Zachman1987]. En él se menciona que *"el éxito del negocio y los costos que ello conlleva dependen cada vez más de sus sistemas de información, los cuales requieren de un enfoque y una disciplina para la gestión de los mismos"* creando por primera vez el concepto de Arquitectura Empresarial (AE), el cual surge para administrar la creciente complejidad que representa el surgimiento de los sistemas de información, soportados en sistemas computacionales. Una AE es un conjunto coherente de principios y métodos, que ayudan a modelar, analizar, actualizar y documentar la estructura de una organización, sus procesos de negocio, así como sus sistemas de información e infraestructura, para mantener actualizada la información organizacional y la alineación entre procesos, datos, aplicaciones e infraestructura [Lankhorts2009\_3].

El concepto de AE proporcionado por Zachman con el tiempo evolucionó a *framework*, un *framework* en el contexto de la AE corresponde a un conjunto de componentes especiales que actúan como base para la estructuración y ensamble de componentes en construcciones más complejas, las cuales determinan en qué términos se define y documenta dicha arquitectura[Arango2010]. Los *frameworks* de AE se han aplicado de manera exitosa en diversas organizaciones, principalmente de gran tamaño, lo cual no implica que no puedan ser empleados en entornos reducidos. En esta tesis nos enfocamos en su aplicación en un entorno más reducido: el *Posgrado de Ciencias y Tecnologías de la Información (*PCyTI), donde el objetivo del proyecto es diseñar una AE para atender algunos de los problemas que se presentan en la organización.

# <span id="page-11-1"></span>**1.1 Contexto**

El PCyTI es un posgrado de la *Universidad Autónoma Metropolitana* unidad *Iztapalapa* (UAM-I), fue creado en el año 2005, para atender a las necesidades de crear profesionales y especialistas con habilidades y competencias combinadas en las áreas de telecomunicaciones, redes y ciencias de la computación. El objetivo general es brindar a estos profesionales el estudio sistemático de los niveles de servicios desde la perspectiva de las aplicaciones y sistemas de comunicaciones más novedosos, un conjunto de herramientas que les permitan estudiar diversas líneas de conocimiento en las ciencias y tecnologías de la información, como los sistemas distribuidos, las comunicaciones multimedia, los sistemas cognitivos y el cómputo científico de alto rendimiento, entre otras.

La visión del posgrado es ser uno de los posgrados de investigación orientados a las tecnologías de la información con mayor renombre en el país, además, de estar en el nivel de competencia internacional ante Conacyt y atraer alumnos talentosos de manera sistemática. Por otro lado su misión es asegurar que el programa se mantenga relevante en cuanto a la investigación en el área de las Ciencias y Tecnologías de la Información, así como, mantenerse en el *Programa Nacional de Posgrados de Calidad (PNPC) de Conacyt*. El PNPC es un programa cuya misión es "fomentar la mejora continua y el aseguramiento de la calidad del posgrado nacional, que da sustento al incremento de las capacidades científicas, tecnológicas, sociales, humanísticas y de innovación del país"[wwwConacyt]. Los beneficios que obtienen las instituciones al pertenecer al PNPC son diversos, entre ellos, el reconocimiento de los programas académicos por su alta calidad académica y las becas para los estudiantes registrados en el PNPC en cualquier modalidad [wwwPNPC].

El PCyTI ofrece maestrías y doctorados para dos líneas de investigación: Ciencias e Ingeniería de la Computación y Redes de comunicaciones<sup>1</sup>, actualmente ambas están incorporados al PNPC del cual obtiene la mayoría del financiamiento. La Maestría en Ciencias y Tecnologías de la información surgió en Septiembre del 2005, con el objetivo de formar investigadores, profesores y profesionales de alto nivel, capaces de generar, aplicar y transmitir el conocimiento en el área de las ciencias y tecnologías de la información y otras disciplinas relacionadas, actualmente el proceso de admisión se realiza una vez al año. En el caso del Doctorado en Ciencias y Tecnologías de la Información surgió en Enero 2011, con el objetivo de formar investigadores y profesores con conocimientos sólidos y una perspectiva global en las áreas de las ciencias y tecnologías de la información, el proceso de admisión se abre tres veces al año.

El PCyTI tiene dos tipos de profesores: núcleo académico y profesores de la planta académica complementaria, y una *Comisión del Posgrado en Ciencias y Tecnologías de la Información* (CPCyTI) que está formada por el coordinador y por cuatro profesores del núcleo académico. Los profesores son los responsables de garantizar la calidad e identidad del posgrado y la CPCyTI se encarga de tomar las decisiones pertinentes en el posgrado.

# <span id="page-12-0"></span>**1.2 Problemática**

El PCyTI tiene procesos documentados, sin embargo, el problema reside en el hecho de que éstos son ejecutados de manera no automatizada. Se considera que un proceso se realiza de forma *automatizada* cuando el proceso se lleva a cabo con apoyo de herramientas que soportan su ejecución, mientras que un proceso se realiza de forma *no automatizada* cuando no existe un sistema que apoye en la ejecución del proceso de negocio, aunque pueden usarse herramientas (por ejemplo: hojas Excel) que apoyen a realizar algunas tareas.

Actualmente la administración del posgrado se realiza mediante los siguientes recursos: un sistema de propósito específico llamado *Sistema de Administración del Posgrado en Ciencias y Tecnologías de la Información*  (SAPCyTI), Facebook, Bases de datos en Google Docs, bases de datos en Excel y una página web. SAPCyTI es un sistema de apoyo a la administración del posgrado que centraliza la información y permite la automatización de algunos procesos de negocio tales como la inscripción o la administración de seminarios, entre otros. Estos recursos

<sup>1</sup> <http://pcyti.izt.uam.mx/>

comparten información, sin embargo, la actualización de esta información compartida se realiza de manera manual, y sólo algunas de las actividades están automatizadas, provocando los siguientes problemas: el aumento del tiempo en la dedicación de las tareas administrativas, poca confiabilidad de los datos ya que la información almacenada no concuerda con la información real, al no tener un control sobre la organización no es fácil identificar oportunidades de negocio y manejo inadecuado de los recursos de TI ya que se pueden asignar personal, equipo y otros recursos a iniciativas no prioritarias.

A pesar de que se ha intentado resolver las problemáticas del posgrado mediante el desarrollo del SAPCyTI, las decisiones que se han realizado al respecto generalmente han sido tomadas sin analizar el impacto en la organización o la alineación con los objetivos del negocio. Por lo anterior, en esta tesis se propone diseñar una AE para resolver los problemas del PCyTI, aplicando un framework de AE, para lograr una alineación entre los objetivos estratégicos de la organización y los elementos de TI que los soportan, con la finalidad de optimizar los recursos y esfuerzo invertidos por la institución.

# <span id="page-13-0"></span>**1.3 Hipótesis**

Considerando que en general la AE se aplica principalmente en organizaciones de gran tamaño pero que sus principios son útiles para cualquier tipo de organización, en esta tesis proponemos la siguiente hipótesis:

"Es posible aplicar un enfoque de arquitectura empresarial en el PCyTI"

# <span id="page-13-1"></span>**1.4 Objetivos generales y particulares del proyecto**

A continuación se describen los objetivos del proyecto.

#### <span id="page-13-2"></span>**1.4.1 Objetivos generales**

**OG - 01** Disponer de un modelo de Arquitectura Empresarial para el PCyTI, que permita alinear los objetivos de negocio con las aplicaciones y la tecnología.

Es importante mencionar que dado el tiempo limitado que hay para realizar el trabajo de investigación, no se considera la implantación de la AE como parte del alcance del proyecto.

#### <span id="page-13-3"></span>**1.4.2 Objetivos particulares**

**OP- 01** Realizar un estudio de los diferentes frameworks de AE para identificar el más adecuado para el contexto del PCyTI.

**OP- 02** Identificar casos de estudio de aplicación de frameworks de AE en organizaciones educativas o pequeñas organizaciones, para entender la metodología de la aplicación.

**OP- 03** Desarrollar una AE para el posgrado.

**OP- 04** Evaluar la Arquitectura Empresarial propuesta para el posgrado.

# <span id="page-14-0"></span>**1.5 Justificación**

El PCyTI fue diseñado a partir de un modelo de referencia para los posgrados de la UAM llamado el posgrado divisional<sup>2</sup>. Este modelo, sin embargo, no provee un soporte para estructurar el posgrado como una organización, ni para garantizar la alineación entre el negocio y las aplicaciones e infraestructura que lo sustentan. Por lo anterior, se considera que el uso de una AE puede ser una solución adecuada para cubrir los aspectos que no están definidos por el posgrado divisional.

Actualmente los *frameworks* de AE en México se han implementado en grandes organizaciones, por cual hasta el momento no se han encontrado implementaciones en organizaciones educativas con un contexto similar al PCyTI. El desarrollo de este proyecto permitirá comprender la adaptación de un framework de AE en una organización educativa, con el propósito de alcanzar los objetivos de negocio en la organización, sin embargo, dadas las restricciones de tiempo en la realización del proyecto, el aporte es únicamente teórico en el sentido de que el alcance del proyecto no incluye la implantación de la AE propuesta.

El diseño de la AE proporcionará al PCyTI los siguientes beneficios:

- Comprender cómo funciona la organización como un conjunto (a nivel tecnológico, de datos y de negocio), para que los diferentes involucrados puedan tomar decisiones adecuadamente con respecto al posgrado.
- Identificar los procesos que generan más valor a la organización, con el objetivo de que estén soportados por el área de TI.
- Identificar los posibles cambios que son necesarios para mejorar la gestión de información y así evitar la subutilización de recursos.
- Identificar riesgos en la organización, para así poder mitigarlos oportunamente.
- Identificar cuáles procesos de negocio importantes o prioritarios no están soportados por TI

# <span id="page-14-1"></span>**1.6 Metodología para la realización del proyecto**

Para alcanzar los objetivos previamente descritos, se utilizó la siguiente metodología:

*Investigar:* Se consideró la investigación de los siguientes aspectos.

- Los frameworks de AE más relevantes hasta el momento.
- Los casos de estudio que permitieron identificar las ventajas, desventajas y diferencias de los frameworks de AE, para seleccionar el más adecuado para el contexto del posgrado.
- Los casos de estudio que se relacionaban con el framework de AE seleccionado, para identificar cómo fue implementado en organizaciones educativas.
- Identificación de herramientas de apoyo.

 $\overline{a}$ 

*Desarrollar*: Se diseñó una AE con base en el framework seleccionado de acuerdo a las necesidades del PCyTI.

<sup>&</sup>lt;sup>2</sup> <http://www.cbiuami.org/index.php/oferta-academica/posgrados>

*Evaluar:* Se realizó una evaluación del diseño de AE propuesto con el objetivo de identificar malas decisiones, propuestas de mejora y riesgos, y así prevenir el mal uso de recursos e impactos negativos en la organización una vez implementada la AE.

*Comunicar:* En esta etapa se realizó un documento donde se explican los pasos que se realizaron en el proyecto y los resultados que se obtuvieron.

# <span id="page-15-0"></span>**1.9 Estructura del documento**

El presente documento está estructurado de la siguiente manera. En el *Capítulo 2* se describen brevemente los frameworks más relevantes hasta el momento, posteriormente se presentan algunos estudios en los cuales se realiza una comparación de dichos frameworks, con el objetivo de identificar el más apropiado para el PCyTI, posteriormente se presenta un estado del arte sobre el framework identificado previamente para conocer cómo lo han aplicado en diferentes organizaciones pequeñas o educativas y finalmente se realiza un descripción con mayor detalle del framework y las herramientas que apoyaran el desarrollo de la AE. En el *Capítulo 3* se presenta el desarrollo del diseño de la AE para el PCyTI. En el *Capítulo 4* se presenta la evaluación del diseño propuesto con el objetivo de identificar si la AE está alineada a la organización y se discuten los resultados. En el *Capítulo 5* se presentan las conclusiones así como recomendaciones para el trabajo a futuro. Al final del documento se encuentran los Anexos y las referencias utilizadas.

<span id="page-16-0"></span>En la sección 1.8 se describió la metodología que se siguió en este trabajo el cual consta de tres fases (investigar, realizar y validar), por lo cual este capítulo se enfoca en explicar la fase investigar, cuyo objetivo principal fue identificar el framework de AE más apropiado para desarrollar la AE en el PCyTI. Primero, se revisaron de manera general los frameworks de AE más relevantes hasta el momento, después se analizaron sus diferencias con el objetivo de identificar el más adecuado para el posgrado, posteriormente se realizó un estado del arte sobre el framework previamente identificado como el más adecuado y, por último, se estudiaron algunas herramientas que complementan el desarrollo de la AE.

# <span id="page-16-1"></span>**2.1 Revisión de frameworks de AE**

Los *frameworks* de *AE* son conjuntos de herramientas de soporte que proporcionan directrices sobre cómo implementar y/o documentar arquitecturas empresariales; también permiten la comunicación entre los involucrados y las buenas prácticas en la metodología de una AE **[Bernaert2014]**. Existen diferentes frameworks, cada uno de ellos tiene características, debilidades y fortalezas particulares. En la actualidad, no existe un framework que pueda ser aplicado de manera uniforme a todas las empresas u organizaciones, por tal motivo es necesario estudiarlos antes y de esta forma poder seleccionar el más adecuados que contribuyan a que la organización cumpla sus objetivos y metas.

A continuación se describen brevemente cinco frameworks de AE que son los más utilizados actualmente en las organizaciones.

#### <span id="page-16-2"></span>**2.1.1** *The Open Group Architecture Framework* **(TOGAF)**

TOGAF es un framework de AE, desarrollado por una organización dedicada a la generación de soluciones tecnológicas en el campo de telecomunicaciones y las comunicaciones unificadas llamada The Open Group. La primera versión fue presentada en 1995 y estuvo basada en *Technical Architecture Framework for Information Management* (TAFIM); actualmente, se encuentra en su versión 9.1, publicada en diciembre del 2011.

TOGAF está compuesto por un conjunto de métodos, herramientas y guías que permiten la aceptación, creación, uso y mantenimiento de una AE a la medida. Está pensado para cualquier tipo de organización y para establecer un enlace entre el negocio y las tecnologías de la información. Se basa en un modelo iterativo de procesos llamado *Architecture Development Method* (ADM) apoyado por las mejores prácticas y un conjunto reutilizable de activos arquitectónicos existente [Togaf2011]. Este framework se describe de forma detallada en la sección 2.3.

#### <span id="page-16-3"></span>**2.1.2 Zachman**

Zachman es una estructura bidimensional que permite organizar, clasificar y analizar los diferentes elementos de una organización [Zachman1987]. Este framework fue desarrollado por John A. Zachman en 1984 quien se basó en prácticas de arquitectura e ingeniería tradicionales.

El framework se representa en una matriz (**figura 2-1)**, donde las filas son perspectivas o puntos de vista de un involucrado en particular y las columnas son clasificaciones de los diferentes artefactos de la arquitectura. A continuación se detallan los elementos de la matriz.

|                                      | Datos (Qué)                                                    | <b>Función (Cómo)</b>                          | <b>Red (Dónde)</b>                       | Gente (Quiénes)                            | Tiempo (Cuándo)                                                      | Motivación (Por qué)                                            |
|--------------------------------------|----------------------------------------------------------------|------------------------------------------------|------------------------------------------|--------------------------------------------|----------------------------------------------------------------------|-----------------------------------------------------------------|
| Objetivos/alcance                    | Lista de las cosas.<br>importantes para la<br>organización     | Lista de procesos<br>que la empresa<br>realiza | Lista de ubicaciones de<br>negocio       | Lista de organizaciones<br>importantes     | Lista de eventos<br>significativos                                   | Lista de metas del<br>negocio y estrategias                     |
| Modelo del negocio                   | Diagrama entidad -<br>relación                                 | Modelo de los<br>procesos del<br>negocio       | Logística del negocio                    | Modelo de flujo de<br>trabaio              | <b>Planificación</b><br>principal del negocio                        | Plan de negocio                                                 |
| Modelo del sistema de<br>información | Modelo de información<br><i>(completamente</i><br>normalizada) | Diagrama esencial<br>del fluio de datos        | Arquitectura de sistemas<br>distribuidos | Arquitectura del<br>interfaz humano        | Diagrama de<br>dependecinas.<br>historia de la vida de<br>la entidad | Modelo de las reglas<br>de negocio                              |
| Módelo de la tecnología              | Arquitectura de los<br>datos (tablas y<br>columnas)            | Modelo de diseño<br>de tecnología              | Arquitectura del sistema                 | Interfaz del usuario                       | Control del diagrama<br>de fluio                                     | Diseño de las reglas<br>del negocio                             |
| Representación<br>detallada          | Diseño físico del<br>almacenamiento                            | Diseño detallado de<br>planeamiento            | Arquitectura de redes                    | Pantallas, arquitectura<br>de la seguridad | Definiciones de la<br>programación                                   | Especificación de las<br>reglas en la lógica de<br>los procesos |
| Sistema funcional                    | Información convertida                                         | Programas<br>ejecutables                       | Instalación de<br>comunicaciones         | Organización en<br>funcionamiento          | Planificación<br>implementada                                        | Estrategía de trabajo                                           |

*Figura 2-1: Matriz que representa el Framework de Zachman [*Zachman1987*]*

**Filas,** es importante mencionar que las filas superiores representan perspectivas de alto nivel o nivel estratégico y, estas se bajan de nivel de abstracción hasta llegar a modelos de ingeniería de software que se pueden pasar a una fábrica de construcción.

- *Objetivos/Alcance:* se enfoca en los componentes a nivel estratégico, por lo cual describe el contexto de la organización, la competitividad, los productos y servicios, para especificar su alcance, la misión, fronteras y las restricciones.
- *Modelo del negocio:* se enfoca en los procesos de negocio, por lo cual describe la funcionalidad de la organización, a través del modelado de los procesos, flujo de trabajo, logística empresarial, modelos semánticos, planes de negocio entre otros, que permitan controlar la operación de la organización.
- *Modelo del sistema de información:* se enfoca en determinar los planos conceptuales que abarcan los datos, el flujo de la lógica de los procesos y las funciones de *software* que soportan la operación de los procesos.
- *Modelo de la tecnología:* se enfoca en determinar las herramientas, tecnologías y materiales para la construcción de los componentes.
- *Representación detallada:* esta perspectiva se enfoca en la construcción de los componentes o partes de un producto de acuerdo a las especificaciones del constructor.
- Sistema funcional: se enfoca en mostrar la interfaz y funcionalidad del producto final.

# **Columnas**

- *Datos, ¿qué?:* se enfoca en los datos, sus relaciones y significados, desde el punto de vista del involucrado correspondiente.
- *Función, ¿cómo?:* se centra en las funciones de los procesos de negocio, las aplicaciones de *software*, hardware entre otros.
- *Red, ¿dónde?:* se centra en las interconexiones dentro de la organización.
- *Gente, ¿quién?:* consiste en identificar las relaciones de las personas que forman parte de la organización, considerando aspectos, por ejemplo, la autoridad, responsabilidad y roles.
- *Tiempo, ¿cuándo?:* se enfoca en el tiempo, representando ciclos, estructuras de procesos, controles y eventos de negocio.
- *Motivación, ¿por qué?:* se enfoca en identificar el conjunto de factores internos o externos que determinan las diferentes acciones de la organización.

Zachman permite clasificar a los diferentes elementos de una organización, sin embargo, no maneja ningún tipo de metodología, herramienta, estándar o tecnología que permita guiar paso a paso su implementación [Lankhorts2009].

# <span id="page-18-0"></span>**2.1.3** *Department of Defense Architecture Framework (***DoDAF)**

DoDAF antes conocido como *Command, Control, Communications, Computers, Intelligence, Surveillance and Reconnaissance* (C4ISR), fue desarrollado en 2003. Su objetivo general es asegurar un enfoque unificado común para describir las arquitecturas de mandos, servicios militares y la agencia de la defensa de los Estados Unidos; sin embargo, esta puede ser adaptada y ser extendida a arquitecturas de sistemas más generales con integración e interoperabilidad compleja del sector público o privado.

DoDAF permite modelar las decisiones, acciones y actividades de una organización o sistema, está compuesto por un conjunto de descripciones o vistas que están enlazadas entre sí, y cada una de ellas contiene información sobre el sistema desde una perspectiva particular denominadas "productos" [DoDAF2010]. Para realizar las descripciones se utiliza el lenguaje de modelado *Integration Definition (IDEF0)* que es una técnica de modelado para diseñar las decisiones, acciones y actividades de una organización o sistema [IDEF01993].

DoDAF clasifica productos según sus atributos arquitectónicos específicos en el siguiente conjunto de vistas:

- *Vista operativa (OV):* describe todos los aspectos de las funciones del Departamento de Defensa (DoD), incluidas las misiones bélicas y de negocios, tales aspectos incluyen la estructura y comportamiento de los componentes que forman un entorno operativo, sus relaciones y dependencias, tareas y actividades, elementos operativos (nodos), y la frecuencia de intercambios de información y flujos entre nodos.
- *Vista de sistemas (SV):* refiere la estructura interna y el comportamiento de los componentes que dan soporte a funciones de DoD. Además, describe las relaciones entre los recursos del sistema y la vista operativa.
- *Vista de estándares técnicos (TV):* representa el conjunto de reglas que gobiernan a la organización, la interacción y la interdependencia de elementos de la descripción de arquitectura.
- *Todas las vistas (AV):* proporcionan un diccionario de términos e información que corresponde a la descripción de arquitectura completa de un entorno operativo, por ejemplo, el ámbito, finalidad, uso previsto, objetivos de la misión y estrategias del entorno operativo.

El framework se enfoca en presentar la información de manera que los interesados -que participan en el desarrollo, despliegue o mantenimiento de productos- puedan comprenderla, por lo cual, divide el problema de acuerdo con el punto de vista de las partes interesadas, establece definiciones de elementos de datos, reglas, relaciones y proporciona un conjunto básico de productos para el desarrollo coherente de los sistemas integrados, o arquitecturas federales [DoDAF2010].

#### <span id="page-19-0"></span>**2.1.4** *Federal Enterprise Architecture* **(FEA)**

FEA antes conocido como *Federal Enterprise Architecture Framework* FEAF, fue publicado en 1999 por *Chief Information Officers* (CIO) con el objetivo de cumplir el acta *Clinger-Cohen* [Arango2010], cuyo propósito es simplificar los procesos e información común entre las diferentes agencias federales y gubernamentales de los Estados Unidos. Actualmente, es un framework de carácter obligatorio para las organizaciones antes mencionadas.

FEA es una colección de modelos de referencia correlacionados diseñados para facilitar el análisis y la identificación de inversiones duplicadas, aumentar los servicios compartidos, promover el compromiso entre el gobierno, cerrar las brechas, identificar las diferencias y oportunidades para la colaboración dentro de las agencias federales. Se compone de los modelos siguientes:

- *Modelo de Referencia de Negocio (BRM por sus siglas en inglés):* Se enfoca en describir a la organización en base a su misión y áreas de servicio que apoya, enfocándose en las áreas de negocio: servicios para ciudadanos, modalidad de entrega, soporte de entrega de servicios y gestión de recursos gubernamentales.
- *Modelo de referencia de desempeño (PRM por sus siglas en inglés):* Se enfoca en las estrategias, metas y objetivos de la agencia para medir el éxito de sus inversiones en TI y el impacto en los resultados estratégicos.
- *Modelo de referencia de Datos (DRM por sus siglas en inglés):* Se enfoca en promover la identificación, uso e intercambio apropiado de los datos y la información a través del gobierno federal.
- *Modelo de Referencia de Aplicaciones (ARM por sus siglas en inglés):* Se enfoca en describir la tecnología que soporta a la agencia, categorizar las aplicaciones y sistemas relacionados, y tecnología requeridas para brindar servicios funcionales.
- *Modelo de Referencia de Infraestructura (IRM por sus siglas en inglés):* Se enfoca en describir el hardware y sus comunicaciones de la agencia.
- *Modelo de Referencia de Seguridad (SRM por sus siglas en inglés):* Se enfoca en la privacidad y la seguridad de la agencia.

FEA permite que una organización desarrolle su propia arquitectura, con los objetivos de tener: procesos efectivos y coordinados junto con los flujos de información, las inversiones en TI, las necesidades de los usuarios y, además, promover el intercambio de información entre las diferentes organizaciones federales. [FEAF1999].

#### <span id="page-19-1"></span>**2.1.5** *Gartner Enterprise Architecture Framework* **(GEAF)**

En diciembre del 2005, Gartner hace la primer publicación sobre su framework de AE llamado GEAF. GEAF es un conjunto de buenas prácticas que evalúan el estado actual de la organización y la definición de los objetivos, para identificar cómo estos pueden ayudar a construir un estado futuro.

El framework proporciona mejores prácticas para construir una AE bien definida, tiene un enfoque *Top – Down* que está basado en el negocio, información y tecnología; además, reúne a tres tipos de involucrados: los dueños de la organización, especialistas en la información y los implementadores de la tecnología. Por lo anterior, maneja 3 tipos de vistas: punto de vista negocio (que se ocupa de los procesos y gestión de la organización), punto de vista de la información (que tiene que ver con la información de la organización) y un punto de vista tecnológico (que se ocupa de los componentes de hardware y *software* de la organización) [Arango2010].

GEAF tiene como objetivo unificar los diferentes puntos de vista de los principales componentes (dueños de la organización, especialista en la información, y los implementadores de la tecnología) cuyo objetivo es unificarlos

detrás de una visión común que impulsa el valor del negocio, a través del desarrollo de requerimientos, principios y modelos para alcanzar el éxito, el cual se mide en términos pragmáticos, tales como la rentabilidad de la implementación y no precisamente mediante el cumplimiento de una matriz de procesos [Sessions2007].

# <span id="page-20-0"></span>**2.2 Comparación de frameworks**

En esta sección se resumen algunos trabajos que comparan diversos frameworks de arquitectura empresarial conforme a distintos criterios con el propósito de identificar el más adecuado para el PCyTI.

# <span id="page-20-1"></span>**2.2.1 A Comparison of the Top Four Enterprise-Architecture Methodologies**

En [Sessions2007], se realizó una comparación de cuatro frameworks: TOGAF, Zachman, FEA y Gartner. Se llevó a cabo mediante doce criterios de comparación que, frecuentemente el autor utiliza en su vida diaria para comparar y evaluar frameworks y cuatro criterios para la escala de calificación (ver **tabla 2-2**) con el propósito de proporcionar una guía que facilite la selección de uno(s) framework(s) según las necesidades de la organización.

A continuación se detallan los criterios de comparación:

- *Integridad taxonómica:* capacidad del framework para clasificar los diversos artefactos arquitectónicos.
- *Integridad del proceso:* capacidad del framework para guiar, paso a paso, la creación de una AE*.*
- *Guía de modelo de referencia:* capacidad del framework para ayudar a construir un modelo de referencia y que tan prácticos son los modelos presentados por el framework para construir nuevos.
- *Guía práctica:* capacidad del framework para orientar la mentalidad de la organización en la inclusión de un framework de AE en la cultura organizacional y sus procesos.
- *Modelo de madurez:* capacidad del framework para orientar la evaluación de la eficacia de la organización en la adopción de la AE.
- *Enfoque en el negocio:* capacidad del framework a centrarse en el uso de la tecnología como impulsor del valor del negocio, lo que se refiere específicamente como la reducción de gastos y/o el aumento de los ingresos.
- *Orientación de gobierno:* capacidad del framework para ayudar a elaborar una supervisión del proceso o modelo de gobernanza para la AE.
- *Orientación de partición:* capacidad del framework para guiar la aplicabilidad del mismo en las diferentes áreas de la organización.
- *Catálogo prescriptivo:* capacidad del framework para guiar la creación de un repositorio de artefactos de arquitectura reutilizables.
- *Neutralidad del proveedor:* flexibilidad del framework para modificarse ante cambios externos del mercado, es decir, evitar que la organización dependa de un proveedor específico.
- *Disponibilidad de la información:* cantidad y calidad de información del framework gratuita libre, accesible y completa en la web.
- *Tiempo para agregar valor:* cantidad de tiempo que probablemente el framework consumirá antes de que permita observar esfuerzos visibles que creen valor comercial a la organización.

Los resultados obtenidos de la comparación (ver **tabla 2-1**) permitieron llegar a la conclusión de que no existe un framework perfecto, más bien, cada uno de ellos tienen ventajas y desventajas. Por lo anterior, el autor proporcionó la siguiente metodología que permite facilitar la selección del framework más apropiado que cubra las

necesidades de la organización donde será implementado.

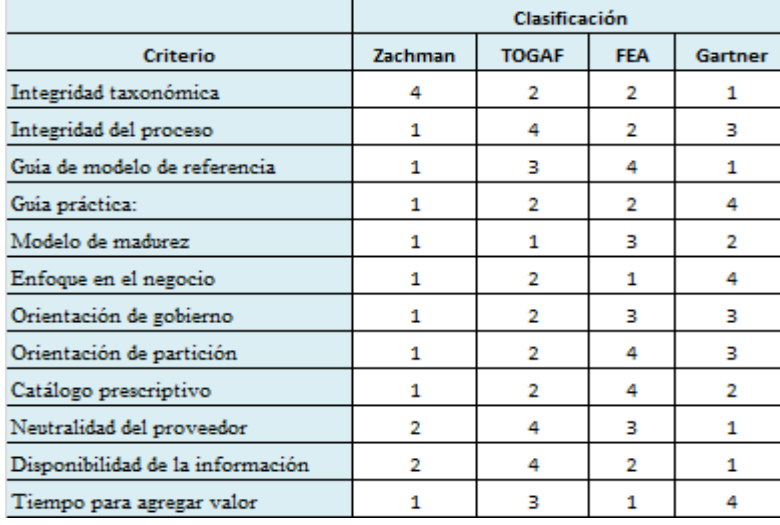

| Criterio   | Valor |
|------------|-------|
| Muy pobre  |       |
| Inadecuado | 2     |
| Aceptable  | ٦     |
| Muy bueno  |       |

 *Tabla 2-2: Escala utilizada para la evaluación del framework*

*Tabla 2-1: Criterios y valoraciones sobre cada metodología [*Sessions2007*]*

- 1. Recorrer las filas de la tabla e ir eliminando cualquier criterio que no es importante para la organización.
- 2. Añadir criterios que considere importante para la organización y evaluarlos para cada uno de los frameworks.
- 3. Cambiar cualquier ponderación con la que no se esté de acuerdo.

Es importante mencionar que el autor recomienda que en caso de no identificar un framework apropiado para la organización donde será implementado es recomendable utilizar un enfoque mixto, es decir, combinar los frameworks para complementar las deficiencias que existen entre ellas.

Como conclusión, cada framework es diferente tanto en objetivos como en enfoque, por tal motivo esta comparación permite comprender las fortalezas y debilidades conforme a las necesidades de la organización donde se implementara una AE. A pesar de que la propuesta de este artículo no fue evaluada, las ideas del mismo son interesantes ya que las comparaciones se realizaron en frameworks que son utilizados en la actualidad con criterios que son utilizados en casos prácticos.

# <span id="page-21-0"></span>**2.2.2 Comparativo de frameworks de arquitectura empresarial en el sector educativo colombiano: caso colegio privado de Bogotá**

En [Sanchez2014] se realizó una comparación de los frameworks: Zachman, TOGAF y DoDAF, utilizando 10 criterios de comparación y cuatro para la escala de calificación la cual se puede observar en la ver **tabla 2-3**; con el objetivo de seleccionar el más adecuado para ser aplicado en colegios privados de Bogotá, Colombia.

A continuación, se detallan los criterios de comparación:

- *Acceso a la información del framework***:** facilidad para encontrar y disponer de la documentación del framework
- *Metodología:* nivel de detalle del proceso proporcionado por el framework para la creación de la AE.
- Costos: costos de licencia de utilización del framework
- *Aplicabilidad a colegios privados:* flexibilidad del framework para adaptarse a una organización educativa.
- *Beneficios percibidos:* beneficios identificados por la comunidad después de aplicar el framework.
- *Gobernabilidad:* capacidad del framework para ayudar a optimizar estructuras organizacionales, procesos y toma de decisiones en la organización.
- *Continuidad:* capacidad del framework para tener siempre actualizada la AE.
- *Comprensión del framework:* complejidad para entender el framework, por ejemplo, uso de lenguaje muy técnico.
- *Aplicación en Colombia:* utilización del framework en organizaciones colombianas.
- *Prestigio:* reputación y uso del framework en el organizaciones colombianas e internacionales.

Los resultados obtenidos de la comparación se muestran en la **tabla 2-4**. Es importante mencionar que el autor llenó la tabla con base en la información disponible que se encuentra en la documentación de los diferentes frameworks.

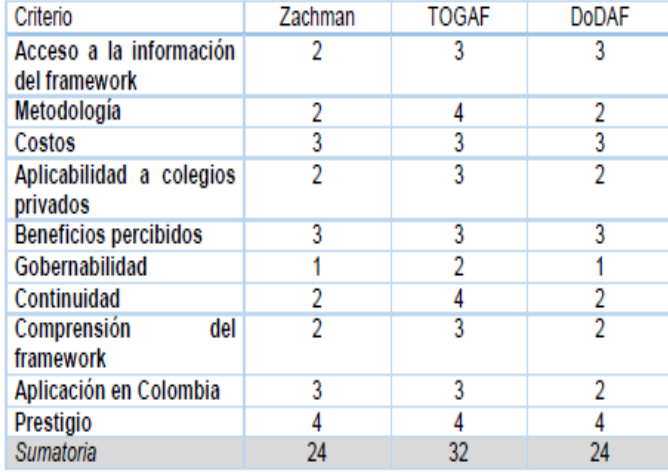

| Criterio     | <b>Valor</b> |
|--------------|--------------|
| Deficiente   |              |
| Insuficiente |              |
| Aceptable    |              |
| Excelente    |              |

 *Tabla 2-4: Escala utilizada para la evaluación del framework*

*Tabla 2-3: Resultados obtenidos de la comparación entre frameworks [*Sanchez2014*]*

Como conclusión se obtuvo que el mejor framework para el tema de interés del tesista es el framework TOGAF, por haber obtenido la puntuación más alta en la evaluación cuantitativa según los criterios establecidos. Sin embargo a pesar de que las ideas del mismo son interesantes, no se tomará en cuenta este caso de estudio ya que los criterios están dirigidos para una organización en específico.

# <span id="page-22-0"></span>**2.2.3 Elección de un framework para el PCyTI**

La elección del framework más adecuado para el PCyTI, se basó en el caso de estudio de la sección 2.2.1, ya que este ha sido ha sido citado por varios autores y además fue realizado con el objetivo de poder ayudar elegir un framework para cualquier tipo de organización. En este trabajo se realizó una comparación de cuatro frameworks de AE: Zachman, TOGAF, FEA y Gartner con el propósito de proporcionar una guía que facilite la elección de uno(s) framework(s) que cubra las necesidades de la organización donde será implementado.

El primer paso del método indica que se deben recorrer las filas de la tabla e ir eliminando cualquier criterio que no se enfoque en las necesidades de la organización, por tal motivo se eliminaron:

● *Orientación de gobierno:* actualmente, el posgrado tiene un gobierno compuesto por un grupo pequeño de

personas.

● *Orientación de partición:* actualmente, el posgrado no tiene organizaciones internas.

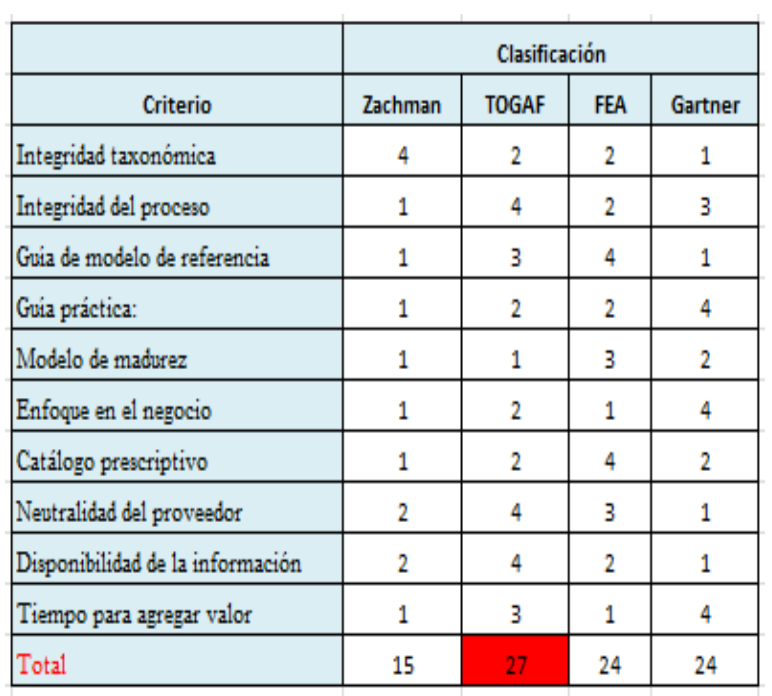

| Ponderación | Significado  |
|-------------|--------------|
|             | Deficiente   |
| 2           | Insuficiente |
|             | Aceptable    |
|             | Excelente    |

*Tabla 2-6: Escala utilizada para la evaluación del framework*

#### *Tabla 2-5: Tabla resultante para seleccionar el framework para el PCyTI*

El segundo paso consiste en añadir criterios que se consideren importantes para la organización y evaluarlos para cada uno de los frameworks, en este caso se optó por omitir este paso pues el incluirlo requeriría realizar un análisis del criterio con respecto a cada uno de los frameworks, dadas las limitaciones de tiempo del proyecto, no fue posible.

El tercer paso, el cual consiste en ajustar cualquier ponderación con la que no se esté de acuerdo. En nuestro caso, y ante la falta de expertos, decidimos mantener la ponderación propuesta por los autores.

Finalmente se realizó la suma de todos los criterios, obteniendo la **tabla 2-5** como resultado, cuya ponderación se puede apreciar en la **tabla 2-6.**

En conclusión con base a los criterios y ponderaciones establecidas el framework de TOGAF es el más adecuado para construir una AE en el PCyTI.

# <span id="page-23-0"></span>**2.3 Descripción de TOGAF**

En la sección 2.1.1 se mencionó de manera general el framework TOGAF, por lo cual en esta sección se va a describir a profundidad.

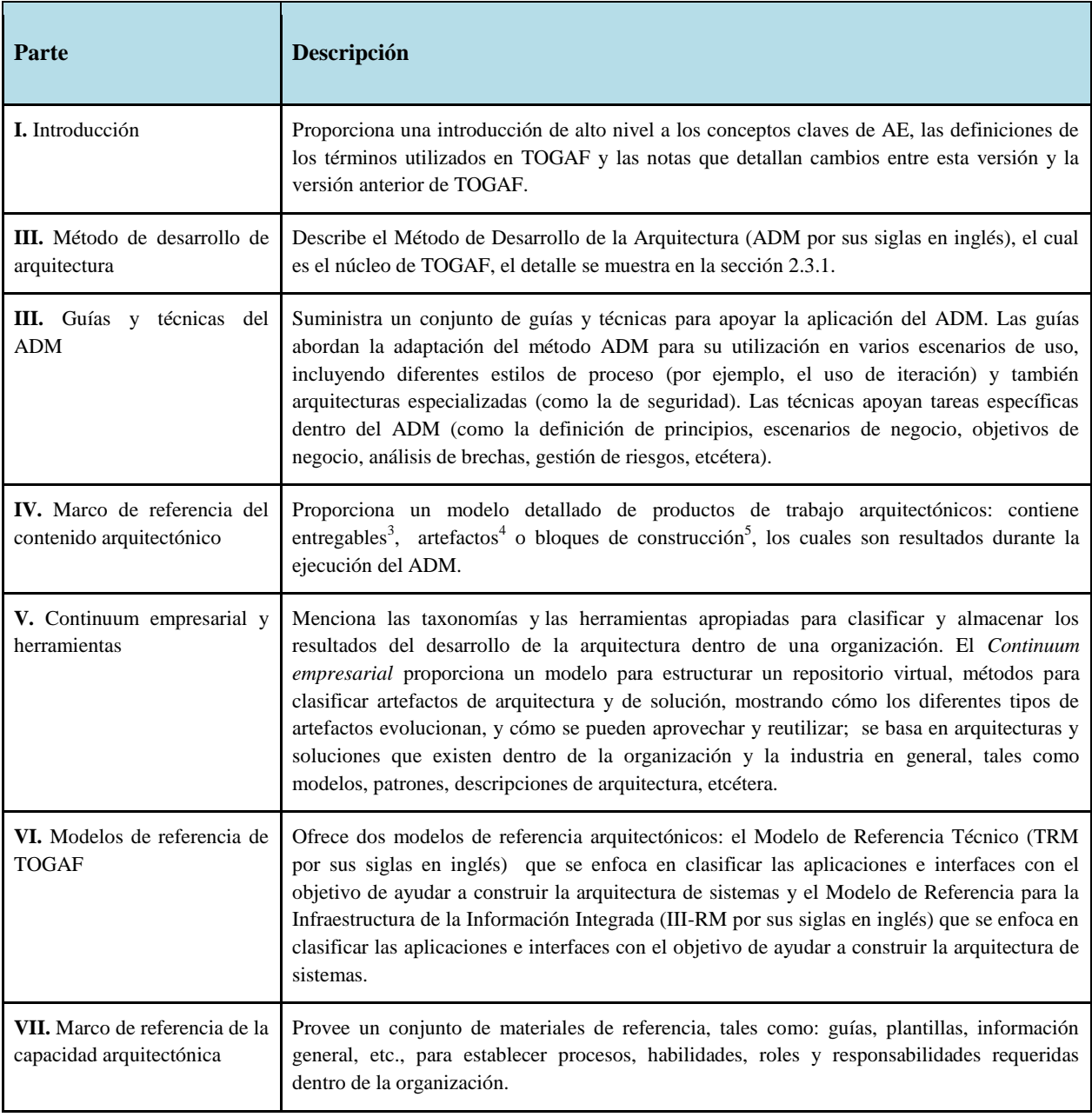

*Tabla 2.7: Descripción de las partes de TOGAF* [Josey2013]

 3 Un *entregable* es un producto de trabajo formal que se especifica contractualmente, y que normalmente se examinará, se acordará y se firmará por sus interesados. Los entregables a menudo representan el resultado de un proyecto [Josey2013].

<sup>&</sup>lt;sup>4</sup> Un *artefacto* es un producto de trabajo arquitectónico que describe un aspecto de la arquitectura. Por lo general, los artefactos generalmente se clasifican en catálogos (listas de elementos), matrices (mostrando las relaciones entre elementos) y diagramas (imágenes de los elementos) [Josey2013].

<sup>5</sup> Un *bloque de construcción* representa un componente (potencialmente reutilizable) de negocio, TI o capacidad arquitectónica que se puede combinar con otros bloques de construcción para entregar arquitecturas y soluciones. Por ejemplo un bloque de construcción puede consistir simplemente de una agrupación de funcionalidades como una base de datos de clientes y algunas herramientas de acceso a los datos [Josey2013].

TOGAF es un framework continuo que va desde lo más genérico hasta lo más específico, por medio de cuatro arquitecturas, en el contexto de TOGAF *arquitectura* se define como "la estructura de componentes, sus interrelaciones, y los principios y guías que gobiernan su diseño y evolución a través del tiempo" [Josey2013]. A continuación se detallan las arquitecturas de TOGAF.

- *Arquitectura de negocio:* describe la estrategia de negocio, gobierno, organización y los procesos clave de la organización.
- *Arquitectura de datos:* describe la estructura de los datos lógicos y físicos y, por otro lado, identifica los recursos para la gestión de los mismos.
- *Arquitectura de aplicación:* describe las aplicaciones existentes y que están en desarrollo, para así identificar las interacciones entre ellas y sus relaciones con los procesos de negocio de la organización.
- *Arquitectura de tecnológica:* describe los componentes de *hardware*, *software*, comunicaciones, infraestructura y de redes.

La versión TOGAF 9.1 se compone de 7 partes, las cuales están descritas en la **tabla 2.7**.

Es importante mencionar que TOGAF es un framework genérico, y por lo tanto, puede ser utilizado en cualquier organización, dado que cada una de las partes antes mencionadas puede ser adaptada, según el alcance y los objetivos asociados al proyecto.

#### <span id="page-25-0"></span>**2.3.1 Método ADM**

Como se mencionó anteriormente, el método ADM es el núcleo de TOGAF, por lo cual en esta sección se describe con mayor detalle.

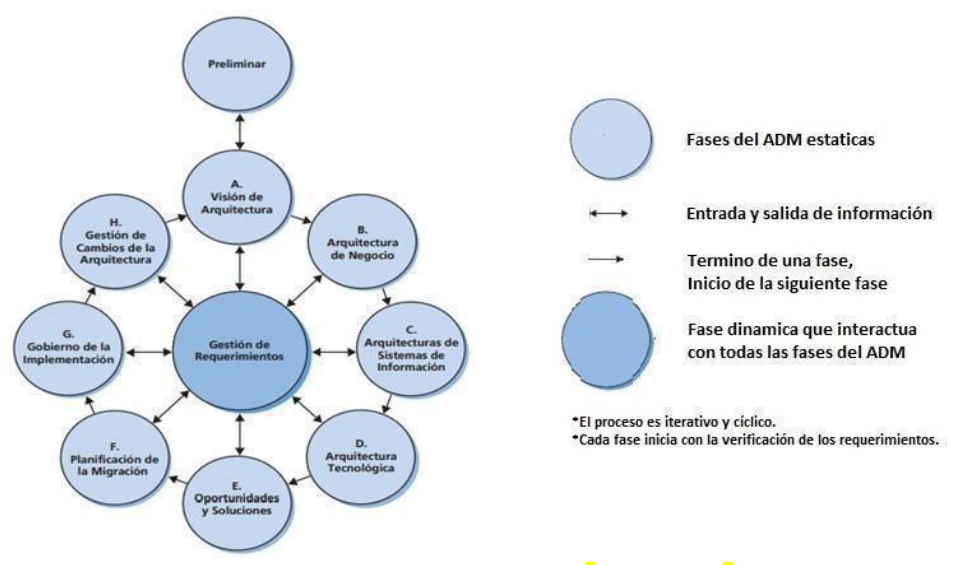

*Figura 2-2: Método ADM [*Josey2013P*]*

ADM, cuyas siglas significan "Architecture Development Method", es un método de desarrollo de la arquitectura empresarial que se caracteriza por ser genérico e iterativo, está diseñado para responder a los requerimientos, objetivos, misión y visión del negocio, permitiendo desarrollar una AE a la medida para una organización. Este método está dividido en diferentes fases tal como se aprecia en la **figura 2-2**, el cual contiene 9 fases que llevan un orden sugerido, el cual puede cambiar dependiendo del tipo de iteración necesaria según el alcance del proceso y un proceso dinámico que interactúa en todo momento con las fases a excepción de la fase preliminar.

# <span id="page-26-0"></span>**2.3.1.1 Fase Preliminar**

En esta fase se realizan actividades de iniciación y preparación requeridas para la adopción de TOGAF por parte de la organización.

A continuación, se mencionan los pasos sugeridos para esta fase:

- *Definir el alcance del impacto en la organización:* determinar las partes de la organización que serán afectadas directamente o indirectamente.
- *Realizar la confirmación de los frameworks de gobierno<sup>6</sup> y de soporte adicional:* identificar los estándares, modelos, informes de cumplimiento, etcétera, que están activos en la organización y que van a influir en el gobierno.
- *Definir y establecer, el equipo de AE y su organización:* identificar la capacidad y las habilidades de la organización, los involucrados, el presupuesto y las restricciones de sobre la AE.
- *Identificar y establecer los principios de la AE:* los *principios arquitectónicos* son normas generales de alto nivel, que en conjunto, orientan a la organización, estos se mantienen estables en el tiempo [Togaf2011]. Como parte de este paso se establecen dichos principios.
- *Adaptar TOGAF con base a las necesidades del proyecto y, en su caso, otros frameworks seleccionados:* dado que TOGAF es un framework, este paso considera la adaptación del mismo con base en las necesidades del proyecto y de la organización, y si es necesario permitir comunicarse con otros frameworks de forma transparente.
- *Implementar herramientas de arquitectura:* seleccionar e implementar herramientas (por ejemplo, repositorios) que apoyen el desarrollo de la AE.

A continuación se describen las diferentes fases que existen en el método ADM.

# <span id="page-26-1"></span>**2.3.1.2 Fase A: Visión de arquitectura**

 $\overline{a}$ 

En esta fase se establece el proyecto en la organización y es el inicio de la iteración del ciclo de desarrollo de la arquitectura, en la cual se define el alcance, las limitaciones y expectativas del proyecto de arquitectura.

A continuación, se mencionan los pasos sugeridos para esta fase:

- *Establecer el proyecto de arquitectura:* consiste en realizar la planeación del proyecto del desarrollo de TOGAF en la organización.
- *Identificar a los involucrados del negocio:* identificar las preocupaciones de los principales involucrados, con el objetivo de identificar su nivel de participación y su compromiso con el proyecto.
- *Identificar los objetivos, drivers y limitaciones del negocio:* identificar las metas del negocio, las limitaciones del proyecto (tiempo, calendario, recursos, etc.), los objetivos y las estrategias de la organización.
- *Evaluar las capacidades del negocio:* identificar y evaluar las diferencias de la organización con respecto a la competencia.

<sup>6</sup> *Gobierno:* Es la disciplina de monitorear, administrar y dirigir una empresa para entregar resultados requeridos por el negocio  $Josev203$ ].

- *Definir el alcance:* precisar el alcance de la arquitectura, es decir, el nivel de detalle requerido, las áreas del negocio involucradas, los dominios de la arquitectura a ser cubiertos (negocio, datos, aplicaciones y tecnología), el tiempo destinado y los recursos que se requieren.
- *Evaluar la preparación de la organización para la transformación de negocios:* valorar y cuantificar la disposición de la organización para experimentar un cambio, con el fin de identificar zonas de riesgo y saber qué tipo de implementación se necesita.
- *Desarrollar la visión de la arquitectura:* desarrollar el alcance, limitaciones y expectativas de la iteración de ADM.
- *Definir las propuestas de valor:* definir los problemas a resolver y los beneficios a generar para cada uno de los grupos interesados.
- *Confirmar y elaborar los principios de arquitectura, incluyendo los principios de negocio:* revisar los principios bajo los cuales se desarrollará la arquitectura y aprobarlos por parte del gobierno.
- *Identificar los riesgos en la transformación del negocio y la migración de actividades:* identificar y evaluar los riesgos asociados a esta fase, así como, definir una estrategia de mitigación para cada riesgo.
- *Desarrollar la declaración del trabajo de arquitectura:* evaluar los productos de trabajo que se requieren y que tendrán que ser modificados, estimar los recursos necesarios para desarrollar un plan de trabajo, definir las métricas de rendimiento que se deben cumplir durante el ciclo de ADM, revisar los planes con los patrocinadores para obtener los respaldos necesarios en la ejecución del trabajo.

# <span id="page-27-0"></span>**2.3.1.3 Fase B: Arquitectura de negocio**

En esta fase se desarrolla una arquitectura de negocio a través de la descripción de la arquitectura de la línea base (el estado actual de la organización), así como la descripción de la arquitectura de destino (el estado futuro de la forma en que la organización debe operar para alcanzar los objetivos de negocio).

A continuación, se mencionan las actividades sugeridas para esta fase:

- *Seleccionar modelos de referencia, puntos de vista y herramientas:* elegir los recursos pertinentes de arquitectura de negocios (modelos de referencia, patrones, etcétera) para identificar las herramientas y técnicas que serán utilizadas en la captura, modelado y análisis del negocio, así como los puntos de vista relevantes de la arquitectura empresarial, es decir, lo que le permitirá al arquitecto demostrar cómo las preocupaciones de los interesados se están afrontando en la arquitectura de negocios.
- *Desarrollar la línea de base de la arquitectura de negocios:* desarrollar una descripción de los productos, servicios estratégicos, funciones, procesos, información y aspectos geográficos de la organización, es decir, es una "fotografía" del estado actual de la arquitectura de negocio.
- *Desarrollar una descripción de la arquitectura de negocio destino:* desarrollar una descripción de la arquitectura a la que se quiere llegar, en la cual se incluye la estructura de la organización, metas y objetivos de negocio, funciones de negocio, procesos de negocio, roles de negocio, modelo de datos del negocio, correlación entre la organización y funciones.
- *Realizar análisis de brechas:* hacer un análisis para resolver conflictos (si existen), identificar los elementos que se eliminaran, modificarán o crearán para pasar de la línea de base de la arquitectura a la arquitectura destino.
- *Definir los componentes candidatos para la hoja de ruta:* se definen las actividades que estarán en la hoja de ruta.
- *Resolver impactos a través de la arquitectura:* identificar los impactos que tendrá la arquitectura en los elementos existentes para contestar los siguientes cuestiones: ¿Los cambios recientes han impactado a las arquitecturas preexistentes?; ¿Hay oportunidad para aprovechar el trabajo de esta arquitectura de negocio en otras áreas de la organización?; ¿Esta Arquitectura impacta a otros proyectos, incluidos los previstos, así como las actualmente en curso?.
- *Revisión formal de los involucrados:* Revisar si la arquitectura de negocio está alineada con la motivación original del proyecto.
- *Finalizar la arquitectura:* identificar bloques de construcción y documentarlos.
- *Crear el documento de definición de arquitectura:* documentar los artefactos identificados en esta fase.

#### <span id="page-28-0"></span>**2.3.1.4 Fase C: Arquitectura de sistemas de información**

Esta fase se enfoca en los sistemas de TI de la organización, representados por los principales tipos de sistemas de información y aplicaciones que los utilizan, por lo cual cubre dos arquitecturas paralelamente: arquitectura de datos y arquitectura de aplicación. Los pasos para esta arquitectura son los mismos que en la fase B, pero enfocados en los datos y las aplicaciones.

#### <span id="page-28-1"></span>**2.3.1.5 Fase D: Arquitectura tecnológica**

Esta fase se enfoca en la infraestructura (*hardware*, *software* y tecnologías de comunicaciones), que servirá como base para los trabajos de implementación y migración de sistemas de TI, con el objetivo de realizar una línea de base, línea destino y un análisis de brecha. Los pasos para esta arquitectura son los mismos que en la fase B, pero enfocados a la tecnología.

#### <span id="page-28-2"></span>**2.3.1.6 Fase E: Oportunidades y soluciones**

En esta fase se detectan las posibles oportunidades de mejora, para poder determinar qué partes se comprarán, construirán, reutilizarán o eliminarán. Estos cambios deben ser priorizados, además, se debe realizar la evaluación costo/beneficio, análisis de riesgos y la asignación del valor para el negocio que se obtiene con ellos. TOGAF recomienda que se haga un énfasis en los proyectos que ofrecen ganancias a corto plazo y así crear un impulso para seguir adelante con proyectos a largo plazo.

A continuación, se mencionan los pasos sugeridos para esta fase:

- *Determinar las restricciones de negocio para la implementación:* identificar cualquier driver de negocio que limite la secuencia de implementación, para lo cual es necesario revisar los planes empresariales y estratégicos.
- *Revisar y consolidar los resultados de análisis de brechas de las Fases B a D:* integrar los resultados del análisis de la brecha de las fases B, C y D, evaluar las implicaciones con respecto a las posibles soluciones y las interdependencias.
- *Revisión de requisitos consolidados a través de funciones de negocios relacionados:* evaluar las brechas, soluciones y los factores para identificar un conjunto mínimo de requisitos, esto permitirá implementar una arquitectura más eficiente.
- *Consolidar las necesidades de interoperabilidad:* solidificar los requerimientos de interoperabilidad identificados en las fases anteriores, con el propósito de reducir al mínimo los conflictos entre ellos.
- *Refinar y validar las dependencias:* refinar las dependencias iniciales de los elementos, asegurando que se identifiquen las restricciones de la implementación y los planes de migración.
- *Confirmar la preparación y el riesgo para la transformación de negocios:* revisar la preparación que tiene la organización para la transformación del negocio, con el propósito de identificar, clasificar y mitigar riesgos asociados a la transformación del mismo.
- *Formular la implementación y estrategia de migración:* se crean estrategias de implementación y estrategias de migración que guiará la aplicación de la arquitectura de destino.
- *Identificar paquetes de trabajo de los grupos principales:* identificar grupos de cambios a realizar en la arquitectura de destino llamados *paquetes de trabajo* [Togaf2011] en la cual, se identifica si estos desarrollos están basados en un producto existente, si es un nuevo desarrollo, o si puede ser comprado. Posteriormente, estos paquetes de trabajo son agregados a la cartera de proyecto de la organización.
- *Identificar las arquitecturas de transición:* se identifica en cuántos pasos se llegará a la arquitectura destino.
- *Creación de la hoja de ruta de arquitectura e implementación y plan de migración:* ordenar por jerarquía los componentes de la migración mediante la evaluación de las dependencias, costos y beneficios.

# <span id="page-29-0"></span>**2.3.1.7 Fase F: Planeación de migración**

En esta fase, se trata la planificación de la migración, es decir, la forma en que se pasa de la arquitectura de la línea de base a la arquitectura de destino, con el objetivo de obtener un plan de implementación y migración en detalle.

A continuación, se mencionan los pasos sugeridos para esta fase:

- *Confirmar las interacciones del plan de implementación y migración con el framework de gestión de la organización:* alinear los frameworks de la organización que se están utilizando -en caso de existir- con la implementación y el plan de migración de la AE.
- *Asignar el valor de negocio a cada paquete de trabajo:* identificar los beneficios que genera cada paquete de trabajo para la organización.
- *Estimar las necesidades de recursos, los tiempos del proyecto y la disponibilidad/medio de entrega:* evaluar los recursos y el tiempo requerido para los proyectos identificados en la fase E, sus incrementos y la estimación de los costos iniciales.
- *Priorizar los proyectos de migración a través de la realización de una evaluación del costo/beneficio y validación de riesgos:* priorizar a los proyectos mediante la determinación de su valor de negocio contra el costo por desarrollar el proyecto.
- *Confirmar el plan iterativo de arquitectura:* revisar los planes de trabajo con el objetivo de coordinar los desarrollos que son concurrentes.
- *Complementar el plan de migración e implementación:* integrar todos los proyectos y actividades, así como las dependencias y el impacto de los cambios en un plan general del proyecto.
- *Completar el ciclo de desarrollo y documentar las lecciones aprendidas:* identifica si es necesario que cada proyecto siga un gobierno en especial, por ejemplo, una norma establecida o un proceso establecido, etcétera. Posteriormente, se documentan todas las lecciones aprendidas durante el desarrollo de la arquitectura.

# <span id="page-29-1"></span>**2.3.1.8 Fase G: Implementación y gobierno**

En esta fase se asigna a cada uno de los proyectos un equipo para su implementación. Luego, los proyectos son desarrollados y se comunica su desarrollo a la organización.

A continuación, se mencionan los pasos sugeridos para esta fase:

- *Confirmar alcance y las prioridades para la implementación con la gestión del desarrollo:* revisar los resultados de la planificación de la migración, identificar los problemas de la implementación y hacer recomendaciones sobre estos.
- *Identificar recursos y habilidades para la implementación:* identificar los recursos necesarios para el desarrollo de los proyectos y el ciclo de desarrollo que será utilizado (por ejemplo: iterativo, secuencial, etcétera.).
- *Guiar el desarrollo de la implementación de las soluciones:* formular recomendaciones para cada uno de los proyectos; validar si las recomendaciones de implementación están alineadas con la arquitectura y las políticas de implementación de la organización, posteriormente se desarrollarán el o los proyectos.
- *Realizar revisiones de conformidad de AE*: revisar que la implementación se encuentre alineada al gobierno establecido, en caso de existir.
- *Poner en práctica la operación de negocio y TI:* realizar el despliegue de los proyectos en la organización; actualizar la documentación necesaria como los repositorios afectados, configuraciones etcétera.
- *Realizar la revisión posterior a la implementación y cerrar la implementación:* realizar revisiones posteriores a la implementación, publicar revisiones y cerrar implementaciones de proyectos.

# <span id="page-30-0"></span>**2.3.1.9 Fase H: Gestión de cambios de la arquitectura**

El objetivo de esta fase es diseñar los procesos de administración del cambio necesarios para mantener vigente la arquitectura que está siendo implementada. Es importante mencionar que en esta fase se toma la decisión de iniciar un nuevo ciclo de ADM.

A continuación, se mencionan los pasos sugeridos para esta fase:

- *Establecer el proceso de realización del valor:* verificar si los proyectos de negocios realizados generan valor a la organización.
- *Implementar las herramientas de monitoreo:* implementar herramientas que para monitorear los cambios que podrían afectar a la arquitectura línea de base.
- *Gestionar riesgos:* identificar riesgos y mitigarlos.
- *Proporcionar análisis para la gestión del cambio en la arquitectura:* analizar la gestión de cambios de la arquitectura, por ejemplo, análisis de rendimiento, evaluación de las solicitudes de cambios y análisis de brechas, con el objetivo de asegurarse que los cambios se adhieren al gobierno y a la AE.
- *Desarrollar los requisitos de cambio para cumplir con los objetivos de rendimiento:* hacer recomendaciones sobre requisitos de cambio para cumplir con los objetivos de la AE.
- *Gestionar el proceso de gobierno:* administrar los procesos de gobierno y los procesos de la AE, así como realizar reuniones para decidir sobre los cambios en la arquitectura.
- *Activar el proceso de implementación de cambios:* realizar los procesos correspondientes para solicitar la implementación de cambios.

# <span id="page-30-1"></span>**2.3.1.10 Gestión de requerimientos**

El proceso de Gestión de requerimientos interactúa con todas las fases del ciclo del ADM, en la cual se aborda la identificación, almacenamiento y gestión de los requerimientos de la organización. Todas las fases a excepción de la fase preliminar interactúan con esta fase, por tal motivo, también gestiona el ingreso y salida de requerimientos de las fases.

A continuación, se mencionan los pasos sugeridos para esta fase:

- *Identificar/documentar los requerimientos:* entender las necesidades de los interesados y recopilarlos en un repositorio para futuros análisis.
- *Establecer los requerimientos de la Línea de Base:* determinar las prioridades de la fase actual de ADM, confirmar la participación de los interesados y registrar las prioridades de los requerimientos.
- *Supervisar los requerimientos de la Línea de Base:* gestionar los requerimientos que se identificaron en la línea de base.
- *Identificar cambios en los requerimientos:* revisar los requerimientos con el objetivo de eliminar, añadir o modificarlos.
- *Identificar cambios en los requerimientos y registrar las prioridades:* identificar los cambios en los requerimientos, posteriormente priorizarlos y resolver conflictos.
- *Evaluar el impacto de los cambios en los requerimientos en las fases actuales y previas del ADM:* evaluar el impacto del cambio de requerimientos
- *Implementar los requerimientos que provienen de la fase H:* asegurarse de que los cambios provenientes de la fase H se han gestionado.
- *Actualizar el repositorio de requerimientos:* actualizar el repositorio de requerimientos con las solicitudes de cambios incluyendo el impacto de estos.
- *Evaluar y revisar los análisis de brecha de las fases anteriores:* analizar los análisis de brecha identificados en las fases B, C y D, con el objetivo de identificar si algún elemento fue eliminado por accidente.

ADM ayuda a reducir riesgos, tiene una flexibilidad para su implementación (sin importar el tipo de

organización) y genera valor al negocio ya que permite determinar las áreas de oportunidad para transformarlo [Togaf2011]. Actualmente existen herramientas que ayudan a desarrollar el método las cuales serán estudiadas en la siguiente sección.

#### <span id="page-31-0"></span>**2.3.2 Herramientas para el modelado de TOGAF**

Para describir la AE, TOGAF sugiere el uso de lenguajes de modelado como ArchiMate y *Business Process Modeling Notation* (BPMN), los cuales se describen a continuación.

#### <span id="page-31-1"></span>**2.3.2.1 ArchiMate**

ArchiMate es un lenguaje de modelado que provee los elementos de información necesarios para permitir a los involucrados analizar y visualizar las relaciones dentro del negocio de forma coherente e integrada, así como diseñar, evaluar y comunicar las consecuencias de las decisiones que se tomaron durante la implementación de la AE  $[Iacob2012]$ .

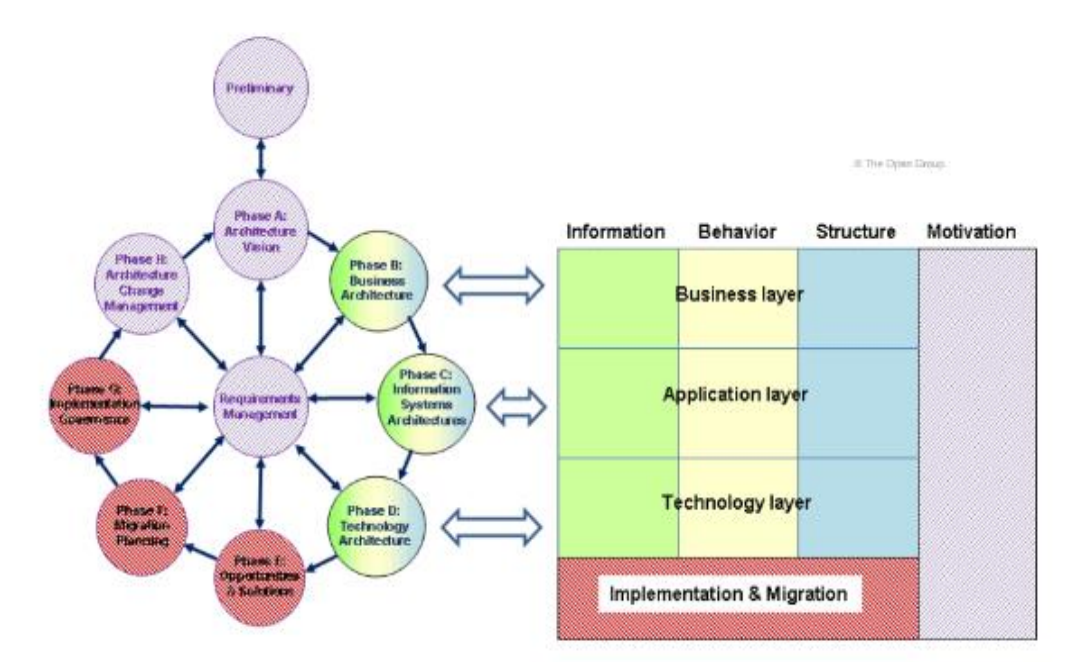

*Figura 2-3: Relación entre ArchiMate y TOGAF [*Iacob2012*]*

ArchiMate cubre tres capas principales (negocio, aplicación y tecnología) y dos extensiones (motivación e implementación y migración), las cuales se explican con detalle en el **Anexo A**. Además, ArchiMate complementa al método ADM, ya que ArchiMate proporciona un conjunto de conceptos y definiciones que permiten crear a través de un lenguaje unificado y una representación gráfica modelos coherentes e integrados de un diseño de AE basado en el método ADM [Beauvoir2015]. La estructura del lenguaje de ArchiMate corresponde perfectamente a las tres principales arquitecturas y dos extensiones del ADM, tal como se observa en la **figura 2-3**. En la cual es fácil de identificar la correspondencia entre el ciclo de ADM (izquierda) y Archimate (derecho), debido al uso de colores [Duarte2016].

- La fase Preliminar, A, H y Requerimientos agrupados en color lila, representan lo motivacional y nos responde porqué vamos a hacer la arquitectura.
- Las fases B, C y D agrupadas en tres color que representan la información (verde), el comportamiento (amarillo) y la estructura (azul), nos responde el que vamos a hacer.
- las fases E, F y G agrupadas de color rojo representan la migración e implementación y nos responden el cómo vamos a hacer la arquitectura.

Es importante mencionar que TOGAF no puede ser modelado completamente por ArchiMate, ya que TOGAF considera aspectos mucho más profundos y complejos como por ejemplo: decisiones estratégicas y de dirección de la organización, los cuales no pueden ser representados por medio de este lenguaje.

# <span id="page-32-0"></span>**2.3.2.2 BPMN**

El *Business Processes Modeling Notation* (BPMN) es parte de un estándar de *Object Management Group* (OMG) y su propósito primordial es proveer una notación uniforme para modelar procesos de negocio en términos de sus actividades y relaciones.

BPMN, incluye conceptos, métodos y técnicas para dar soporte al diseño, administración, configuración, realización y análisis de los procesos de negocio de una organización [White2009]. Provee una notación gráfica estandarizada que permite el modelado de procesos de negocio, en un formato de flujo de trabajo, el cual permite definir procesos de negocio, desde lo más simple hasta los más complejos y sofisticados.

En el modelado de BPMN se pueden percibir distintos niveles de modelado de procesos:

- *Mapas de procesos:* simples diagramas de flujos de las actividades; un diagrama de flujo sin más detalle que el nombre de las actividades y posiblemente las condiciones de decisión más generales.
- *Descripción de procesos:* proporcionan información más extensa acerca del proceso, como las personas involucradas en él (roles), así como los datos, información etcétera.
- *Modelado de proceso:* diagramas de flujo detallados con suficiente información como para poder analizar el proceso y simularlo. Además, esta clase de modelo más detallado permite ejecutar directamente el modelado o bien importarlo a herramientas que pueden ejecutar ese proceso.

Existen dos tipos de objetos en BPMN:

- *Los objetos de flujo (actividades, eventos, gateway y flujos de secuencia),* son los elementos principales que definen la estructura fundamental y el comportamiento del proceso.
- *Los objetos de datos, artefactos y carriles,* proporcionan mayor detalle, describen el desempeño o comportamiento del proceso, pero no modifican significativamente la estructura básica (como fue definido por los objetos de flujo y flujo de secuencia).

En el **Anexo B**. se encuentra el detalle de los elementos antes mencionados.

# <span id="page-32-1"></span>**2.3.2.3 Relación entre ArchiMate y BPMN**

Hoy en día, las organizaciones utilizan BPMN para analizar y mejorar los procesos de negocio, sin embargo, es necesario comprender la relación del proceso con el negocio, el área de TI y la infraestructura de una organización, lo cual no puede ser modelado con BPMN. Por otro lado, ArchiMate modela los diferentes elementos que se obtienen durante el desarrollo de una AE, en la cual se puede apreciar el proceso de negocio interactuando con otros elementos de las diferentes capas (negocio, aplicación y tecnología), sin embargo, en ArchiMate el proceso de negocio es representado de una forma muy abstracta, es decir, no se puede ver el detalle de estos [Penicina2013].

Para construir modelos de negocio completos y precisos se requieren principalmente de relaciones de modelado de AE y modelado de procesos de negocio para agregar contexto al proceso de negocio y refinar procesos de negocio con la capa correspondiente (negocio, datos o tecnología)[Penicina2013]. ArchiMate y BPMN se complementan uno al otro ya que pueden ser ligados para dirigir en detalle ambas estructuras y comportamientos de una organización, ya que la especificación de ArchiMate 2.1 indica que durante el modelado de proceso de negocio, un proceso puede ser expandido usando un lenguaje de modelado de proceso de negocio como BPMN [Iacob2012].

Por las razones anteriores, en el proyecto se utilizaron los dos estándares ArchiMate y BPMN; para ArchiMate se utilizó la versión 2.1 y la herramienta Archi 3.3.1, mientras que para BPMN 2.0 se utilizó la herramienta Bonita BPM 7.2.0.

# <span id="page-33-0"></span>**2.4 Estado del arte**

Una vez que TOGAF fue elegido como el *framework* más apropiado para ser usado en el contexto del PCyTI, se procedió a realizar un estudio del estado del arte de su aplicación en organizaciones educativas, el cual se describe en las siguientes sub-secciones.

# <span id="page-33-1"></span>**2.4.1 Diseño de un framework de AE usando enfoque ágil, para un Centro de Investigación y Transferencia de Tecnologías de una Institución de Educación Superior del Ecuador.**

Este trabajo se enfocó en diseñar y validar un framework de Arquitectura Empresarial (AE) tomando como base TOGAF y el manifiesto ágil, para un Centro de Investigación y Transferencia de Tecnologías (CITT) en Ecuador [Zambrano2015].

Los CITTs deben promover y administrar el proceso de creación de conocimiento y dar soporte a los programas de investigación e innovación. Hasta ese momento era ineficiente por lo cual se decidió implementar una AE que apoyara esta actividad. El proyecto se enfocó en tres etapas: selección del framework más apropiado, diseño del framework y validación de la propuesta.

Para la selección del framework más adecuado no se realizó un estudio detallado de diferentes frameworks, sólo se realizó un análisis de las ventajas y desventajas entre TOGAF y Zachman conforme a la documentación de cada framework por ser los más utilizados en las organizaciones, obteniendo como resultado que TOGAF era el más adecuado para la organización. Para complementar el framework se decidió combinarlo junto con el enfoque ágil, ya que Scoot Ambler, quien es considerado como uno de los principales agilistas en el mundo, recomienda que una AE es más efectiva cuando ésta se guía por los principios, valores y prácticas del modelo ágil [Porras2008]. El *manifiesto ágil* fue creado en 2001 y define una metodología de trabajo que puede mejorar los resultados en la construcción de *software*. El manifiesto tiene 4 propósitos: simplicidad, interacción, retroalimentación y respuesta al cambio, los cuales nos permiten aplicar un conjunto de buenas prácticas para trabajar colaborativamente en equipo, para obtener mejores resultados en un proyecto [Scott2002].

Una vez seleccionado TOGAF y el enfoque ágil, se procedió a realizar el diseño de la AE para los CITT, el cual consistió en tres etapas: ENTRADAS, DISEÑO y SALIDAS.

La etapa de ENTRADAS se enfocó en reunir cuatro fuentes principales: el marco legal regulatorio existente para los CITT, la línea destino (los requerimientos del CITT), los principios de la Arquitectura Empresarial y el enfoque Ágil.

La etapa de DESARROLLO se enfocó en dos actividades: en la primera se realizó un análisis con los objetivos correspondientes para cada una de las fases de la metodología del ADM mediante matrices de cruce con el enfoque ágil y la segunda se enfocó en realizar un análisis de los entregables propuestos por TOGAF, con el objetivo de identificar los más relevantes para el proyecto.

La etapa de SALIDAS se enfocó en obtener un modelo teórico, un modelo práctico y una lista de entregables. El modelo teórico se enfocó en las fases Preliminar, A, B, C y D, para las cuales se proporcionó un conjunto de entregables y objetivos (por ejemplo, un objetivo de la fase preliminar es "Examinar el contexto organizacional para llevar a cabo la AE"), las cuales permitieron obtener resultados ágilmente. El modelo práctico se obtuvo del misma forma que el modelo teórico pero para las fases E, F, G y H y el proceso gestión de requerimientos. La lista *de entregables* comprendió de los entregables que satisfacen los objetivos de los modelos obtenidos.

Las etapas de diseño permitieron simplificar y compilar las fases y entregables de TOGAF para ser adaptadas a un centro de investigación universitario. El framework se validó en los procesos "Ejecución de Proyectos" y "Desarrollo Tecnológico" del CITT de la Universidad Tecnológica Equinoccial, obteniendo como resultado que son válidos, ya que se cumplieron los requerimientos establecidos.

El framework obtenido a partir de TOGAF y el manifiesto ágil, permite implementar mejoras e innovaciones en un CITT y, además, ayuda a planificar el negocio, ya que establece una trazabilidad entre procesos, datos, aplicaciones e infraestructura tecnológica, conformando un modelo confiable, coherente y de gran utilidad para el área de administración del CITT. Por otra parte, permite lograr las metas de la universidad por medio de las tecnologías de la información, para cumplir con las nuevas regulaciones impuestas por el gobierno Ecuatoriano.

# <span id="page-34-0"></span>**2.4.2 Propuesta de framework de AE para PyMES basado en un análisis comparativo de los frameworks de Zachman y TOGAF.**

Esta tesis [Mendieta2014] se enfocó en crear un framework híbrido en AE mediante Zachman y TOGAF, el cual podrá ser aplicado en las pequeñas y medianas empresas (PyMES) para permitir optimizar los recursos de TI, alinear su infraestructura con los procesos de negocio y así, mejorar su productividad. Para desarrollar este framework se siguieron los siguientes pasos: análisis de los framework de Zachman y TOGAF; obtención de los elementos necesarios para determinar un framework híbrido basándose en un análisis comparativo entre estos dos enfoques; diseño del framework híbrido de AE para una PyME, e implementación de un prototipo en una PyME para determinar una solución a los problemas que presenta.

El primer paso fue elegir dos frameworks para diseñar el nuevo. Después de un análisis sobre los frameworks más relevantes se decidió seleccionar a Zachman y TOGAF ya que son los más populares y se complementan. Zachman proporciona una estructura lógica para clasificar y organizar los artefactos necesarios desde la perspectiva de todas las partes interesadas, por otro lado TOGAF se enfoca más en los procesos de la organización y aporta una metodología paso a paso para construir una AE, por lo antes expuesto, ambos frameworks tienen ventajas y desventajas las cuales se pueden cubrir entre ellas.

El segundo paso fue identificar qué elementos debe contener un framework y también saber cómo se complementaban los frameworks seleccionados previamente, obteniendo como resultado que TOGAF actuaría como la base y sus elementos faltantes se le agregarían con Zachman, las fases resultantes del framework híbrido son variaciones de las fases del método ADM, en la tesis se muestra con detalle el análisis completo.

Finalmente se implementó el framework en la PyME Trofesa, Trofesa es una organización que fabrica trofeos, placas y medallas en la ciudad de Cuenca, en Ecuador. Primero, se midió el nivel de madurez de la organización según *Control Objectives for Information and related Technology* (COBIT) 4.1; después, se aplicó el framework híbrido y, posteriormente, se volvió a medir la madurez de la organización por medio de COBIT con el objetivo de identificar si la organización cambio de nivel de madurez. *COBIT* es un framework de Gobierno de TI para la administración TI que proporciona un conjunto de herramientas de soporte para el gobierno de TI  $[5Cobit2013]$ .

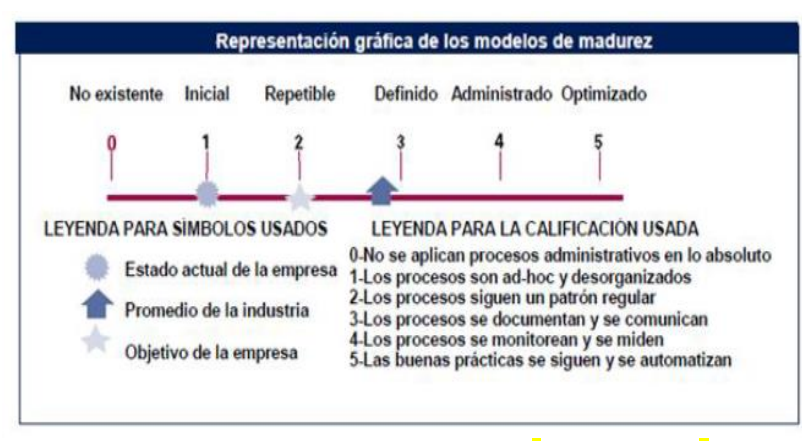

*Figura 2-4: Modelo de madurez de COBIT[*4.1Cobit20047*]*

Mediante la información obtenida, cuando se realizaron los antecedentes de la organización y mediante la representación de los modelos de madurez según COBIT (el cual se puede ver en la **figura 2-4**), se determinó que Trofesa estaba en el nivel número uno de madurez, es decir, los procesos eran *ad-hoc* y desorganizados. Posteriormente se aplicó el framework híbrido, luego se volvió a evaluar a la organización nuevamente con COBIT y se obtuvo que la organización alcanzó el nivel número dos de madurez, lo cual implica que la organización tiene procesos gestionados, lo cual implica que el framework ayudó a la organización a llegar al siguiente nivel de madurez.

Lo que se concluye de este trabajo, es que el método híbrido propuesto sirve como instrumento a las PYMES, ya que permite lograr mejoras en la eficiencia empresarial derivada de unos procesos mejor orquestados, una integración natural, confiable y oportuna y en el ámbito operativo de TI, reducción de costos, facilidad de la escalabilidad, flexibilidad y oportunidad, logrando mejoras en la administración de seguridad. Pero es importante considerar que el trabajo que requiere la implementación de un framework híbrido en una PyME puede representar un consumo considerable de recurso humano especializado, tiempo y capital, lo que puede significar una inversión debido a que se encuentra directamente relacionado con los beneficios que una organización obtendrá, tales como el retorno de inversión, reingeniería de procesos, valor agregado a los servicios y/o productos existentes, así como a la generación de nuevos servicios o productos en función de la estrategia de la organización, lo que puede representar un gasto que no cualquier organización está dispuesta a realizar, en especial una pequeña.
#### **2.4.3 Diseño de AE en el sector educativo colombiano: caso colegio privado en Bogotá.**

El trabajo [Sanchez2014] que se presentó en la sección 2.2.2 también es relevante en el estado del arte, ya que se enfoca en crear el diseño de una AE aplicable a colegios privados en Bogotá, a partir de sus procesos de negocio de un colegio privado y tomando como base un framework ya existente, la AE resultante se pretende aplicar en cualquier colegio privado de Bogotá. El alcance general de este proyecto incluyó el análisis y propuesta de la AE. Primero se identificó el framework más adecuado, el cual sirvió como base para el diseño y, posteriormente se realizó el diseño de la AE para un colegio privado.

Durante la realización del trabajo no se encontraron antecedentes o registros de la aplicación de AE en el sector educativo de Colombia, por lo que se identificó que las instituciones desperdiciaban esfuerzo, lo cual afectaba su competitividad con otras instituciones, provocando que varios colegios cerrarán. Por lo cual, este proyecto surgió para adaptar un framework de AE e implementarlo en las escuelas privadas de Bogotá. Se tomó como base el "Colegio 1", el cual era catalogado como uno de los mejores colegios de Bogotá en donde se ofrecía educación preescolar, primaria, secundaria y educación media.

Dado que existen diferentes tipos de framework, era importante saber cuál era el más adecuado para ser utilizado como base en el diseño de la AE. Para seleccionar el más adecuado se compararon tres frameworks: Zachman, TOGAF y DoDAF ya que tienen en común alinear los objetivos estratégicos de la organización, contra diez criterios estratégicos. Como resultado, se obtuvo una matriz en la cual se pudo identificar las ventajas y desventajas de cada uno de los frameworks, obteniendo que el framework más adecuado era TOGAF (el detalle de la evaluación se muestra en la sección 2.2.2).

El framework TOGAF tiene una metodología llamada ADM, la cual consta de diferentes fases con diferentes pasos cada una, cada fase es extensa y compleja de implementar por tal motivo, como alcance del proyecto sólo se implementaron las fases: preliminar, A, B, C, D y el proceso requerimientos.

Como resultado de la implementación de las etapas A, B, C, D y requerimientos de la metodología ADM, se obtuvo el diseño lógico y físico de un sistema que cubrirá las necesidades del requerimiento principal, este diseño podrá ser utilizado en cualquier Colegio privado de Bogotá. Para el colegio 1 se demostró como el diseño de arquitectura empresarial dentro de su institución puede beneficiar y optimizar el proceso de matrícula en la entrega de recibos.

A través de la realización de este trabajo, se concluye que la arquitectura empresarial se puede implementar en las organizaciones educativas. Las instituciones no la usan en gran medida por la falta de información ya que desconocen que existen estándares de la industria que permiten mejorar su competitividad como instituciones prestadoras de servicios en educación. Más sin en cambio, es necesario aclarar que el diseño de una arquitectura empresarial aplicado a un Colegio es un trabajo complicado donde se deben conocer muy bien los procesos de negocio de la institución, por lo cual no es posible hablar de un framework para otras instituciones, debido a la gran cantidad de procesos de negocio que tienen en común.

#### **2.4.4 Análisis del estado del arte**

En las secciones anteriores se explicó con detalle el estado del arte que se realizó con el objetivo de identificar cómo aplicar TOGAF en el PCyTI, cada uno de estos estudios buscaba probar que una AE puede generar valor en una organización pequeña (organización educativa o PyME).

En el estado del arte se apreció que en dos casos de estudio se diseñaron dos frameworks híbridos y en uno

sólo se aplicó el framework TOGAF, los cuales se adaptaron para satisfacer las necesidades específicas de una organización en particular. A continuación se presenta un cuadro comparativo de los casos de estudios revisados, mediante algunos criterios (ver **tabla 2-8**).

| Caso de<br>estudio      | Tipo de<br>organización    | <b>Frameworks</b><br>utilizados          | Diseño del<br>framework                                                                                                    | <b>Validación</b>                               | <b>Resultados</b>                                                                                                    | <b>Desventajas</b>                                                                      |
|-------------------------|----------------------------|------------------------------------------|----------------------------------------------------------------------------------------------------|-------------------------------------------------|----------------------------------------------------------------------------------------------------|-----------------------------------------------------------------------------------------|
| (1)<br>sección<br>2.4.1 | Organización<br>educativa. | Togaf y el<br>enfoque ágil.              | Híbrido<br>la -<br>a<br>medida para un<br>CITT.                                                                                    | Se aplicó<br>en<br>dos<br>procesos<br>del CITT. | Válido<br>ya<br>que<br>satisface<br>los<br>requerimientos del<br>enfoque ágil.                                                            | Sólo<br>es aplicable<br><b>CITT</b><br>del<br>para<br>ecuador.                          |
| (2)<br>sección<br>2.4.2 | PyME.                      | <b>TOGAF</b><br>$\mathbf{V}$<br>Zachman. | Híbrido<br>la<br>a<br>medida para una<br>PYME.                                                                                     | Se aplicó<br>en<br>una PyME.                    | Válido<br>ya<br>que<br>permitió<br>que la<br><b>PyME</b><br>cambiara<br>nivel<br>de<br>de<br>madurez.                                     | Es costoso ya que<br>necesita<br>de<br>personal<br>especializado para<br>su aplicación. |
| (3)<br>sección<br>2.4.3 | Organización<br>educativa. | TOGAF.                                   | de una<br>Diseño<br>AE a la medida<br>para un colegio<br>privado (Sólo se<br>realizó<br>la fase<br>preliminar, A, B,<br>$C y D$ ). | Por alcancé del<br>proyecto no se<br>validó.    | obtuvo<br>Se.<br>un<br>diseño de AE, el<br>cual<br>puede<br>ser<br>tomado<br>como<br>referencia<br>para<br>colegios<br>otros<br>privados. | No se validó.                                                                           |

*Tabla 2-8: Resumen de los casos del estado de arte*

A pesar de que TOGAF fue adaptado a organizaciones pequeñas o educativas, estas son muy distintas al PCyTI, por lo cual las propuestas que usaron no pueden ser retomadas. Sin embargo, se decidió utilizar la metodología del trabajo de la sección 2.4.3, con el objetivo de construir una adaptación de TOGAF de acuerdo a las necesidades, objetivos y procesos del posgrado. Como consecuencia es importante estudiar con más detalle TOGAF, el cual se explica en la siguiente sección.

En la sección 1.8 se mencionó que la metodología de este trabajo constó de tres fases (investigar, realizar y validar); la primera fase "investigar" fue desarrollada en el capítulo 2, cuyos principales objetivos fueron identificar el framework más apropiado para el PCyTI y cómo desarrollarlo en el posgrado. Como resultado se obtuvo a TOGAF como el más apropiado, el cual sería desarrollado siguiendo la metodología de la sección 2.4.3, la cual consiste en desarrollar un framework a la medida para el PCyTI, conforme a sus necesidades y procesos particulares. Por tal motivo en el presente capítulo se describe la forma en que fue aplicado, su alcance y los resultados obtenidos dentro del PCyTI.

## **3.1 Desarrollo de la arquitectura empresarial**

En la sección 2.3 se explicó que TOGAF consta de un método llamado ADM y un conjunto de herramientas, también se mencionó que el desarrollo de la AE es resultado de la aplicación del método ADM, el cual debe ser adaptado según las necesidades de la organización y el alcance del proyecto. Por tal motivo la adaptación del método para este proyecto sólo se realizó sobre las fases preliminar, A, B, C, D y E, en la sección 3.1.5 se explica con detalle por qué sólo se cubrieron estas fases.

La descripción del desarrollo se realiza de la siguiente forma: primero se describe la fase preliminar, cuyos objetivos principales fue la adaptación del framework en el PCyTI y la recopilación de los principios arquitectónicos; después la fase A, cuyo objetivo principal fue realizar la visualización de la organización; posteriormente se detallan las fases B, C y D, en las cuales se describió el estado actual, el estado futuro y la brecha entre los dos estados; y por último se detalla la fase E, en la cual se realizó la priorización de los proyectos.

### **3.1.1 Fase preliminar**

Como se describió en la sección 2.3.1.1 la fase preliminar se enfoca en preparar a la organización para que la AE se desarrolle de manera exitosa, este proceso consiste de seis pasos que pueden ser adaptados de acuerdo a las necesidades del proyecto. Durante el desarrollo de esta fase se definió la organización donde sería implementada la AE, las organizaciones internas y externas afectadas, el nivel de profundidad de la arquitectura, así como, el tipo de iteración a realizar. A continuación, se describe el desarrollo de los pasos realizados durante la ejecución de esta fase.

### **3.1.1.1 Definir el alcance del impacto en la organización**

Este paso se enfoca en identificar las organizaciones internas(afectadas directamente) u organizaciones externas (afectadas indirectamente) por la AE, así como el gobierno involucrado, el tiempo y presupuesto destinado al proyecto (en la **tabla 3-1** se muestran los resultados en el contexto del PCyTI).

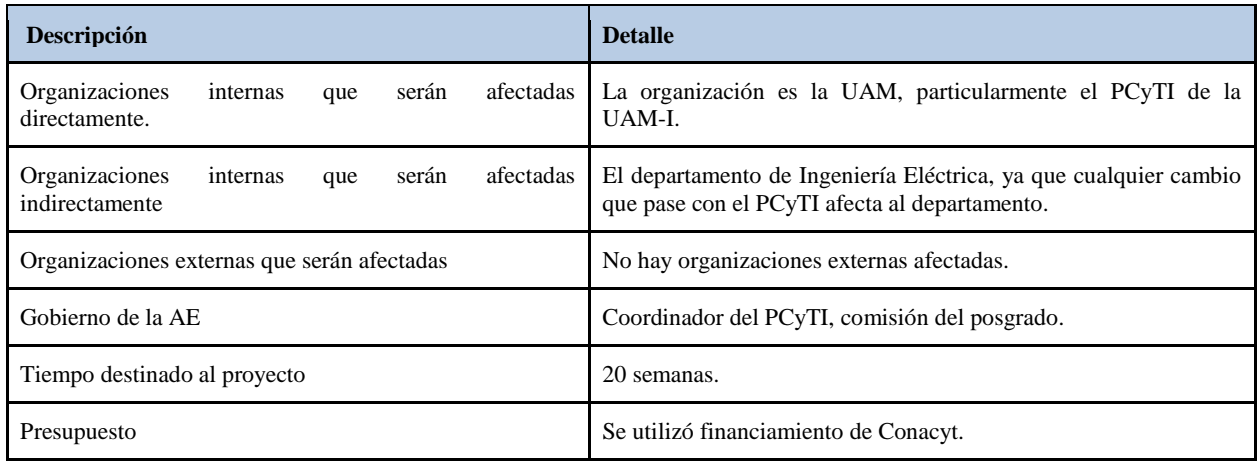

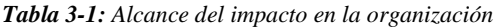

### **3.1.1.2 Realizar la confirmar de los frameworks de gobierno y de soporte adicional**

Este paso se enfoca en identificar las frameworks o marcos regulatorios que influyen en el PCyTI. En la **tabla 3-2** se muestra que, actualmente, no existen frameworks que influyan en el posgrado, pero si existen marcos regulatorios e instituciones.

| Descripción                                  | <b>Detalle</b>                                                                                     |  |  |  |  |
|----------------------------------------------|----------------------------------------------------------------------------------------------------|--|--|--|--|
| Framework                                    | No existen frameworks que influyan en el posgrado tal como<br>$\bullet$<br>(CMMI, COBIT, etcétera) |  |  |  |  |
| Marcos regulatorios que influyen en el PCyTI | Sistema de posgrado divisional (http://cbi.izt.uam.mx/spd/)<br>Legislación de la UAM<br>٠          |  |  |  |  |
| <b>Instituciones</b>                         | PNPC de CONAC <sub>V</sub> T<br>٠                                                                  |  |  |  |  |

*Tabla 3-2: Frameworks que influyen en el PCyTI*

## **3.1.1.3 Definir y establecer, el equipo de AE y su organización**

En este paso se establece un equipo que estará involucrado durante el desarrollar la AE, así como los roles que desempeñarán. Para la asignación de roles del equipo de desarrollo de la AE se utiliza la herramienta "*matriz RACI*". RACI es una herramienta que permite describir el grado de responsabilidad que tienen los diferentes involucrados conforme a los procesos o actividades que se están definiendo, donde, R es el encargado de hacer la tarea o actividad, A es el responsable de asegurarse que la tarea esté hecha, C es el responsable de proporcionar datos o decisiones sobre las actividades o proceso e I es el rol a quien se le informa sobre los avances o los resultados que se están definiendo (el detalle de la matriz RACI se encuentra en el **Anexo C**).

Es importante mencionar que en el proyecto se identificaron dos tipos de involucrados: los involucrados de negocio y los involucrados que participan en el diseño de la AE. Los involucrados de negocio son aquellos que tienen diferentes responsabilidades en la organización en la sección 3.1.2.1 se habla en detalle de ellos, mientras que los involucrados de la AE tienen diferentes responsabilidades en el diseño de la AE e incluyen a los involucrados de negocio. A continuación se establece los involucrados en el desarrollo de la AE.

El resultado de los roles y las actividades que se definieron para el desarrollo de la AE se encuentran en la **tabla 3-3**, en la cual se puede observar que las actividades a realizar fueron: planificación y desarrollo de la AE, donde, el responsable de las actividades es el desarrollador de la AE, tanto el coordinador, el representante de la comisión y el asistente del posgrado fueron consultados o informados.

| Rol<br><b>Actividad</b> | Coordinador | Representante de la<br>comisión | Asistente del<br>posgrado | Desarrollador de la AE |
|-------------------------|-------------|---------------------------------|---------------------------|------------------------|
| Planificación           |             |                                 |                           | A/R                    |
| Desarrollo de la AE     | C/I         | CЛ                              | C/I                       | A/R                    |

*Tabla 3-3: Muestra los roles y sus responsabilidades durante el desarrollo de la AE*

# **3.1.1.4 Identificar y establecer los principios de la Arquitectura Empresarial**

Este paso se enfoca en identificar los diferentes principios de arquitectura de los cuatro dominios (negocio, datos, aplicación y tecnología). Los *principios de arquitectura* son normas generales y directrices que sirven como base para la creación de la AE [Josey2013].

En la **tabla 3-4** se describen los principios de negocio; en la **tabla 3-5** se describen los principios de datos; en la **tabla 3-6** se describen los principios de aplicación, y en la **tabla 3-7** se encuentran los principios de tecnología, las tablas están basadas en las tablas proporcionadas en la plantilla "Principios de arquitectura".

|                                                                                                    | Principios de negocio |                                                                                                    |  |  |  |  |  |  |  |
|----------------------------------------------------------------------------------------------------|-----------------------|----------------------------------------------------------------------------------------------------|--|--|--|--|--|--|--|
| BPA01                                                                                                    | Nombre                | Adopción de los principios arquitectónicos por parte de la organización.                                                                                |  |  |  |  |  |  |  |
|                                                                                                    | Enunciado             | Los principios arquitectónicos deben ser aplicados y adoptados en toda la organización.                                                                 |  |  |  |  |  |  |  |
| Este principio permite asegurar que la organización obtenga valor por parte de la AE, ya que es<br>Razones<br>importante que los involucrados adopten los principios arquitectónicos. |                       |                                                                                                    |  |  |  |  |  |  |  |
|                                                                                                    | Implicaciones         | Se requiere hacer una monitoreo regular durante el desarrollo de la AE para identificar si los<br>principios están siendo adoptados.                    |  |  |  |  |  |  |  |
| BPA <sub>02</sub>                                                                                                    | Nombre                | Planificación del negocio                                                                                                    |  |  |  |  |  |  |  |
|                                                                                                    | Enunciado             | Las actividades operativas y estratégicas de la organización deben ser realizadas con base a<br>planeaciones establecidas.                              |  |  |  |  |  |  |  |
|                                                                                                    | Razones               | Este principio permite identificar riesgos de manera temprana, además permite que todos los<br>involucrados conozcan las actividades que se realizarán. |  |  |  |  |  |  |  |
|                                                                                                    | Implicaciones         | Se deben desarrollar modelos de planeación para cumplir con los objetivos operacionales y<br>estratégicos del negocio.                                  |  |  |  |  |  |  |  |

*Tabla 3-4: Principios de negocio*

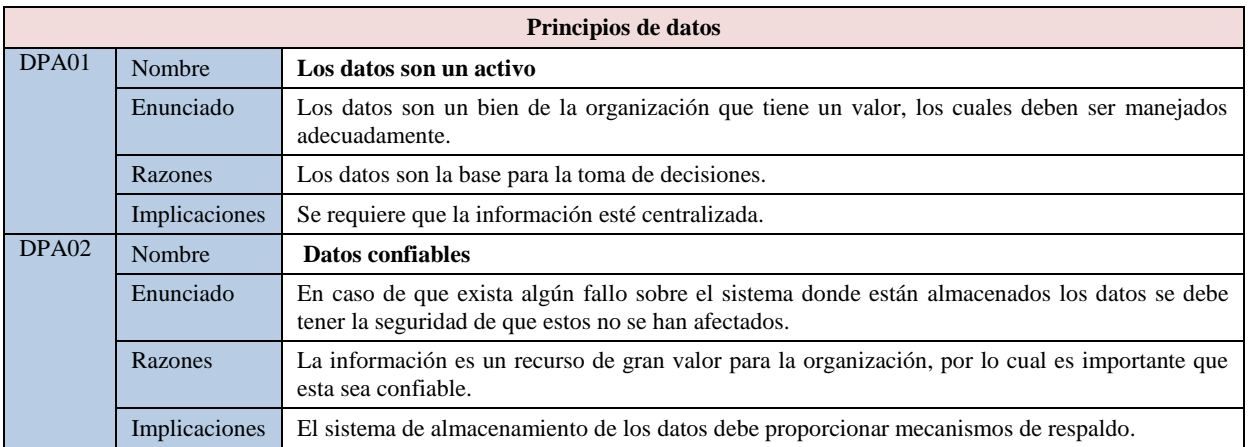

*Tabla 3-5: Principios de datos*

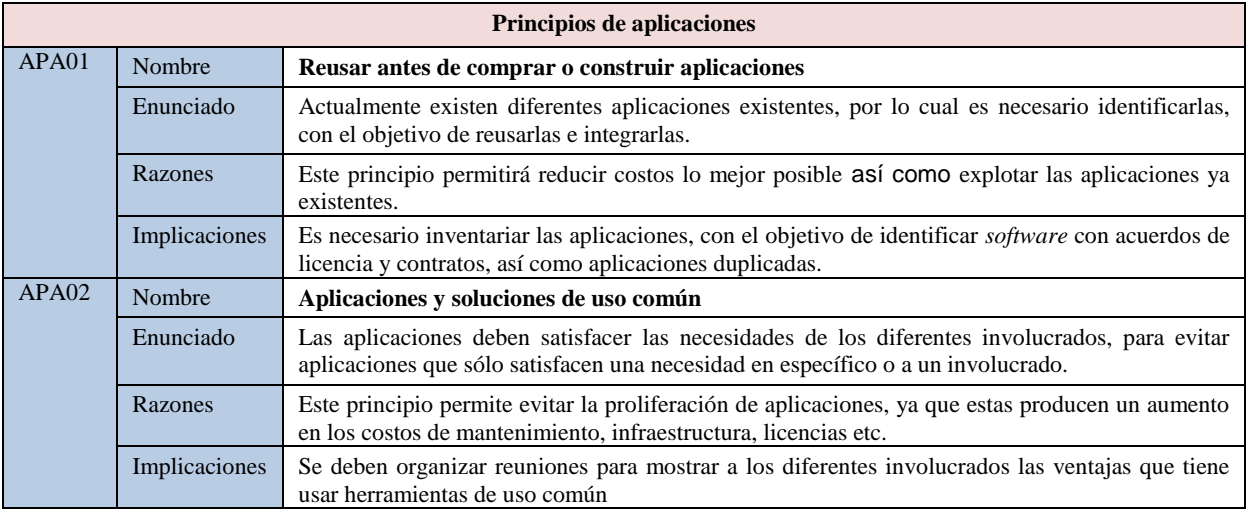

## *Tabla 3-6: Principios de aplicaciones*

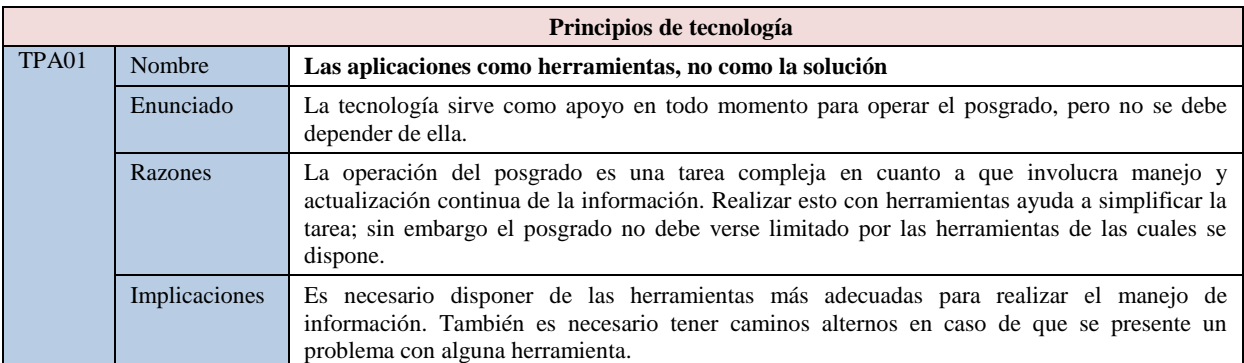

*Tabla 3-7: Principios de tecnología*

# **3.1.1.5 Adaptar TOGAF con base a las necesidades del proyecto y, en su caso, otros frameworks seleccionados**

Este paso consiste en determinar la adaptación de TOGAF con base a las necesidades del proyecto y la organización. El método de ADM recomienda realizar dos adaptaciones: la primera se realiza para integrar adecuadamente TOGAF en la organización (por ejemplo, adaptar con otros frameworks) y, la segunda, es sobre el método ADM con el objetivo de determinar qué fases, pasos serán ejecutados en cada iteración y entregables.

Respecto a la primer adaptación, la **tabla 3-8** muestra los criterios que se tomaron con base a la información recabada (tiempo, presupuesto, involucrados, etcétera) en pasos anteriores para integrar adecuadamente la AE en la organización. Es importante mencionar que los criterios fueron tomados de la plantilla "Framework de arquitectura adaptado".

| <b>Criterios</b>                                           | <b>Impacto en el PCyTI</b>                                                                                                    | Decisiones de adaptación                                                                                                    |
|------------------------------------------------------------|----------------------------------------------------------------------------------------------------|----------------------------------------------------------------------------------------------------|
| Organizaciones<br>impactadas                               | En la sección 3.1.1.1, se definió que sólo se verá<br>afectado el PCyTI.                                                                                                    | TOGAF se debe adaptar para cubrir las<br>necesidades de una organización pequeña.                                                                                                    |
| Limitaciones al trabajo<br>de arquitectura                 | En la sección 3.1.1.1, se definió que sólo se<br>cuenta con 18 semanas para poder realizar el<br>desarrollo de la AE.                                                                                                    | Por alcances del proyecto sólo se desarrollarán<br>las fases Preliminar, A, B, C, D, E. Las<br>herramientas a utilizar deben ser gratuitas pues<br>el presupuesto del<br>sólo se cuenta con<br>desarrollador de la AE (beca proporcionada por<br>Conacyt).                          |
| Estrategia de gobierno<br>y soporte                        | En la sección 3.1.1.1 se definió que el gobierno<br>está conformado por 2 personas: coordinador y<br>el representante de la comisión del posgrado.                                                                                                    | Al existir pocos involucrados por parte del<br>gobierno no es necesario realizar ningún tipo<br>de gestión.                                                                                                    |
| Evaluación de madurez,<br>brechas y modos de<br>resolución | En la sección 3.1.1.2 se mencionó que,<br>actualmente, no hay un modelo de madurez<br>establecido en el posgrado. Sin embargo, es<br>posible medir la madurez de la organización por<br>medio de la gráfica proporcionada por COBIT<br>4.1, con la cual se dedujo que la organización<br>tiene un nivel de madurez 2. | Dado que no existe un modelo de madurez<br>implementado, no se realizará una adaptación<br>para integrarlo con otros frameworks.                                                                                                    |
| Roles del equipo de<br>arquitectura<br>empresarial         | En la sección 3.1.1.3, se definió que en el<br>existen los<br>siguientes<br>posgrado<br>roles:<br>coordinador del PCyTI, representante de la<br>comisión del PCyTI y desarrollador de la AE.                                                                                                    | Dado<br>hay<br>roles.<br>que<br>pocos<br>sus<br>responsabilidades están bien definidas y no es<br>necesario llevar a cabo los métodos que<br>propone TOGAF (la gestión de involucrados<br>$\sqrt{\text{Joseph}}$<br>plan<br>de<br>comunicaciones<br>[Josey2013]) para definir esto. |

*Tabla 3-8: Lista de criterios de la primera adaptación*

La segunda adaptación se realizó sobre el método ADM, la cual se enfocó en elegir, eliminar o fusionar los pasos de las fases Preliminar, A, B, C, D y E (elegidas previamente como alcance por cuestiones de tiempo), con el objetivo de que TOGAF se adapte a las necesidades del PCyTI, por lo cual, se realizó un análisis de cada uno de los pasos proporcionado por el framework ver **sección 2.3.1**. En la **tabla 3-9** se muestra el resultado de este análisis. A continuación, se marcan los pasos que serán ejecutados (en color verde) y los que fueron eliminados o fusionados (en color rosa).

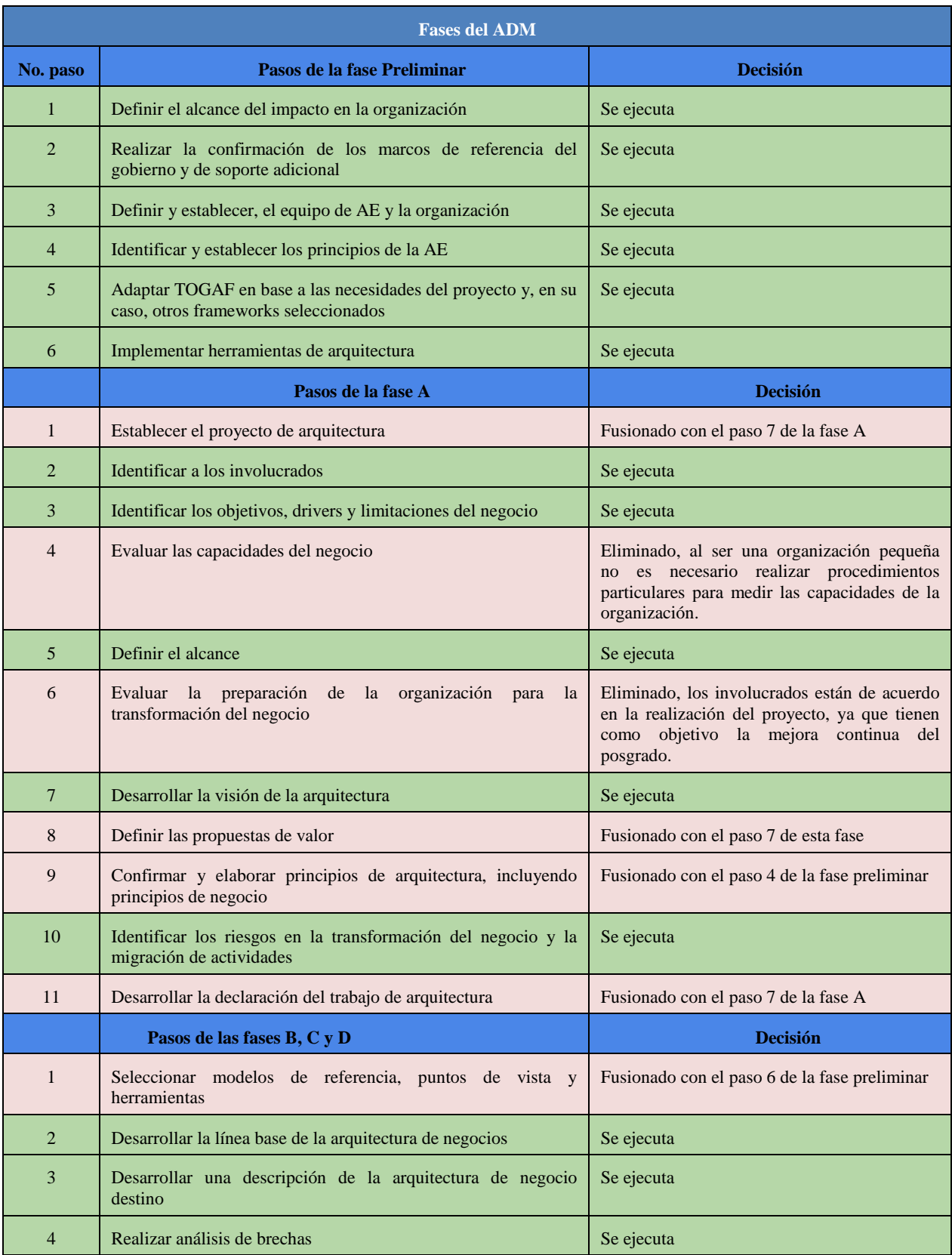

| 5               | Definir los componentes candidatos para la hoja de ruta                               | Eliminado, al ser pocos procesos los que se<br>incluirán en esta iteración del ADM, no se<br>hizo una priorización por lo que a todos se les<br>realizará su hoja de ruta                                                                      |
|-----------------|---------------------------------------------------------------------------------------|----------------------------------------------------------------------------------------------------|
| 6               | Resolver impactos a través de la arquitectura                                         | Eliminado, actualmente el PCyTI no cuenta<br>con nuevos proyectos de desarrollo, tampoco<br>se tiene contemplado expandir el proyecto a<br>corto plazo.                                                                                        |
| $7\phantom{.0}$ | Revisión formal de los involucrados:                                                  | Se ejecuta                                                                                                    |
| 8               | Finalizar la arquitectura                                                             | Eliminado, la documentación se realizará<br>conforme se ejecutan las fases al sólo<br>realizarse el diseño de la AE en esta iteración<br>no se identificaran bloques de construcción.                                                          |
| 9               | Crear el documento con la definición de la arquitectura                               | Fusionado con los pasos 2, 3 y 4 de esta fase                                                                                                    |
|                 | Pasos de la fase E                                                                    | <b>Decisión</b>                                                                                                    |
| 1               | Determinar las restricciones de negocio para la implementación                        | Eliminado,<br>las restricciones<br>están<br>bien<br>identificadas desde el principio.                                                                                                    |
| $\overline{2}$  | Revisar y consolidar los resultados de análisis de brechas de las<br>Fases B a D      | Eliminado, dado el alcance limitado del<br>proyecto, la revisión y consolidación de<br>brechas se hace al mismo tiempo que se<br>realizará las fases B, C y D.                                                                                 |
| 3               | Revisión de requisitos consolidados a través de funciones de<br>negocios relacionados | Eliminado, ya que en esta iteración del ADM<br>sólo se cubrirá el diseño de la AE, no se<br>considera que este paso aporte al proyecto.                                                                                                    |
| $\overline{4}$  | Consolidar las necesidades de interoperabilidad                                       | Eliminado, para cada una de las brechas<br>identificadas en los procesos se propondrán<br>dos tipos de proyectos: los que incluyan<br>cambios particulares para cada proceso y los<br>que incluyen cambios que afecten a más de un<br>proceso. |
| 5               | Refinar y validar las dependencias                                                    | Fusionado con el paso 7 de esta fase                                                                                                    |
| 6               | Confirmar la preparación y el riesgo para la transformación de<br>negocios            | Eliminado, al ser una organización pequeña el<br>mayor riesgo es que los involucrados no crean<br>en el proyecto, pero para mitigarlo<br>constantemente se les realizarán entrevistas<br>para saber si estos obtienen valor de la AE           |
| $7\phantom{.0}$ | Formular la implementación y estrategia de migración                                  | Se ejecuta                                                                                                    |
| $8\phantom{.}$  | Identificar paquetes de trabajo de los grupos principales                             | Fusionado con el paso 7 de esta fase                                                                                                    |
| 9               | Identificar las arquitecturas de transición                                           | Fusionado con el paso 7 de esta fase                                                                                                    |
| 10              | Creación de la hoja de ruta de arquitectura e implementación y<br>plan de migración   | Se ejecuta                                                                                                    |

*Tabla 3-9: Adaptación del método ADM para el PCyTI*

Es importante mencionar que durante el desarrollo de las fases se realizó una serie de entregables con base en las siguientes plantillas recomendadas por TOGAF:

- Principios de arquitectura
- Modelo organizacional y repositorio de arquitectura empresarial
- Framework de arquitectura adaptado
- Principios de negocio
- Objetivos de negocio y motivaciones de negocio
- Visión de la arquitectura
- Declaración del trabajo de arquitectura

Las plantillas no están incluidos de forma completa en el presente documento porque ocupa demasiado espacio, por tal motivo sólo se incluyen extractos de los mismos, pero pueden ser descargadas en: [https://goo.gl/FPH2s1.](https://goo.gl/FPH2s1)

## **3.1.1.6 Implementar herramientas de arquitectura**

En este paso se identifican e implementan herramientas que estén acorde al tamaño de la organización y las necesidades del proyecto. El proyecto no cuenta con presupuesto. Por este motivo, las herramientas que se utilizaron para realizar el desarrollo son de licencia libre (se muestran en la **tabla 3-10**).

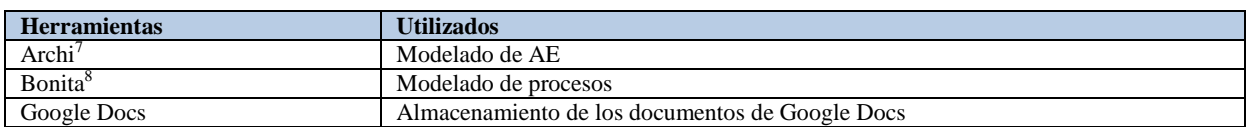

*Tabla 3-10: Herramientas que se utilizarán para apoyar el desarrollo de la AE*

# **3.1.2 Fase A**

Como se describió en la sección 2.3.1.2 la fase A se enfoca en establecer el alcance del proyecto en la organización la cual, originalmente consta de once pasos, pero después de realizar la adaptación mostrada en la sección 3.1.1.5 quedaron siete pasos, los cuales fueron desarrollados. A continuación, se muestran los pasos que se realizaron durante la ejecución de esta fase.

### **3.1.2.1 Identificar a los involucrados del negocio**

En este paso se identifican los principales involucrados de la organización y sus preocupaciones para conocer su nivel de participación y su compromiso con el proyecto.

Los principales involucrados identificados: son el coordinador que es el responsable de la gestión del posgrado, la asistente del área administrativa que es la encargada de apoyar en la gestión del posgrado y un representante de la comisión, donde la comisión es responsable de la toma de decisiones en el posgrado, la cual está

<sup>7&</sup>lt;br><https://www.archimatetool.com/>

<sup>8</sup> <http://es.bonitasoft.com/>

formada por cuatro personas y el coordinador. En la **figura 3-1**, se muestran los involucrados y sus principales preocupaciones dentro del posgrado.

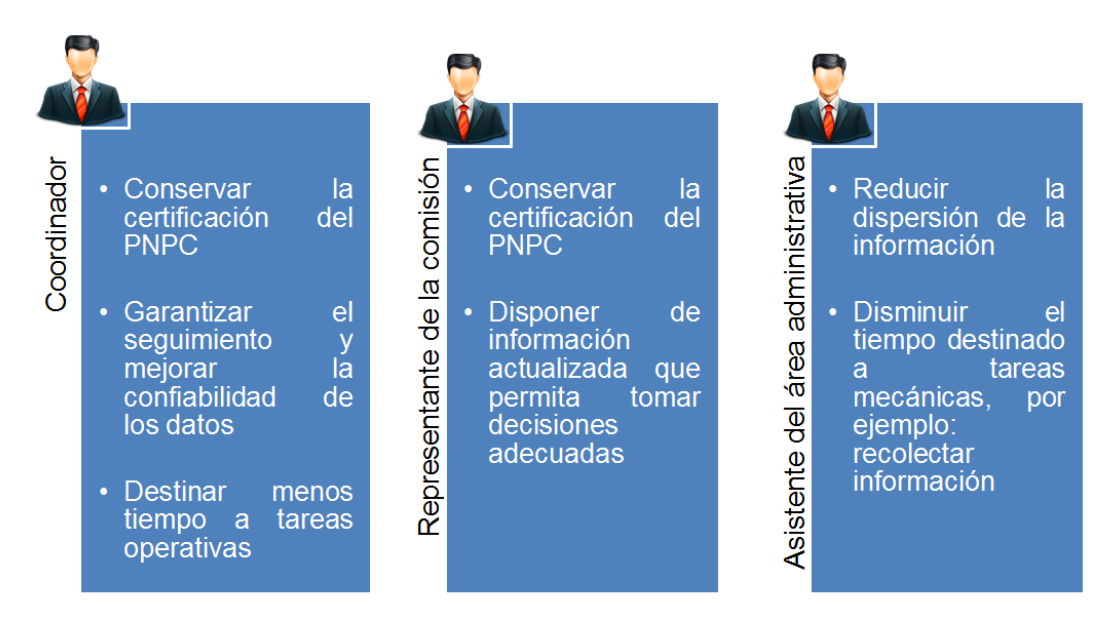

*Figura 3-1: Involucrados y sus principales preocupaciones*

## **3.1.2.2 Identificar los objetivos, drivers y limitaciones del negocio**

Actualmente el PCyTI tiene un conjunto de objetivos de negocio, por lo cual fue necesario ponderarlos para identificar los más prioritarios, los *objetivos de negocio* proporcionan una breve descripción del contexto empresarial, enfocados en la representación de la oportunidad de negocio clave u objetivos que deben analizarse  $[Joseph]$ .

La ponderación de los objetivos se realizó solicitando a los diferentes involucrados del negocio enumerarlos de acuerdo a su importancia, al final se compararon los resultados y se eligieron los objetivos con una ponderación más alta, los cuales se pueden apreciar en la **tabla 3-11,** es importante mencionar que están ordenados por rango de prioridad.

| ID           | <b>Objetivos de Negocio</b>                                                           |
|--------------|---------------------------------------------------------------------------------------|
| <b>ON-01</b> | Mantener el posgrado en el PNPC                                                       |
| $ON-02$      | Mantener la información actualizada                                                   |
| $ON-03$      | Minimizar el tiempo que el coordinador dedica a las tareas administrativas rutinarias |

*Tabla 3-11: Objetivos ponderados por los involucrados del proyecto*

Una vez establecidos los objetivos de negocio se identificó el *plan estratégico* que consiste en un documento en el que los responsables de una organización (empresarial, institucional, no gubernamental, deportiva, etcétera) reflejan cual será la estrategia a seguir a mediano plazo [Martinez2005]. El posgrado ya contaba con un plan estratégico, el cual se resume en la **tabla 3-12**.

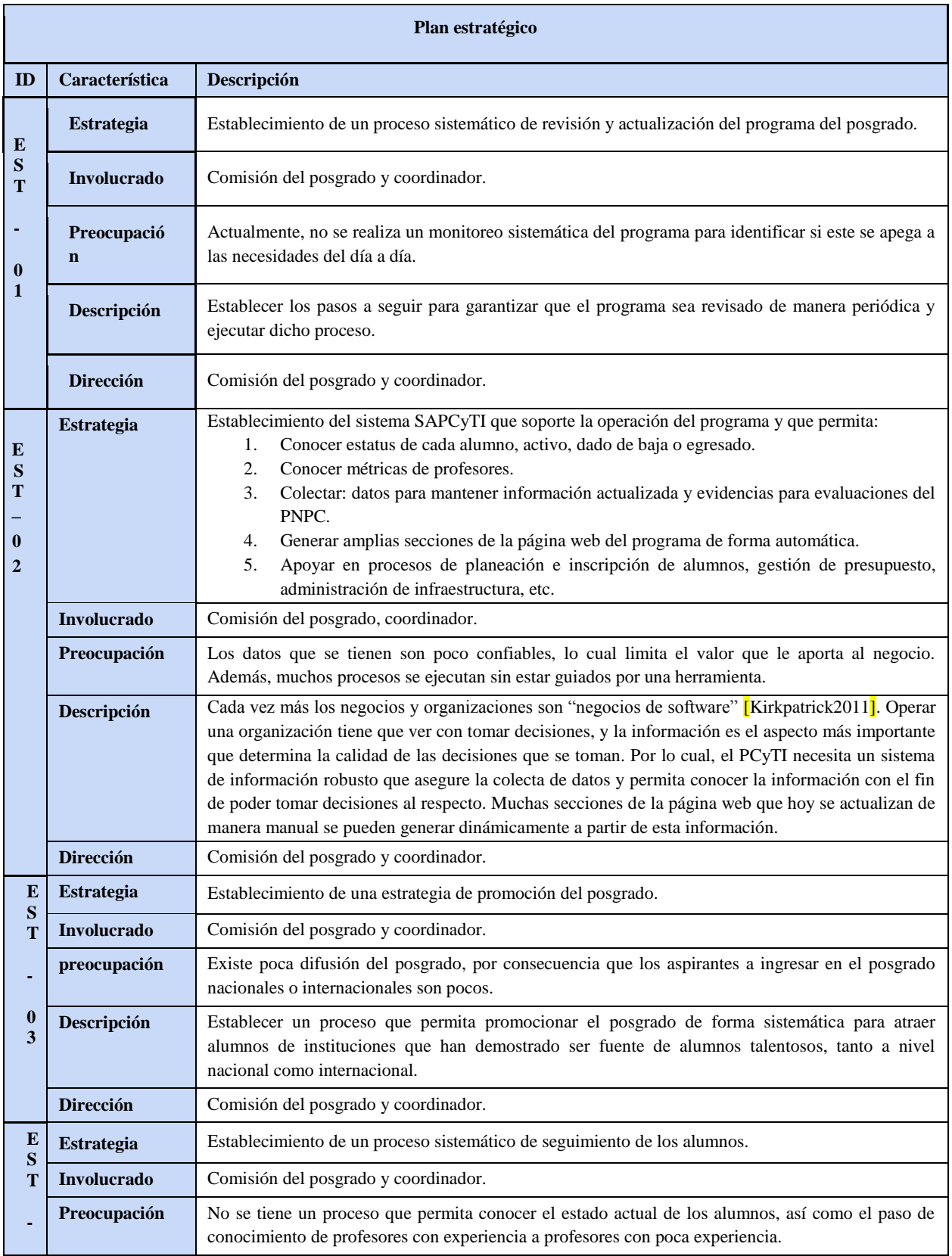

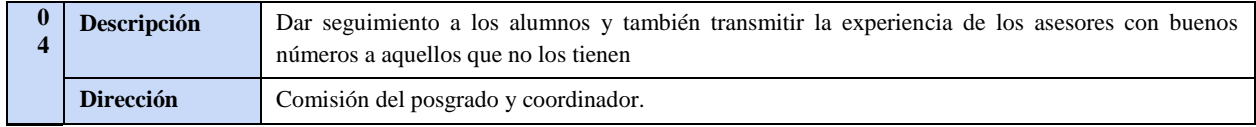

*Tabla 3-12: Plan estratégico*

### **3.1.2.3 Definir el alcance**

En este paso se define el alcance de la arquitectura, es decir, el nivel de detalle requerido, las áreas del negocio involucradas, los dominios de la arquitectura a ser cubiertos (negocio, datos, aplicaciones y tecnología), el tiempo destinado y los recursos que se requieren.

Como se dijo en la sección 3.1.1.1, dadas las restricciones de tiempo, el alcance de este proyecto sólo cubre las fases Preliminar, A, B, C, D y E del método ADM. En la **tabla 3-13**, se obtuvieron las características del proyecto de desarrollo de la AE, las cuales se encuentran en el documento generado a partir de la plantilla "Declaración del trabajo de arquitectura".

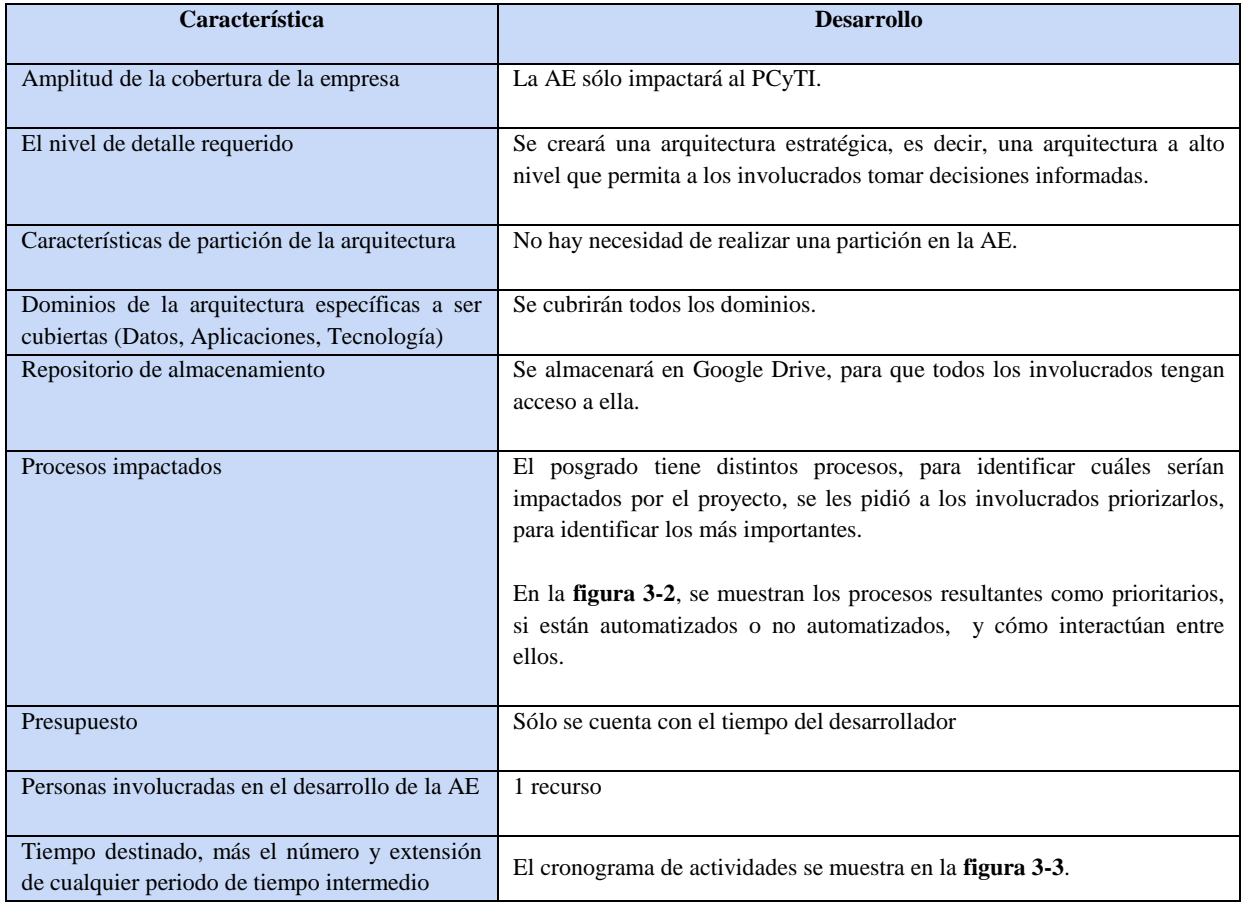

*Tabla 3-13: Características del proyecto*

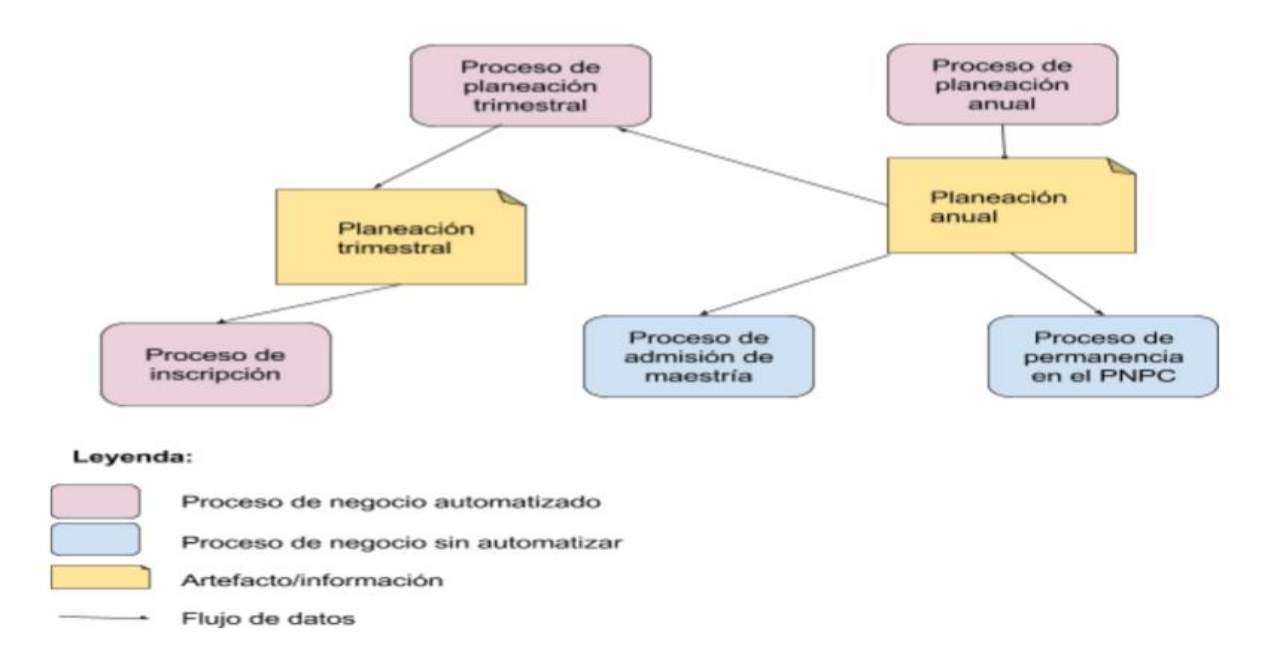

*Figura 3-2: Muestra los procesos que estarán en el alcance del proyecto y su flujo de información*

Para obtener los procesos de negocio de la figura 3-1 se pidió a cada uno de los involucrados (coordinador, representante de la comisión y asistente del posgrado) que priorizaran todos los procesos existentes en el posgrado según su nivel de importancia, posteriormente se eligieron los procesos con puntuación más alta. Al final se obtuvo que los procesos más prioritarios y que estarían considerados en el proyecto serían: Proceso de planeación de trimestral, Proceso de planeación anual, Proceso de inscripción, Proceso de admisión de maestría y Proceso de permanencia en el PNPC.

| <b>Fases</b>           | Semanas para ejecutar la fase |  |  |  |  |  |  |  |    |   |    |    |    |    |    |    |
|------------------------|-------------------------------|--|--|--|--|--|--|--|----|---|----|----|----|----|----|----|
|                        |                               |  |  |  |  |  |  |  | 10 | Ħ | 12 | 13 | 14 | 15 | 10 | 18 |
| <b>Fase preliminar</b> |                               |  |  |  |  |  |  |  |    |   |    |    |    |    |    |    |
| <b>Fase A</b>          |                               |  |  |  |  |  |  |  |    |   |    |    |    |    |    |    |
| Fase B,C y D           |                               |  |  |  |  |  |  |  |    |   |    |    |    |    |    |    |
| <b>Fase E</b>          |                               |  |  |  |  |  |  |  |    |   |    |    |    |    |    |    |

*Figura 3-3: Cronograma de actividades*

## **3.1.2.4 Desarrollar la visión de la arquitectura**

En este paso se desarrolló la visión de la arquitectura con base en las preocupaciones de los interesados, los requisitos de negocio, el alcance, las restricciones y los principios de negocio.

Actualmente el estado actual del PCyTI a alto nivel se describe como una organización que tiene diferentes elementos en cada una de sus capas (negocio, tecnología y aplicación). Estos elementos pueden interactuar entre ellos, sin embargo, no se sabe si están alineados, lo que origina algunos problemas como son: los involucrados invierten mucho tiempo en realizar tareas administrativas, al no existir una aplicación que soporte todos los procesos la información se almacena en Google Drive y en copias de seguridad en distintos dispositivos, lo cual tiene como consecuencia que no hay seguridad acerca de cuál de las fuentes de información es veraz (además de la dificultad de mantener la información), entre otros.

Por tal motivo la visión de la arquitectura es lograr una alineación entre los diferentes elementos de la arquitectura para los procesos que están dentro del alcance del proyecto, donde cada proceso debe estar alineado con los objetivos de negocio, la estrategia de negocio y los principios arquitectónicos.

Para medir el valor que aportará la AE se definieron cuatro escenarios de negocio, un *escenario de negocio* se define en este trabajo como una situación que sería deseable poder tener en la organización una vez que se ha implantado la AE. Los escenarios de negocio se obtuvieron de una serie de entrevistas a los diferentes involucrados y con base en las tablas proporcionadas por la plantilla "visión de la arquitectura", el detalle de cada escenario de negocio se muestran en las **tablas 3-14, 3-15, 3-16 y 3-17**.

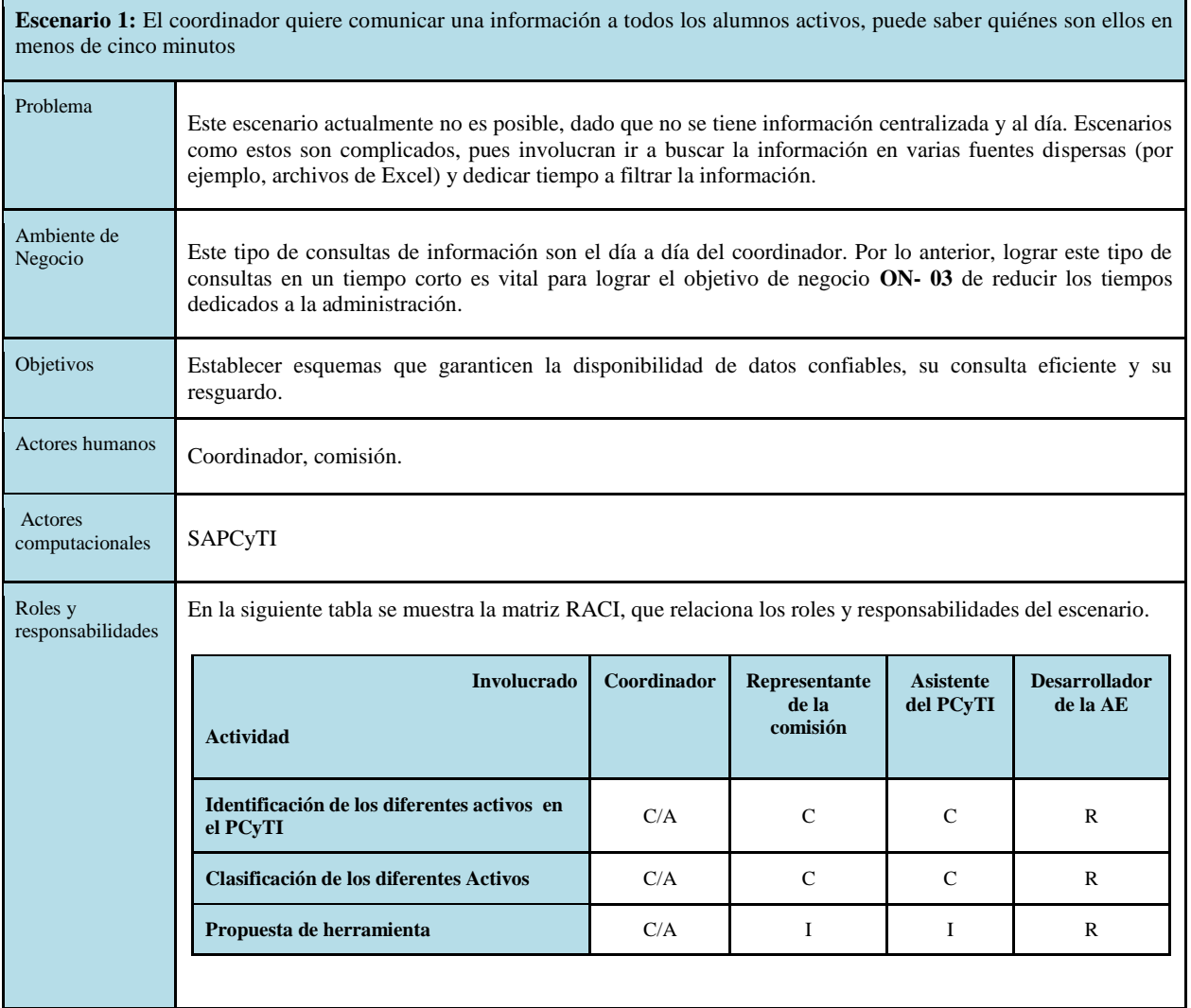

*Tabla 3-14: Escenario 1*

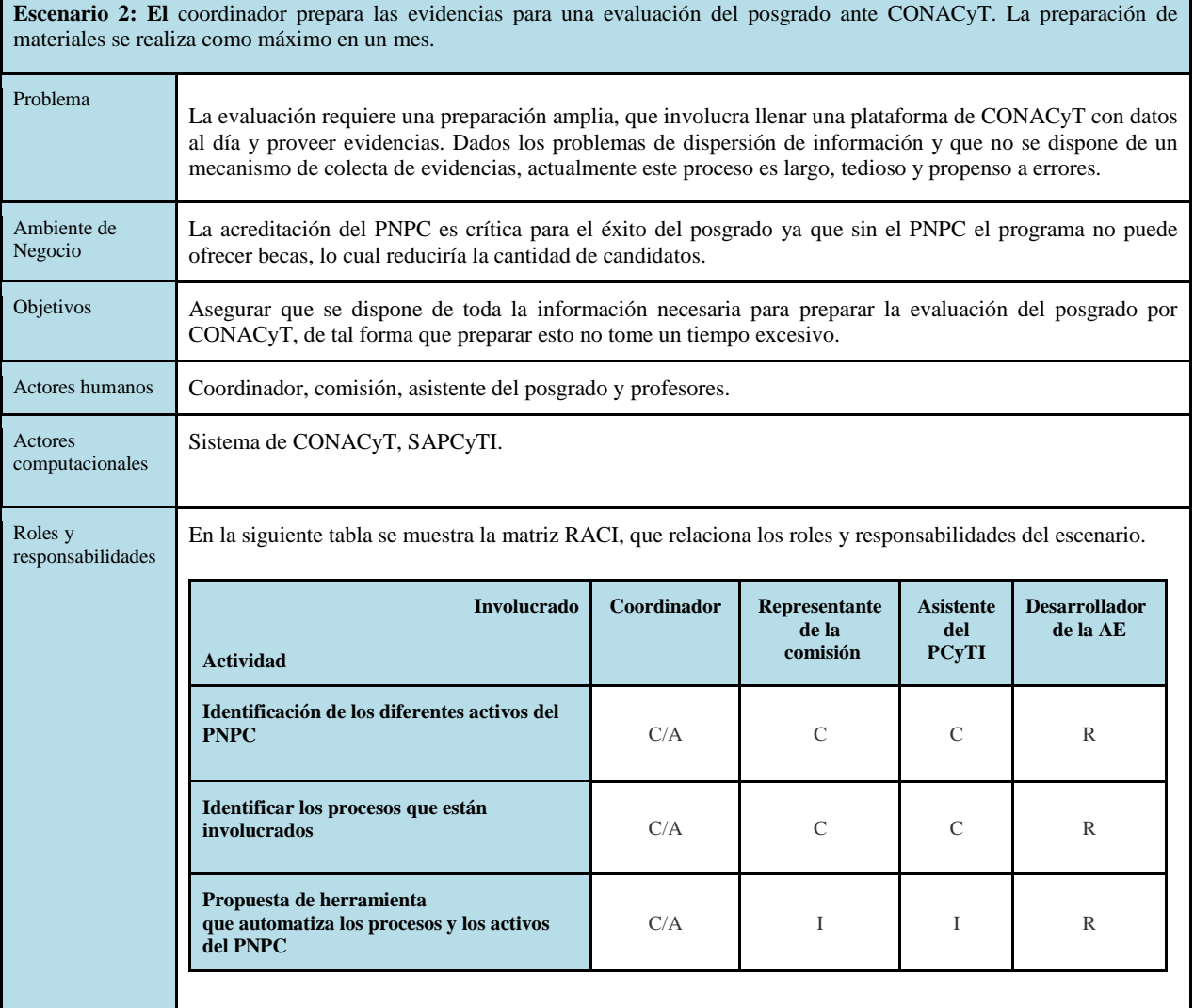

## *Tabla 3-15: Escenario 2*

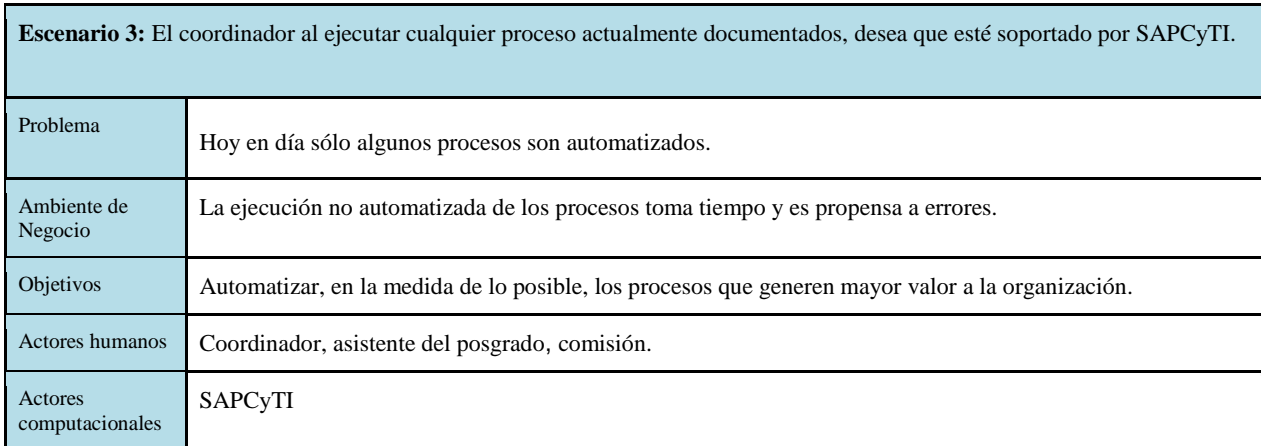

 $\overline{\phantom{a}}$ 

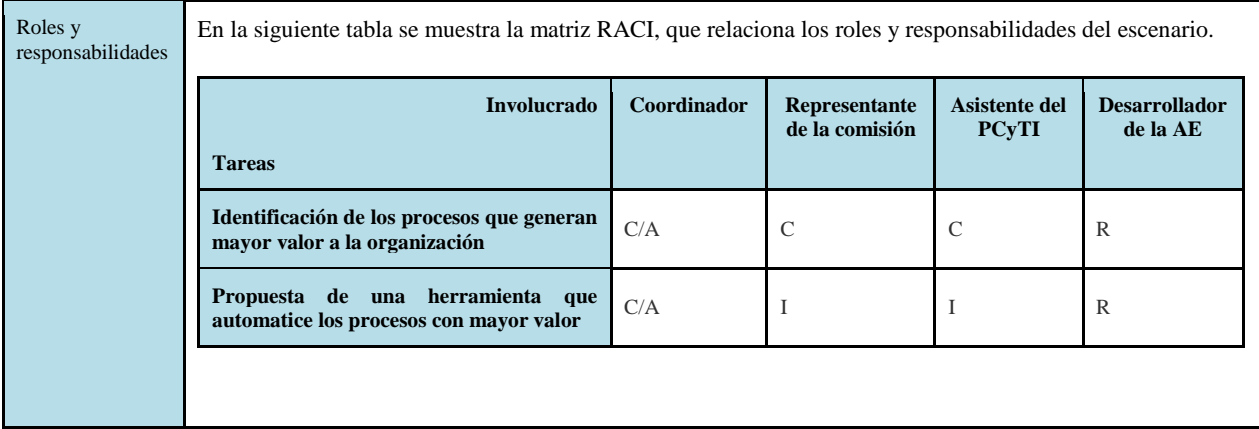

#### *Tabla 3-16: Escenario 3*

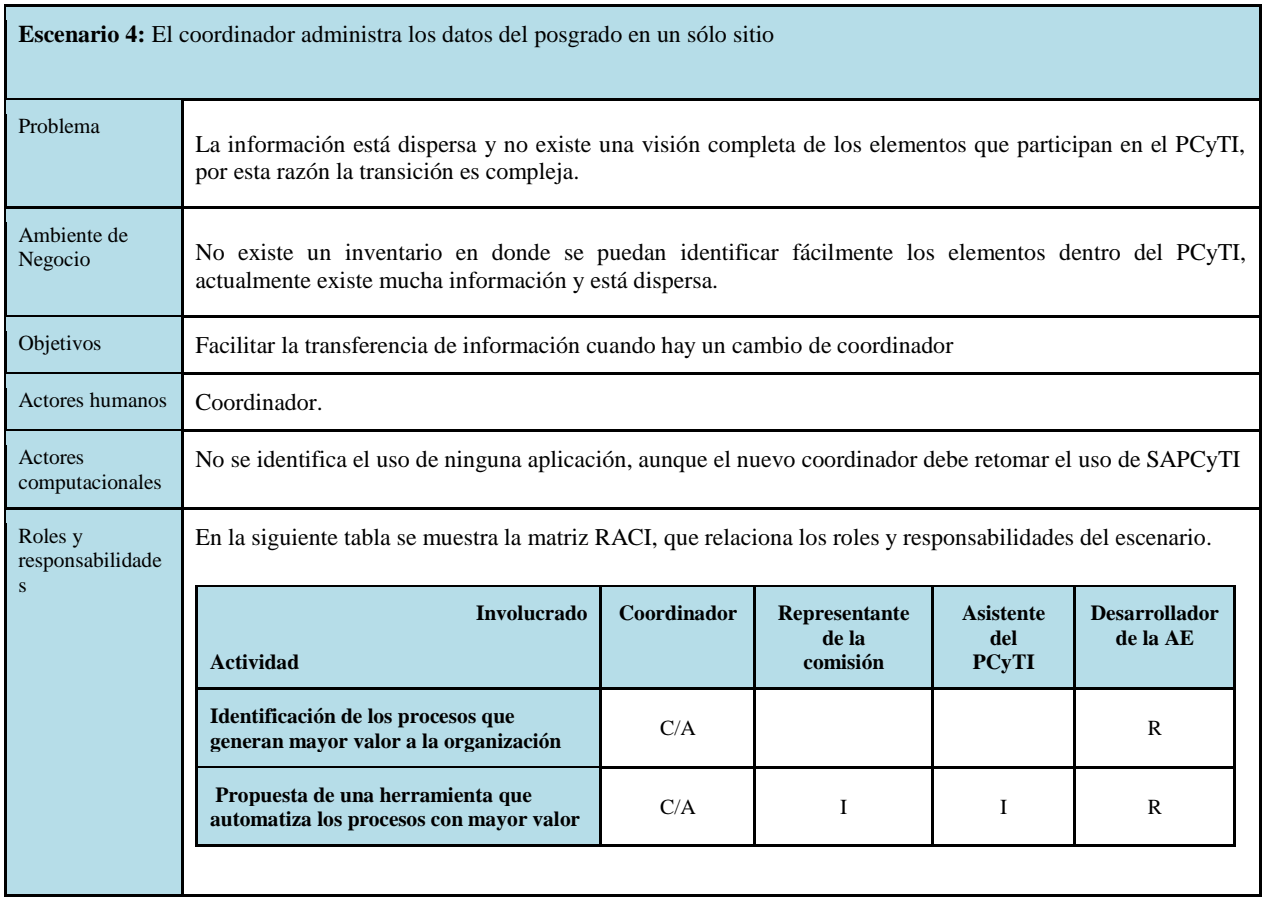

*Tabla 3-17: Escenario 4*

## **3.1.2.5 Identificar los riesgos en la transformación del negocio y las actividades de mitigación**

En este paso se identificaron los riesgos asociados al proyecto de desarrollo de la AE, así como, se define una estrategia de mitigación para cada riesgo, los cuales se muestran en la **tabla 3-18**.

|         | <b>Riesgos</b>      |                                                                                                    |  |  |  |  |  |  |  |
|---------|---------------------|----------------------------------------------------------------------------------------------------|--|--|--|--|--|--|--|
| ID      | Característic<br>as | <b>Detalle</b>                                                                                                    |  |  |  |  |  |  |  |
| $RS -1$ | Riesgo              | Los involucrados pierden interés debido a que no observan beneficios inmediatos en sus tareas<br>cotidianas como resultado del proyecto.                                                        |  |  |  |  |  |  |  |
|         | Gravedad            | Alta.                                                                                                    |  |  |  |  |  |  |  |
|         | Probabilidad        | Baja, ya que la AE se construye con base en las opiniones y sugerencias de los diferentes<br>involucrados.                                                                                      |  |  |  |  |  |  |  |
|         | Impacto             | Poca cooperación para realizar el desarrollo de la AE.                                                                                                    |  |  |  |  |  |  |  |
|         | Mitigación          | Realizar entrevistas de avances frecuentemente con los involucrados, para pedir su visto bueno<br>para obtener su retroalimentación del proyecto y tomar en cuenta sus observaciones.           |  |  |  |  |  |  |  |
| $RS-2$  | Riesgo              | Que se realice una propuesta que no se adecúa a los problemas de la organización o que es difícil<br>de implementar, debido a la falta de familiaridad con TOGAF o a la complejidad del modelo. |  |  |  |  |  |  |  |
|         | Gravedad            | Alta.                                                                                                    |  |  |  |  |  |  |  |
|         | Probabilidad        | Alta, ya que no se cuenta con expertos en el tema que apoyen para realizar correcciones o mejoras<br>al proyecto.                                                                               |  |  |  |  |  |  |  |
|         | Impacto             | El proyecto consuma muchos recursos y genere poco valor a la organización.                                                                                                    |  |  |  |  |  |  |  |
|         | Mitigación          | Solicitar ayuda a un experto en TOGAF (se cuenta con el contacto de un experto).                                                                                                    |  |  |  |  |  |  |  |
| $RS-3$  | Riesgo              | Los involucrados tienen poca disponibilidad para enfocarse en el desarrollado de la AE.                                                                                                    |  |  |  |  |  |  |  |
|         | Gravedad            | Media.                                                                                                    |  |  |  |  |  |  |  |
|         | Probabilidad        | Alta.                                                                                                    |  |  |  |  |  |  |  |
|         | Impacto             | Retraso en el desarrollo de la AE.                                                                                                    |  |  |  |  |  |  |  |
|         | Mitigación          | Programar las reuniones con los involucrados con días de anticipación. En caso de cancelación de<br>cita, aprovechar el tiempo realizando otras actividades.                                    |  |  |  |  |  |  |  |

*Tabla 3-18: Riesgos asociados al desarrollo de la Arquitectura Empresarial*

# **3.1.3 Fases B, C y D**

Esta sección se enfoca en desarrollar las fases B, C y D en paralelo:

- La fase B se enfoca en determinar la estructura de la organización, los procesos, sus funciones, servicios que ofrece y sus roles.
- La fase C se enfoca en determinar los tipos de información más importantes de la organización, los sistemas de aplicación que los procesan y las relaciones entre ellos.
- La fase D se enfoca en determinar el hardware, así como el *software* que soportan las aplicaciones de la fase C y sus relaciones entre ellas.

En las fases B, C y D se desarrolló el estado actual, futuro y la brecha de los procesos de negocio obtenidos como prioridad en la fase A con los objetivos: entender cómo funcionan actualmente, identificar problemas o posibles áreas de oportunidad, y proponer soluciones a los problemas identificados.

En la sección 3.1.2.3 se mencionó que existe un número importante de procesos de negocio es el PCyTI, sin embargo, por restricciones de tiempo se decidió que sólo se realizaría el trabajo de las fases B, C y D sobre un subconjunto de estos (considerados como prioritarios), según el criterio de los involucrados.

Los procesos con mayor prioridad son:

- **Proceso de planeación anual:** se enfoca en la selección de las materias que se impartirán el siguiente año.
- **Proceso de planeación trimestral:** se enfoca en la selección de las materias y profesores que las impartirán durante el siguiente trimestre.
- **Proceso de inscripción:** se enfoca en la selección de materias que los alumno cursará el siguiente trimestre.
- **Proceso de admisión:** se enfoca en la selección de los aspirantes de nuevo ingreso para la maestría.
- **Proceso de preparación para la evaluación del PNPC:** se enfoca en la recolección de información cada que Conacyt lo solicita.

A continuación, se muestran los pasos realizados durante la ejecución de estas fases.

## **3.1.3.1 Desarrollar la línea base de las arquitecturas**

Para cada uno de los procesos considerados como prioritarios se realizó la descripción de su estado actual o AS IS, al final se realizó un análisis sobre estas descripciones.

Primero se modela los pasos del proceso usando BPMN, posteriormente, se modela el soporte del proceso a través de las tres capas definidas por TOGAF usando ARCHI. El detalle de los pasos incluye los siguientes elementos:

- "Disparador" que se refiere a la acción que origina que inicie el proceso.
- "Cuando" que se refiere al momento en que ocurre el proceso.
- "Periodicidad" que se refiere a la frecuencia con que se realiza.
- "Pasos" que se refiere a la secuencia de actividades que se realizan durante la ejecución del proceso.

A continuación mostramos el detalle para uno de los procesos únicamente, el resto del detalle se puede consultar en línea en la págin[a https://goo.gl/dPMcEj](https://goo.gl/dPMcEj)

**PROCESO DE PLANEACIÓN ANUAL:** El proceso de planeación anual se enfoca en elaborar un plan de las materias que se abrirán durante los tres periodos trimestrales del siguiente año y se realiza cuando llega un correo de sistemas escolares solicitando la planeación. El documento generado, al final de la ejecución del proceso se plasma en una hoja Excel, que es almacenada en Google Drive y que es enviada a sistemas escolares, además, los datos de la planeación son almacenados en SAPCyTI ya que son utilizados por otras funciones del sistema.

A continuación se listan los pasos del proceso de negocio, que están modelados en la **figura 3-4**.

*Disparador:* llega un correo de sistemas escolares solicitando la planeación. *Cuándo:* a finales del trimestre de otoño.

### *Periodicidad:* Anual.

*Pasos:*

- 1. El coordinador a partir de la planeación anual del año anterior y con base en la información que contiene, crea una nueva planeación con las modificaciones necesarias
- 2. El coordinador realiza tres tareas paralelas:
	- a. Guarda la planeación anual en el repositorio(Google Drive) del PCyTI
	- b. Hace una copia de los datos de la planeación trimestral en SAPCyTI
	- c. Envía la planeación anual a la asistente del posgrado, quien a su vez lo envía a sistemas escolares

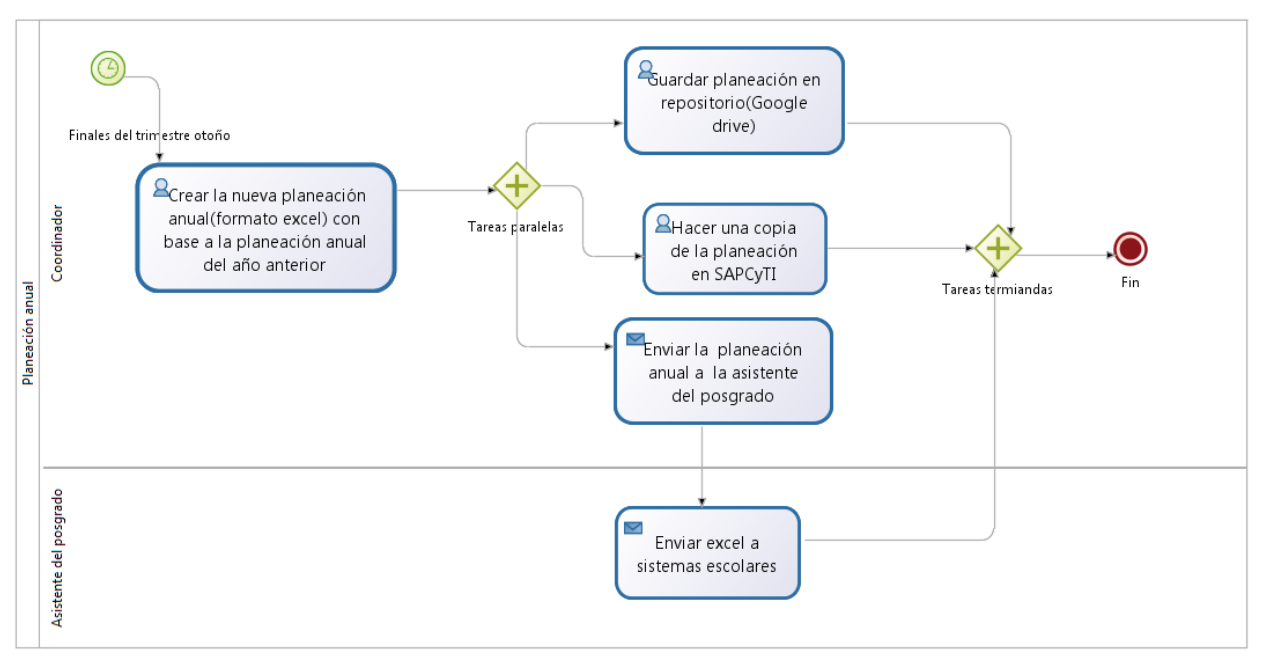

*Figura 3-4: Flujo de trabajo del proceso "Planeación anual" (Estado actual)*

El soporte del proceso dentro de la organización a través de las tres capas definidas por TOGAF, está modelado en la **figura 3-5**, la cual se describe a continuación:

Dentro de la capa de negocio, se observa el proceso de negocio "Planeación anual" y el evento que lo dispara que es "Realizar planeación anual". Así, llega un correo de sistemas escolares solicitando la planeación anual, en el cual colaboran los roles de negocio: asistente del posgrado y coordinador. Además, se puede apreciar que el documento "Planeación anual del año anterior" es utilizado por el coordinador, como base para modificarlo y generar el documento "Planeación anual" que contiene la nueva planeación anual.

A nivel de la capa de aplicación, el diagrama muestra el servicio de aplicación "Planeación anual" y su componente de aplicación (Módulo del PCyTI) asociado (con el mismo nombre). Ambos son parte de SAPCyTI, los datos de la planeación anual están representados como un objeto de datos que también se llama "Planeación anual".

A nivel de la capa de tecnología, se puede apreciar el sistema de *software* Google Drive que es donde se almacena la planeación anual en formato Excel (en la nube de Google), por otra parte, se puede observar el sistema de *software* SAPCyTI que se ejecuta en un servidor que está ubicado en las instalaciones de la UAM Iztapalapa.

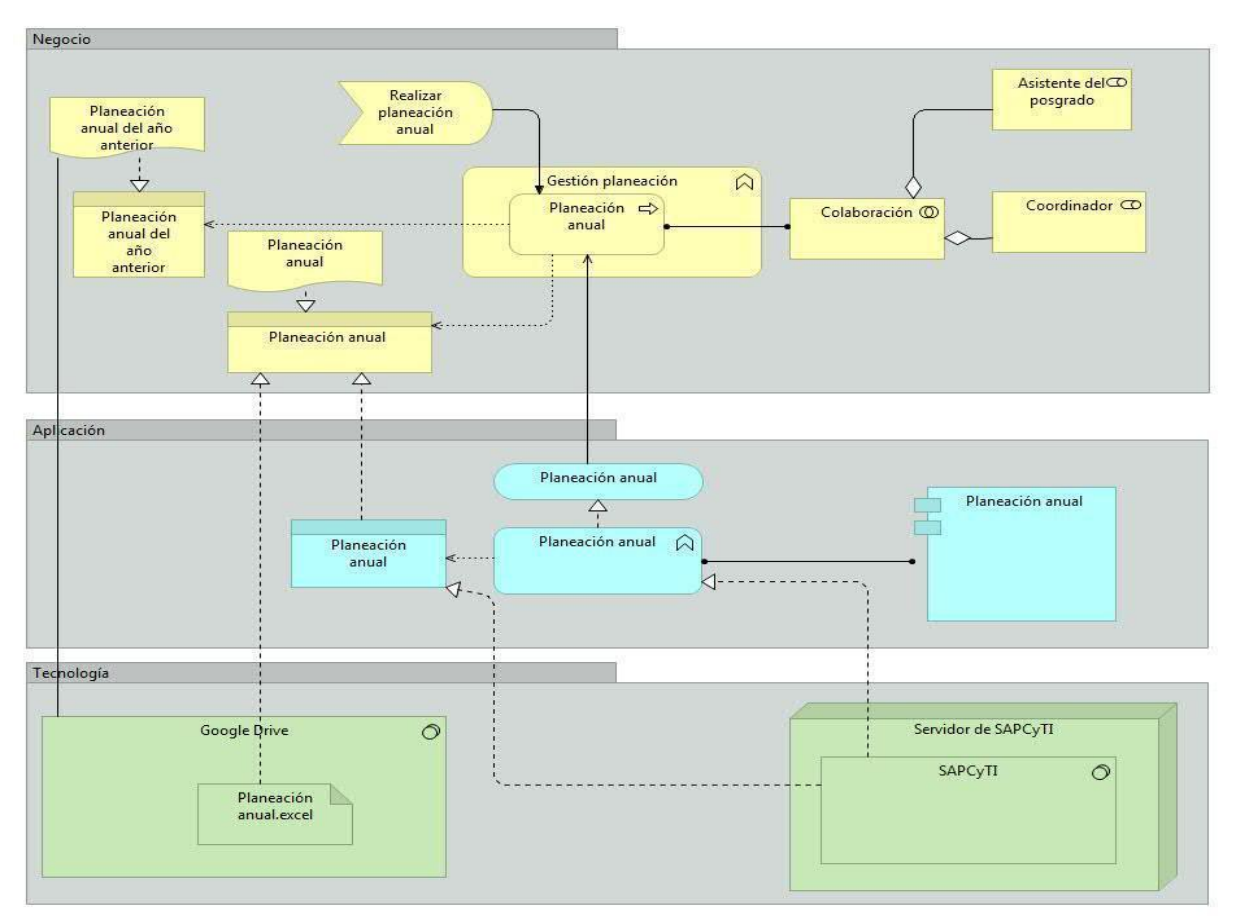

*Figura 3-5: Soporte del proceso planeación anual dentro del posgrado PCyTI (Estado actual)*

Una vez identificado el estado AS IS de los seis procesos, se realizó un análisis con el objetivo de identificar problemas de alineación con los objetivos de negocio y el plan estratégico vistos en la sección 3.1.2.2 o posibles mejoras (en la **tabla 3-19** se muestra el análisis realizado).

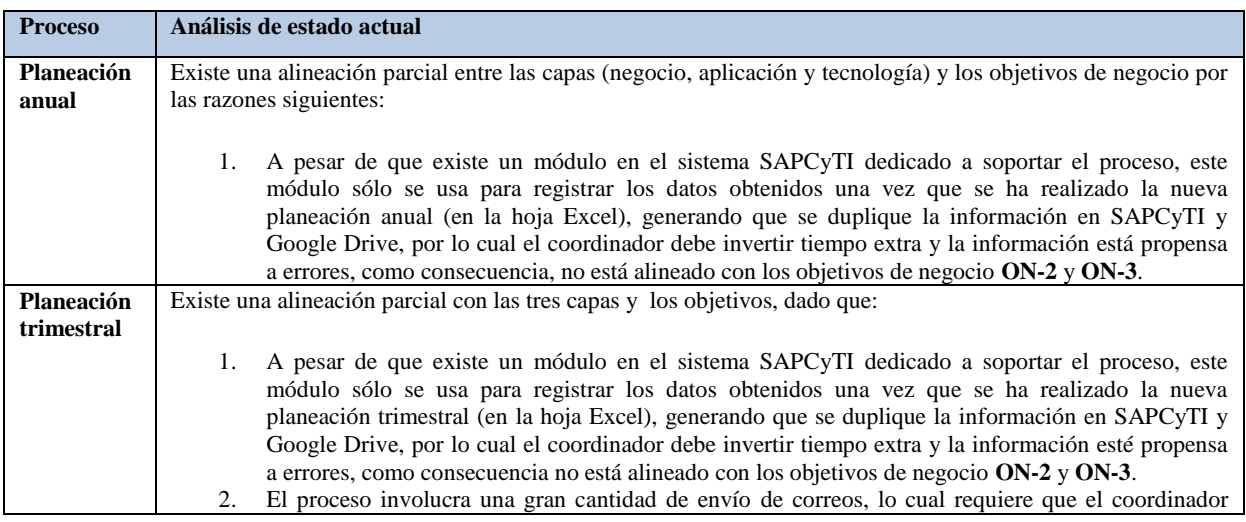

|                 | invierta mucho tiempo en redactarlos o buscar a los destinatarios indicados, ya que estos cambian                |  |  |  |  |  |  |  |  |
|-----------------|----------------------------------------------------------------------------------------------------|--|--|--|--|--|--|--|--|
|                 | constantemente, como consecuencia no está alineado con el objetivo de negocio ON-3.                              |  |  |  |  |  |  |  |  |
| <b>Admisión</b> | No existe una alineación de las tres capas con los objetivos de negocio, dado que:                               |  |  |  |  |  |  |  |  |
|                 |                                                                                                    |  |  |  |  |  |  |  |  |
|                 | 1.<br>El proceso involucra una gran cantidad de envío de correos. Esto provoca que el coordinador                |  |  |  |  |  |  |  |  |
|                 |                                                                                                    |  |  |  |  |  |  |  |  |
|                 | invierta demasiado tiempo en redactarlos o buscar a los destinatarios indicados ya que estos                     |  |  |  |  |  |  |  |  |
|                 | cambian constantemente, como consecuencia no está alineado con el objetivo de negocio ON-3.                      |  |  |  |  |  |  |  |  |
|                 | Durante la ejecución del proceso no se registran las deficiencias o habilidades del aspirante,<br>2.             |  |  |  |  |  |  |  |  |
|                 | provocando la no alineación con la estrategia EST-04.                                                            |  |  |  |  |  |  |  |  |
|                 | El almacenamiento de los datos en Google Drive (paso 15 del proceso), ofrece ventajas como la<br>3.              |  |  |  |  |  |  |  |  |
|                 | confiabilidad y la seguridad pero al ser almacenados en hojas de Excel, no permite realizar                      |  |  |  |  |  |  |  |  |
|                 | consultas y cambios como se harían a través de una base de datos. Como consecuencia no está                      |  |  |  |  |  |  |  |  |
|                 | alineado con el objetivo de negocio $ON-2$ .                                                                     |  |  |  |  |  |  |  |  |
| Inscripción     | Se identificó que el proceso está soportado por las tres capas, pero no está alineado con el objetivo de negocio |  |  |  |  |  |  |  |  |
|                 |                                                                                                    |  |  |  |  |  |  |  |  |
|                 | ON-3. El módulo "Inscripción" que está en SAPCyTI soporta en su totalidad al proceso, sin embargo, el            |  |  |  |  |  |  |  |  |
|                 | envío de correos para informar a los alumnos sobre el mismo consume mucho tiempo ya que no se tienen             |  |  |  |  |  |  |  |  |
|                 | listas actualizadas de los alumnos activos, por lo cual se recomienda que se automatice el envío de correos y    |  |  |  |  |  |  |  |  |
|                 | que este permita seleccionar los alumnos activos en menos de 2 minutos.                                          |  |  |  |  |  |  |  |  |
| Preparació      | Este proceso se alinea con el ON-1 ya que su ejecución permite contribuir a mantener el posgrado en el           |  |  |  |  |  |  |  |  |
| n para la       | PNPC, pero no existe una alineación de las tres capas con los objetivos de negocio ON-2, ON-3 y EST-02,          |  |  |  |  |  |  |  |  |
| evaluación      | dado que:                                                                                                    |  |  |  |  |  |  |  |  |
| del PNPC        |                                                                                                    |  |  |  |  |  |  |  |  |
|                 | 1.                                                                                                    |  |  |  |  |  |  |  |  |
|                 | No existe una aplicación que soporte la ejecución del proceso, únicamente se utilizan algunas                    |  |  |  |  |  |  |  |  |
|                 | aplicaciones como Excel para apoyar la captura de la información, por lo que el almacenamiento de                |  |  |  |  |  |  |  |  |
|                 | las evidencias se realiza en dos ubicaciones (en la página web y en el repositorio del PCyTI que                 |  |  |  |  |  |  |  |  |
|                 | está en Google Drive), provocando que el proceso no esté alineado con el objetivo de negocio ON-                 |  |  |  |  |  |  |  |  |
|                 | 3 y con la estrategia EST-02.                                                                                    |  |  |  |  |  |  |  |  |
|                 | 2.<br>El envío de correos se realiza de forma no automatizada, por lo cual, el coordinador debe dedicar          |  |  |  |  |  |  |  |  |
|                 | mucho tiempo en la redacción de los correos involucrados en el proceso (por ejemplo envío de                     |  |  |  |  |  |  |  |  |
|                 | evidencias a todos los involucrados), la selección de los destinatarios y el análisis de los correos             |  |  |  |  |  |  |  |  |
|                 |                                                                                                    |  |  |  |  |  |  |  |  |
|                 | recibidos, provocando que el proceso no esté alineado con el ON-2.                                               |  |  |  |  |  |  |  |  |

*Tabla 3-19: Análisis del AS IS de los procesos analizados*

### **3.1.3.2 Desarrollar una descripción de la arquitectura destino**

En este paso se presenta el modelado de los procesos en su estado futuro o TO BE, es decir, se muestran los cambios que se sugieren realizar para cubrir los problemas y las áreas de oportunidad identificadas en el análisis del AS IS.

Una vez identificados los problemas del AS IS se programaron entrevistas con los diferentes involucrados, con el objetivo de recabar sugerencias para corregir el estado actual de los procesos. Al final de las entrevistas, se obtuvo un consenso de las propuestas. En general, se identificaron dos tipos de cambios: los que afectan a un proceso en particular y los cambios que afectan a toda la organización.

Los cambios que afectan a toda la organización son:

- Un usuario debe poder utilizar SAPCyTI en modo offline ya que en ocasiones los usuarios no cuentan con conexión a Internet.
- Es necesario migrar SAPCyTI a un host externo. Actualmente, el servidor que aloja a SAPCyTI es una pc descontinuada que puede fallar, por lo cual, se sugiere rentar un host externo por cuestión de costos.
- Es necesario migrar Joomla a WordPress para soportar la página del posgrado, además de alojarlo en un servidor externo dado que el actual servidor en que se encuentra alojado está obsoleto, además, se cuenta con poco presupuesto, por lo cual es recomendable rentar un host externo en vez de adquirir un servidor.
- Seguir usando SAPCyTI como sistema de soporte del posgrado. Es importante mencionar que se cuenta con recursos limitados y que se busca que los sistemas sean realizados por los alumnos, por tal motivo se llegó a la conclusión de que SAPCyTI se seguirá utilizando como sistema para soportar al posgrado en un estado futuro.
- Google Drive como repositorio del posgrado. Se ha determinado continuar utilizando Google Drive como repositorio del posgrado, ya que es un servicio gratuito y confiable al garantizar la integridad de los datos del usuario.

Para cada uno de los procesos considerados como prioritarios se realizó la descripción de su estado futuro o TO BE mediante ARCHI y BPMN. A continuación mostramos el detalle para uno de los procesos únicamente. El resto del detalle se puede consultar en línea en la página [https://goo.gl/T3NL0L.](https://goo.gl/T3NL0L)

**PROCESO DE PLANEACIÓN ANUAL:** Por medio del análisis del estado actual detallado en la **tabla 3-19**, se identificó que existe una alineación parcial entre las tres capas, ya que el proceso de negocio no está alineado con los objetivos de negocio **ON-02(**Mantener la información actualizada**)** y **ON-03 (**Minimizar el tiempo que el coordinador dedica a las tareas administrativas rutinarias**)**, originando el siguiente problema: La información generada por el proceso es capturada dos veces, una en una hoja de Excel y otra en el sistema SAPCyTI. Para solucionar el problema se sugiere automatizar la generación de la planeación anual en formato Excel desde SAPCyTI, con lo cual se evita duplicar la información, donde una copia debe guardarse automáticamente en Google Drive y actualizarse cada que este sea modificado desde SAPCyTI.

De acuerdo a la solución propuesta, a continuación se muestran los cambios en el proceso de negocio, que están modelados en la **figura 3-6** donde se muestra en recuadros color rojo los cambios que afectan únicamente al proceso y en color amarillo los cambios que afectan a más de un proceso. En la descripción de los pasos, se puede apreciar que se atendió el problema identificado previamente ya que en el paso 4 se incluye la generación del documento Excel desde SAPCyTI y, en el paso 5, se incluye el guardado del documento en *Google Drive.*

*Disparador:* llega un correo de sistemas escolares, solicitando la planeación anual.

### *Cuándo:* a finales del trimestre de otoño.

### *Periodicidad:* Anual.

*Pasos:*

- 1. El coordinador ingresa al módulo "Planeación anual" en el sistema SAPCyTI.
- 2. El coordinador llena los datos correspondientes a la planeación anual en el módulo de SAPCyTI.
- 3. El coordinador guarda la planeación anual.
- 4. El coordinador o la asistente genera el documento "Planeación anual.Excel" desde SAPCyTI.
- 5. El sistema SAPCyTI guarda la planeación en formato Excel "Planeación anual.Excel" en Google Drive.
- 6. El coordinador envía la planeación en formato Excel a la asistente del posgrado o el sistema puede enviar una notificación a la asistente para indicarle que puede descargar la planeación anual.
- 7. La asistente del posgrado envía la planeación en formato Excel a sistemas escolares.

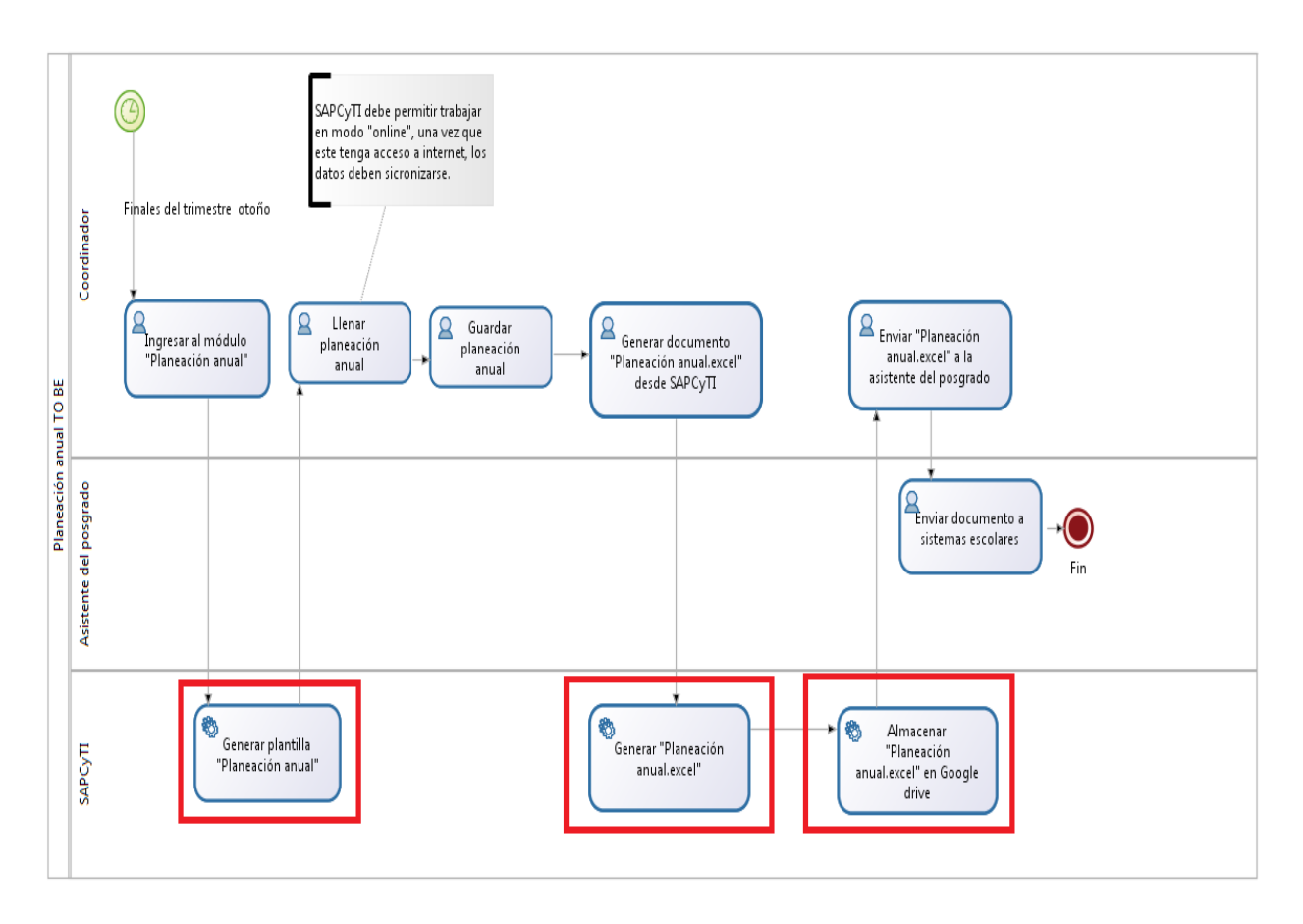

*Figura 3-6: Flujo de trabajo del proceso TO BE "Planeación anual" (Estado futuro)*

A continuación, se describe el soporte del proceso dentro de la organización a través de las tres capas definidas por TOGAF, el cual está modelado en la **figura 3-7**.

Dentro de la capa de negocio, se observa el proceso de negocio "Planeación anual" y el evento que lo dispara es "Realizar planeación anual" (llega un correo de sistemas escolares, solicitando la planeación anual), en el cual colaboran los roles de negocio: asistente del posgrado y coordinador. Además, al final de la ejecución, se genera el documento "Planeación anual" que contiene la planeación anual.

A nivel de la capa de aplicación, el diagrama muestra el servicio de aplicación "Planeación anual" y su componente de aplicación (Módulo del PCyTI) asociado (con el mismo nombre); ambos son parte de SAPCyTI, los datos de la planeación anual están representados como un objeto de datos que también se llama "Planeación anual".

A nivel de la capa de tecnología, se puede apreciar que el sistema SAPCyTI genera el artefacto planeación anual el cual almacena en el sistema de *software* Google Drive en formato Excel (en la nube de Google). Por otra parte, se puede observar el sistema de *software* SAPCyTI que se ejecuta en un nodo externo, de acuerdo a las sugerencias de los involucrados.

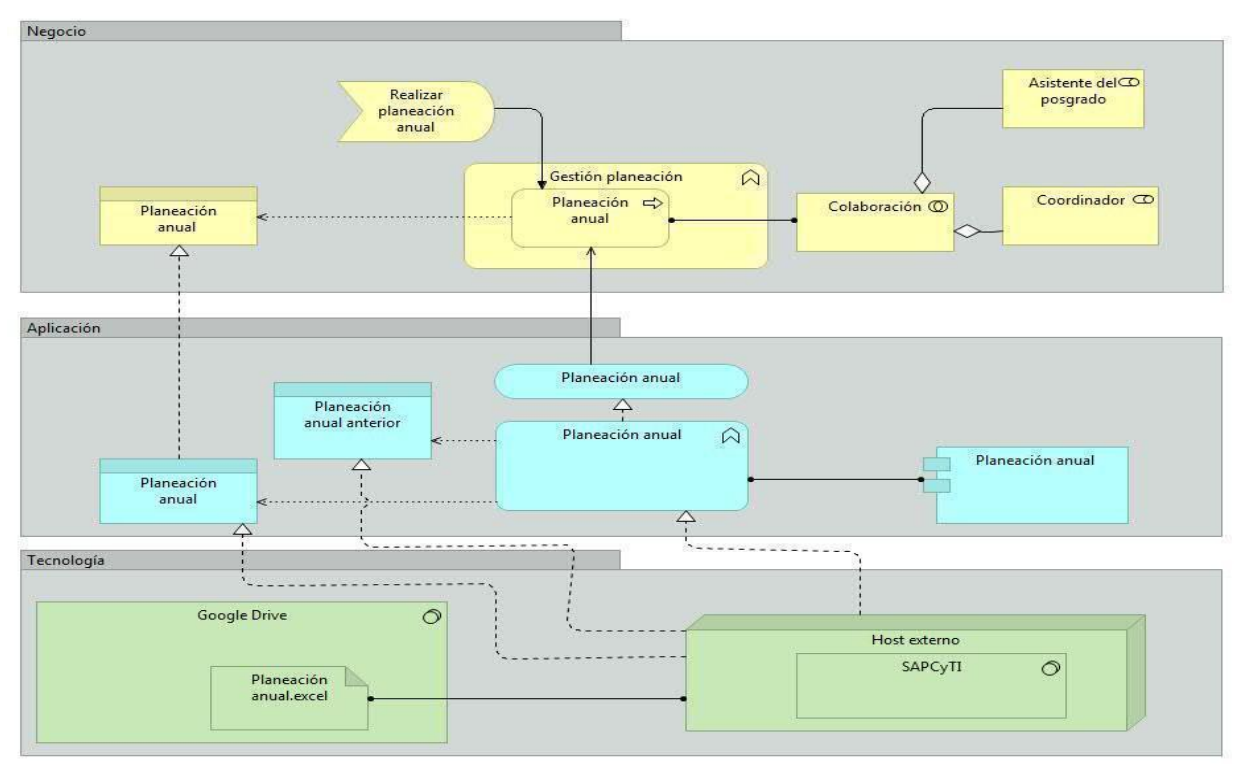

*Figura 3-7: Soporte del proceso planeación anual dentro del posgrado PCyTI (Estado futuro)*

Como se puede apreciar, la generación de la planeación en formato Excel desde SAPCyTI y su almacenamiento automatizado en Google Drive, permiten manejar información actualizada y evitar la duplicidad de información, lo cual permite que el coordinador invierta menos tiempo en tareas administrativas, generando su alineación con los objetivos de negocio **ON-02** y **ON-03.**

## **3.1.3.3 Desarrollar el análisis de brecha**

En este paso, se describen el análisis de brecha del estado actual y futuro de los procesos mostrados en los pasos anteriores.

Se utilizó la técnica "Análisis de brecha" en la sección 3.1.9 de TOGAF de bolsillo[Josey2013], la cual consiste en hacer una matriz de cruce del estado actual y el estado futuro, y así poder identificar los elementos que han sido deliberadamente omitidos, accidentalmente excluidos o aún no definidos. Para cada uno de los procesos se realizaron dos tipos de análisis de brecha: el primero se realizó sobre las funciones que afectan a un proceso en particular y el segundo sobre las funciones, las actividades de migración y las actividades de diseño que pueden afectar a uno o más procesos.

#### **Primer tipo de análisis de brecha**

Las funciones se obtuvieron a partir de los diagramas BPMN y Archimate del estado futuro del respectivo proceso.

**PROCESO DE PLANEACIÓN ANUAL:** Actualmente el proceso se encuentra implementado en SAPCyTI, por lo cual el estado futuro sólo sugiere agregar o modificar las funciones encerradas en rectángulos color rojo de la **figura 3-6**.

En la **tabla 3-20** se puede apreciar que para cubrir la brecha entre el AS IS y TO BE, se debe complementar la función *Generar plantilla "planeación anual"* la cual existe actualmente y crear dos nuevas funciones: *Generar el documento "Planeación anual.excel*" y *Almacenar "Planeación anual.excel"* en Google Drive.

|                                                                                     | <b>Funciones</b>                                    |                                                    |                                                        |  |  |  |  |  |  |  |
|-------------------------------------------------------------------------------------|-----------------------------------------------------|----------------------------------------------------|--------------------------------------------------------|--|--|--|--|--|--|--|
| Arquitectura<br>$destino \rightarrow$<br>Arquitectura<br>estado actual $\downarrow$ | Generar plantilla<br>"planeación anual"             | Generar el documento<br>"Planeación anual.excel"   | Almacenar "Planeación anual.<br>excel" en Google Drive |  |  |  |  |  |  |  |
| Generar plantilla<br>"planeación anual"                                             | <b>Brecha:</b> La función<br>debe ser complementada |                                                    |                                                        |  |  |  |  |  |  |  |
| <b>Nuevas funciones</b>                                                             |                                                     | <b>Brecha:</b> La función debe ser<br>desarrollada | <b>Brecha:</b> La función debe ser<br>desarrollada     |  |  |  |  |  |  |  |

*Tabla 3-20: Análisis de brecha de la planeación anual*

**PROCESO DE PLANEACIÓN TRIMESTRAL:** Actualmente el proceso se encuentra implementado en SAPCyTI, por lo cual el estado futuro sólo sugiere agregar o modificar las funciones encerradas en rectángulos color rojo de las **figuras AII-1** y **AII-3** que se encuentran en línea e[n https://goo.gl/T3NL0L.](https://goo.gl/T3NL0L)

En la **tabla 3-21** se puede apreciar que para cubrir la brecha entre el AS IS y TO BE, se debe complementar la función *Generar plantilla "planeación trimestral"* que existe actualmente y crear tres nuevas funciones: *Generar el documento "Planeación trimestral.excel*", *Almacenar "Planeación trimestral.excel" en Google Drive* y "*Ligar con el servicio de correo".*

|                                                                                     | <b>Funciones</b>                                          |                                                          |                                                                      |                                                          |  |  |  |  |  |  |
|-------------------------------------------------------------------------------------|-----------------------------------------------------------|----------------------------------------------------------|----------------------------------------------------------------------|----------------------------------------------------------|--|--|--|--|--|--|
| Arquitectura<br>$destino \rightarrow$<br>Arquitectura<br>estado actual $\downarrow$ | Generar plantilla<br>"planeación<br>trimestral"           | <b>Generar</b><br>"Planeación<br>trimestral.excel"       | Almacenar "Planeación<br>trimestral.excel" en Google<br><b>Drive</b> | Ligar con el<br>servicio de<br>correo                    |  |  |  |  |  |  |
| Generar plantilla<br>"planeación trimestral"                                        | <b>Brecha:</b> La función<br>debe<br>ser<br>complementada |                                                          |                                                                      |                                                          |  |  |  |  |  |  |
| <b>Nuevas funciones</b>                                                             |                                                           | <b>Brecha:</b><br>La<br>función debe ser<br>desarrollada | <b>Brecha:</b> La función debe ser<br>desarrollada                   | <b>Brecha:</b><br>La<br>función debe ser<br>desarrollada |  |  |  |  |  |  |

*Tabla 3-21: Análisis de brecha de la planeación trimestral*

**PROCESO DE ADMISIÓN:** Actualmente el proceso no se encuentra implementado en SAPCyTI, por lo cual el estado futuro sugiere agregar un nuevo módulo que contenga las funciones encerradas en rectángulos color rojo de la **figura AII-5** que se encuentran en línea en [https://goo.gl/T3NL0L.](https://goo.gl/T3NL0L)

En la **tabla 3-22** se puede apreciar que para cubrir la brecha entre el AS IS y TO BE, se deben crear cuatro nuevas funciones: *Almacenar los datosAspirante.excel en Google Drive, crear expediente único* y *Almacenar los datos (formato excel) de los aspirantes aceptados en Google Drive.*

|                                                                          | <b>Funciones</b>                                                |                                                       |                                                                                       |                                                |
|--------------------------------------------------------------------------|-----------------------------------------------------------------|-------------------------------------------------------|---------------------------------------------------------------------------------------|------------------------------------------------|
| Arquitectura<br>$destino \rightarrow$<br>Arquitectura<br>estado actual 1 | <b>Almacenar los</b><br>datosAspirante.excel<br>en Google Drive | <b>Crear expediente</b><br>único                      | Almacenar los datos (formato<br>excel) de los aspirantes<br>aceptados en Google Drive | Ligar con el<br>servicio de correo             |
| <b>Nuevas funciones</b>                                                  | Brecha:<br>La función debe ser<br>desarrollada                  | <b>Brecha:</b><br>La función debe<br>ser desarrollada | <b>Brecha:</b><br>La función debe ser desarrollada                                    | Brecha:<br>La función debe ser<br>desarrollada |

*Tabla 3-22: Análisis de brecha de la admisión*

**PROCESO DE INSCRIPCIÓN:** Actualmente el proceso se encuentra implementado en SAPCyTI, por lo cual el estado futuro sólo sugiere agregar o modificar las funciones encerradas en rectángulos color rojo de la **figura AII-7** que se encuentran en línea en [https://goo.gl/T3NL0L.](https://goo.gl/T3NL0L)

En la **tabla 3-23** se puede apreciar que para cubrir la brecha entre el AS IS y TO BE, se debe crear tres nuevas funciones: *Validar pre-inscripción, Generar inscripción* y *Ligar con el módulo de correo.*

|                                                                                     | <b>Funciones</b>                                               |                                                         |                                                    |  |
|-------------------------------------------------------------------------------------|----------------------------------------------------------------|---------------------------------------------------------|----------------------------------------------------|--|
| Arquitectura<br>$destino \rightarrow$<br>Arquitectura<br>estado actual $\downarrow$ | Validar pre-inscripción                                        | <b>Generar</b><br>inscripción                           | Ligar con el módulo de correo                      |  |
| <b>Nuevas funciones</b>                                                             | <b>Brecha:</b><br>función<br>debe<br>ser<br>La<br>desarrollada | Brecha:<br>función<br>debe<br>La<br>ser<br>desarrollada | <b>Brecha:</b><br>La función debe ser desarrollada |  |

*Tabla 3-23: Análisis de brecha de inscripción*

**PROCESO DE PREPARACIÓN PARA LA EVALUACIÓN DEL PNPC:** Actualmente el proceso no se encuentra implementado en SAPCyTI, por lo cual el estado futuro sólo sugiere agregar un módulo en SAPCyTI que contenga las funciones encerradas en rectángulos color rojo de las **figuras AII-9** que se encuentran en línea en <https://goo.gl/T3NL0L> (ver **tabla 3-24**).

|                                                                          | <b>Funciones</b>                               |                                                   |                                                |                                                |
|--------------------------------------------------------------------------|------------------------------------------------|---------------------------------------------------|------------------------------------------------|------------------------------------------------|
| Arquitectura<br>$destino \rightarrow$<br>Arquitectura<br>estado actual 1 | Agregar evidencia<br>en SAPCyTI                | Actualizar carpeta<br><b>PNPC</b> en Google Drive | Actualizar página<br>web del PCvTI             | Ligar con el módulo de<br>correo               |
| <b>Nuevas funciones</b>                                                  | Brecha:<br>La función debe ser<br>desarrollada | Brecha:<br>La función debe ser<br>desarrollada    | Brecha:<br>La función debe ser<br>desarrollada | Brecha:<br>La función debe ser<br>desarrollada |

*Tabla 3-24: Análisis de brecha del proceso evaluación del PNPC*

En la **tabla 3-24** se puede apreciar que para cubrir la brecha entre el AS IS y TO BE, se deben crear cuatro nuevas funciones: *Agregar evidencia en SAPCyTI, Actualizar carpeta PNPC en Google Drive, Actualizar página web del PCyTI* y *Ligar con el módulo de correo.*

## **Segundo tipo de análisis de brecha**

A partir de los diagramas BPMN y Archimate realizados para analizar cada uno de los procesos considerados como prioritarios, se identificó que existe una función (función de correos) y actividades de migración y diseño que deben realizarse para cubrir la brecha que existe entre el AS IS y TO BE de los procesos.

**CORREO:** Actualmente esta funcionalidad no se encuentra desarrollada en SAPCyTI por lo cual el estado futuro sugiere agregar un módulo en SAPCyTI que contenga las funciones encerradas en rectángulos color amarillo de los diferentes TO BE de los procesos analizados previamente.

En la **tabla 3-25** se puede apreciar que para cubrir la brecha entre el AS IS y TO BE, se debe crear un módulo llamado Correo que debe tener las funciones: *Filtro de contactos, Catalogo de plantillas, Enviar correos* y *Recibir correos.*

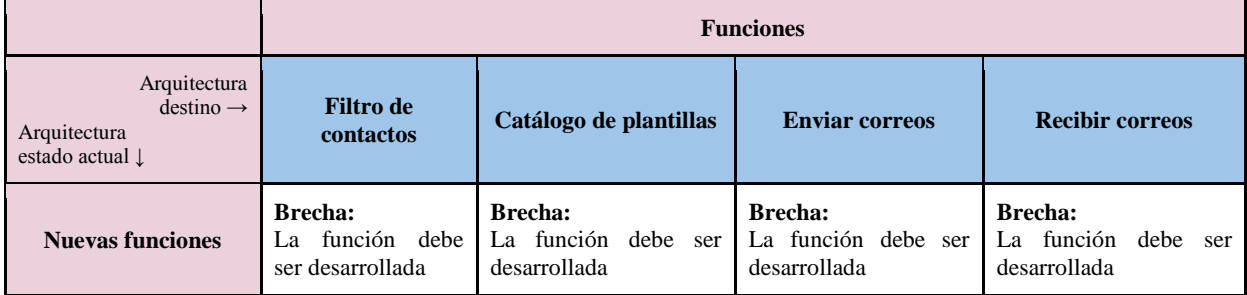

### *Tabla 3-25: Análisis de brecha del servicio de correo*

**ACTIVIDADES DE MIGRACIÓN Y DISEÑO***:* Las actividades *"Migrar Joomla A WordPress"* y *"Migrar SAPCyTI a un servidor externo"* deben ser desarrolladas para complementar el estado futuro de los procesos, las cuales se obtuvieron del estado futuro de los procesos analizados previamente.

En la **tabla 3-26** se puede apreciar que para cubrir la brecha entre el AS IS y TO BE, se deben realizar las actividades: *Migrar Joomla a WordPress*, *Migrar SAPCyTI a un servidor externo* y *Realizar análisis de*  *Arquitectura de Tecnología* esta última para tener un inventario de la tecnología dentro del posgrado.

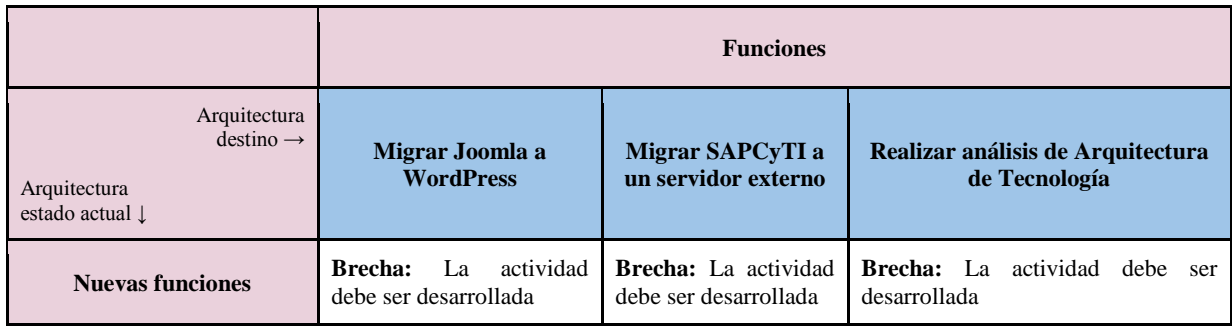

*Tabla 3-26: Análisis de brecha de los servicios nuevos que afectan todos los procesos*

# **3.1.3.4 Revisión formal de los involucrados**

En este paso, se comprueba si la arquitectura propuesta está alineada con la motivación original del proyecto.

El estado futuro se validó mediante la alineación con los objetivos de negocio y el plan estratégico (mencionados en la sección 3.1.2.2) y los principios arquitectónicos (definidos en la sección 3.1.1.4).

| <b>Proceso</b><br><b>Elementos relacionados</b> |                         | Planeación<br>anual | <b>Planeación</b><br>trimestral | Inscripción  | <b>Admisión</b> | Preparación para la<br>evaluación para el PNPC |             |
|-------------------------------------------------|-------------------------|---------------------|---------------------------------|--------------|-----------------|------------------------------------------------|-------------|
| Objetivos de negocio                            |                         | $ON-1$              |                                 |              |                 |                                                | $\mathbf X$ |
|                                                 |                         | $ON-2$              | $\mathbf X$                     | $\mathbf X$  |                 | $\mathbf X$                                    | $\mathbf X$ |
|                                                 |                         | $ON-3$              | $\mathbf X$                     | $\mathbf X$  | $\mathbf X$     | $\mathbf X$                                    | $\mathbf X$ |
| Estrategia de negocio                           |                         | <b>EST-01</b>       |                                 |              |                 |                                                |             |
|                                                 |                         | <b>EST-02</b>       |                                 |              |                 |                                                | $\mathbf X$ |
|                                                 |                         | <b>EST-03</b>       |                                 |              |                 |                                                |             |
|                                                 |                         | <b>EST-04</b>       |                                 |              |                 | $\mathbf X$                                    |             |
| de arquitectura<br>Principios                   | Principio de negocio    | BPA01               |                                 |              |                 |                                                |             |
|                                                 |                         | BPA02               |                                 |              |                 |                                                |             |
|                                                 | Principio de datos      | DPA01               | $\mathbf{x}$                    | $\mathbf{X}$ | $\mathbf{x}$    | $\mathbf x$                                    |             |
|                                                 |                         | DPA02               | $\mathbf X$                     | $\mathbf X$  |                 |                                                |             |
|                                                 | Principio de aplicación | APA01               | $\mathbf X$                     | $\mathbf X$  | $\mathbf X$     | $\mathbf X$                                    | $\mathbf X$ |
|                                                 |                         | APA02               | $\mathbf X$                     | $\mathbf X$  | $\mathbf X$     | $\mathbf X$                                    | $\mathbf X$ |
|                                                 | Principio de tecnología | TPA01               |                                 |              |                 |                                                |             |

*Tabla 3-27: Alineación del estado futuro*

La **tabla 3-27** muestra la alineación entre los procesos priorizados y los elementos relacionados (objetivos de negocio, planes estratégicos y principios de arquitectura) marcado con una x si están cubiertos. En esta se observa que no todos los procesos cubren todos los elementos, ante esto, se realizó un análisis sobre ellos con el objetivo de identificar por qué razón no estaban cubiertos, obteniendo como resultado lo siguiente:

**Objetivos de negocio:** Los objetivos de negocio están alineados con la AE.

**Estrategia de negocio:** Aunque no se muestra en la tabla, la estrategia **EST-01** "Establecimiento de un proceso sistemático de revisión y actualización del programa del posgrado" se alinea con el proyecto ya que, en las propuestas TO BE de todos los procesos priorizados, se tiene como objetivo su automatización mediante SAPCyTI. En cuanto a la **EST-03** "Establecimiento de una estrategia de promoción del posgrado" no está alineado ya que ningún proceso que fue elegido como prioritario se relaciona con él.

**Principios de arquitectura:** Para los principios **TPA01** "Las aplicaciones como herramientas, no como la solución" aunque los TO BEs diseñados contemplan el uso de SAPCyTI en caso de no estar disponible, los procesos pueden ejecutarse cómo se hacen actualmente. El **BPA01** "Adopción de los principios arquitectónicos por parte de la organización" no está alineado ya que el proyecto sólo se enfocó en el diseño de la AE. El **BPA02** "Planificación del Negocio" está alineado con la fase E, ya que en ella se desarrolla la planeación de los proyectos.

## **3.1.4 Fase E: Oportunidades y soluciones**

En la sección 2.3.1.6, se mencionó que durante el desarrollo de esta fase se identifica que debe comprarse, construirse, reutilizarse o eliminarse para llegar al estado futuro que fue establecido en el estado futuro.

TOGAF recomienda 10 pasos que deben ejecutarse durante el desarrollo de la fase, sin embargo, después de realizar la adaptación que se realizó en el sección 3.1.1.5 sólo se seleccionaron dos pasos para ejecutarse durante el desarrollo de esta iteración, los cuales se explican a continuación.

### **3.1.4.1 Formular la implementación y estrategia de migración**

En este paso determina si es necesario realizar la adquisición, modificación o eliminación de aplicaciones que permitan cubrir las brechas entre el estado actual y el estado futuro.

En conjunto con el coordinador y el representante de la comisión se acordó que debían de realizarse proyectos que cubrieran el estado futuro de los diferentes procesos; además, se llegó a un consenso sobre qué características debían de cumplir los proyectos de manera general, estas características fueron sugeridas con base a la experiencia que tienen los diferentes involucrados sobre el desarrollo de *software* (las características resultantes se muestra en la **tabla 3-28**).

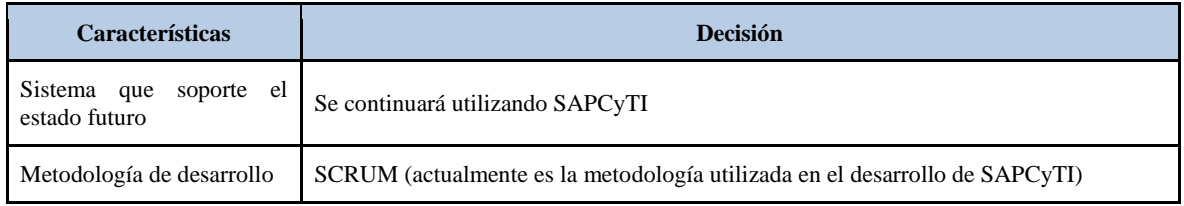

| Equipo de desarrollo                                                             | Desarrollo interno (alumnos y profesores del departamento de electrónica)                                                                                                    |  |  |  |
|----------------------------------------------------------------------------------|----------------------------------------------------------------------------------------------------|--|--|--|
| Estrategia de migración del<br>estado actual al estado<br>futuro de los procesos | Implementación de los proyectos:<br>Planeación anual<br>Planeación trimestral<br>Admisión<br>Inscripción<br>Preparación para la evaluación del PNPC<br>Correos                                                                                          |  |  |  |
| Actividades de migración y<br>diseño                                             | Implementación de un proyecto con las siguientes actividades:<br>Migrar la aplicación de SAPCyTI a un servidor externo<br>Migrar la página web, la descripción de la migración se describe en el<br>proyecto<br>Desarrollar la Arquitectura Tecnológica |  |  |  |

*Tabla 3-28: Características de los proyectos a realizar*

A continuación se muestra la descripción de los proyectos mencionados en la tabla anterior.

## **PROYECTO: Módulo planeación anual**

#### **Antecedentes**

A partir del análisis del estado actual de la **sección 3.1.3.1**, se identificó que el proceso planeación anual no está alineado con los objetivos de negocio ON-02 y ON-03, ya que actualmente los involucrados tienen que dedicar mucho tiempo en registrar y mantener los datos del proceso, los cuales se tienen que almacenar en dos sitios (un documento Excel y en el sistema SAPCyTI). Por lo tanto, para lograr una mejor alineación entre las capas y los objetivos de negocio, es necesario cubrir la brecha que existe entre el estado actual y futuro de los procesos ver la **figura 3-20**.

### **Meta**

Eliminar la brecha entre el estado actual y futuro del proceso "Planeación anual".

### **Alcance**

Para lograr las metas asociadas a este proyecto, será necesario agregar las siguientes tres funciones al módulo planeación anual de SAPCyTI: la primera función debe generar la plantilla "planeación anual" con valores predeterminados y configurables (actualmente genera la plantilla sin datos), la segunda función debe permitir generar la planeación en formato excel desde la aplicación y la tercera debe guardar automáticamente la planeación generada en Google Drive. Estas funcionalidades se describen a continuación como historias de usuario así como actividades que lo complementan, las historias de usuario están descritas de manera general las cuales al momento de realizarse el proyecto pueden ser descompuestas en historias más detalladas.

### *Historias de usuario:*

- 1. Como coordinador, quiero administrar la planeación anual únicamente en el módulo de SAPCyTI con la finalidad de manejar los datos en un sólo sitio.
- 2. Como coordinador, quiero que el guardado o la actualización de la planeación se realice automáticamente en el repositorio (Google Drive), con el propósito de evitar errores y tener información siempre actualizada.
- 3. Como asistente del posgrado o coordinador, quiero descargar la planeación en formato Excel desde SAPCyTI, para poder enviarla a los diferentes interesados.

### *Actividades:*

- 1. Actualizar la documentación del proceso.
- 2. Capacitar a los involucrados sobre el cambio del proceso.

### *Involucrados principales*

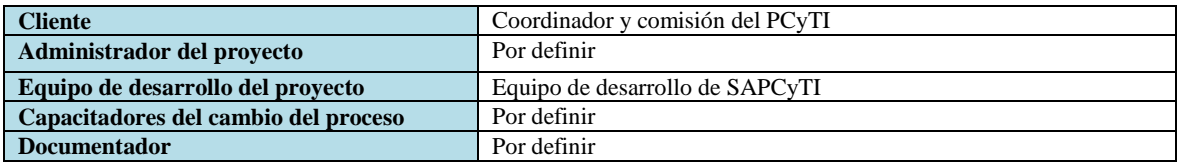

### *Limitaciones, supuestos, riesgos y dependencias*

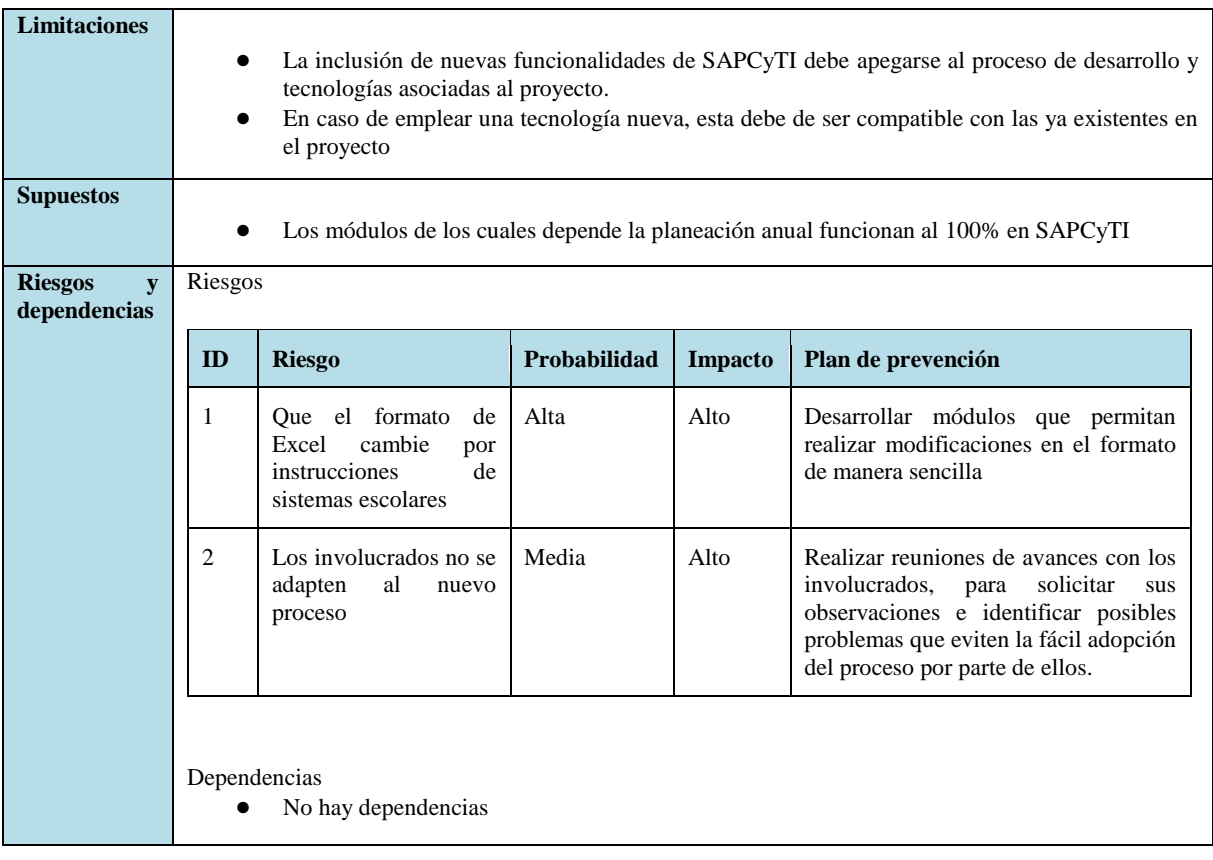

Por cuestiones de espacio, sólo se presenta el proceso de planeación anual, los procesos restantes se encuentran en línea en [https://goo.gl/vRlBPM.](https://goo.gl/vRlBPM)

## **3.1.4.2 Creación de la hoja de ruta de arquitectura e implementación y plan de migración**

En este paso se establece la prioridad de los componentes de la migración y se realizan las evaluaciones de las dependencias, costos y beneficios. En función de los beneficios de cada proceso, se solicitó al coordinador realizar la priorización de los proyectos, la cual se muestra el resultado en la **tabla 3-29**. Es importante mencionar que el coordinador le dio prioridad a los proyectos que generan valor rápidamente o cuyo desarrollo no es complicado.

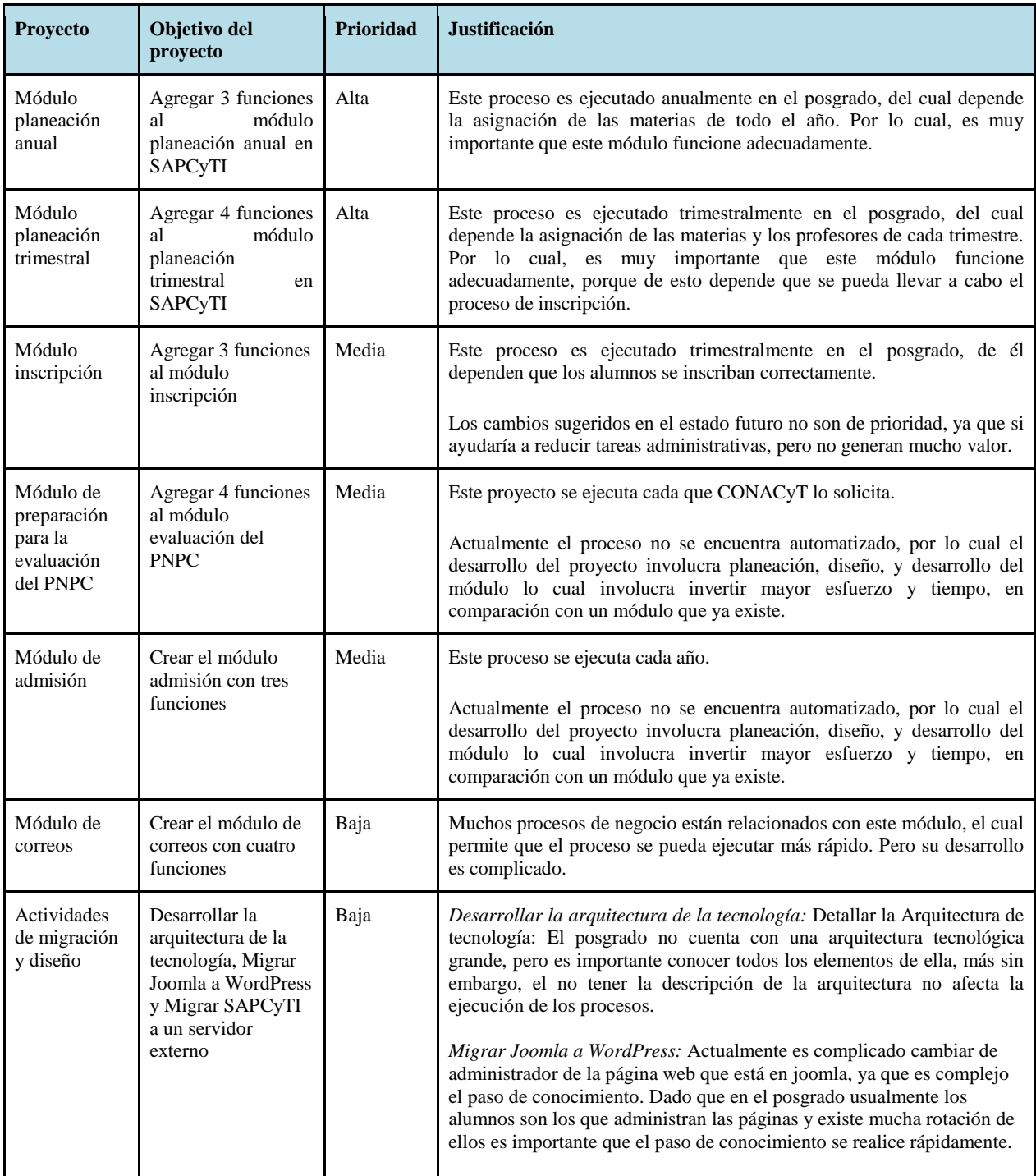

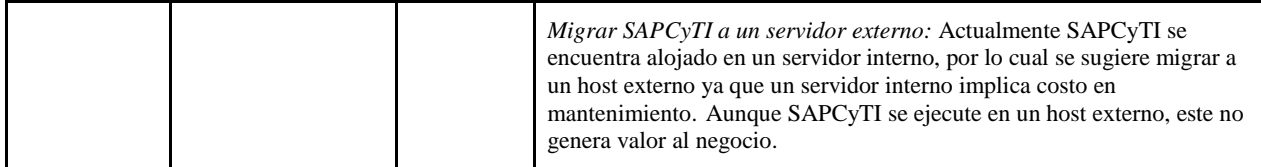

#### *Tabla 3-29: Plan de implementación*

Con este paso se termina el desarrollo del proyecto, el cual estuvo enfocado en realizar un diseño de AE para el posgrado, basada en TOGAF, en la cual, se desarrollaron las fases preliminar, A, B, C, D y E permitiendo identificar los procesos que tienen mayor prioridad, identificando sus problemas o riesgos con base a su estado actual y encontrando soluciones que permitieran corregirlos para lograr una mejor alineación entre las distintas capas (Negocio, Aplicación y Tecnología).

Dado que el estado futuro involucra desarrollo de software y éste es costoso, debido a que requiere de recursos humanos, tiempo y otros aspectos (como luz, hardware, entre otros), es importante identificar posibles riesgos o problemas en este. Por tal motivo se evaluó este problema. Este análisis se detalla en el siguiente capítulo.

## **3.2 Discusión del diseño de la AE**

El objetivo principal por el que fue desarrollado la AE en el posgrado fue apoyarse de la tecnología para disminuir el tiempo que se dedica actualmente en la realización de tareas administrativas, sin embargo no es posible asegurar que éste se cumple, pues sólo se desarrolló una parte de las fases del ADM, por lo que faltan las fases posteriores, que incluyen actividades como el desarrollo de los proyectos ya establecidos, la administración de cambios y la mejora continua. Por tal motivo como trabajo a futuro se debe desarrollar las fases faltantes (F, G, H y requerimientos), así como realizar más iteraciones del método ADM para mantener actualizada la arquitectura según las necesidades de la organización.

Al realizar el diseño, fue posible lograr una alineación entre los procesos de negocio considerados como prioritarios para la organización con los objetivos de negocio, las estrategias de negocio y los principios de la arquitectura, pues los estados futuros diseñados muestran una alineación entre las distintas capas de negocio, aplicación y tecnología de la organización. Sin embargo, cabe señalar que es deseable que la organización (PCYTI) disponga de recursos (humanos y financieros) para cubrir los costos de mantenimiento de la AE.

Por otro lado, dado que la AE impacta directamente al PCyTI es importante identificar errores de manera temprana pues un error en el diseño es menos costoso que un error encontrado en la implementación [Caiza2008], por tal motivo se realizó la evaluación de la AE y en el siguiente capítulo se describe.

### **3.3 Síntesis del capítulo**

En este capítulo se describió el diseño de la AE con base en el método ADM proporcionado por TOGAF con el objetivo de identificar qué procesos tienen mayor prioridad para la organización, conocer cómo se ejecutan actualmente y definir cómo sería deseable que se ejecutarán en el futuro. El desarrollo del método consistió en la ejecución de las fases preliminar, A, B, C, D y E, con lo que se obtuvo el diseño del estado actual, estado futuro y una lista de proyectos (mostrada en la sección 3.1.4.1) que cubren la brecha entre los estados para los procesos que se consideraron prioritarios.

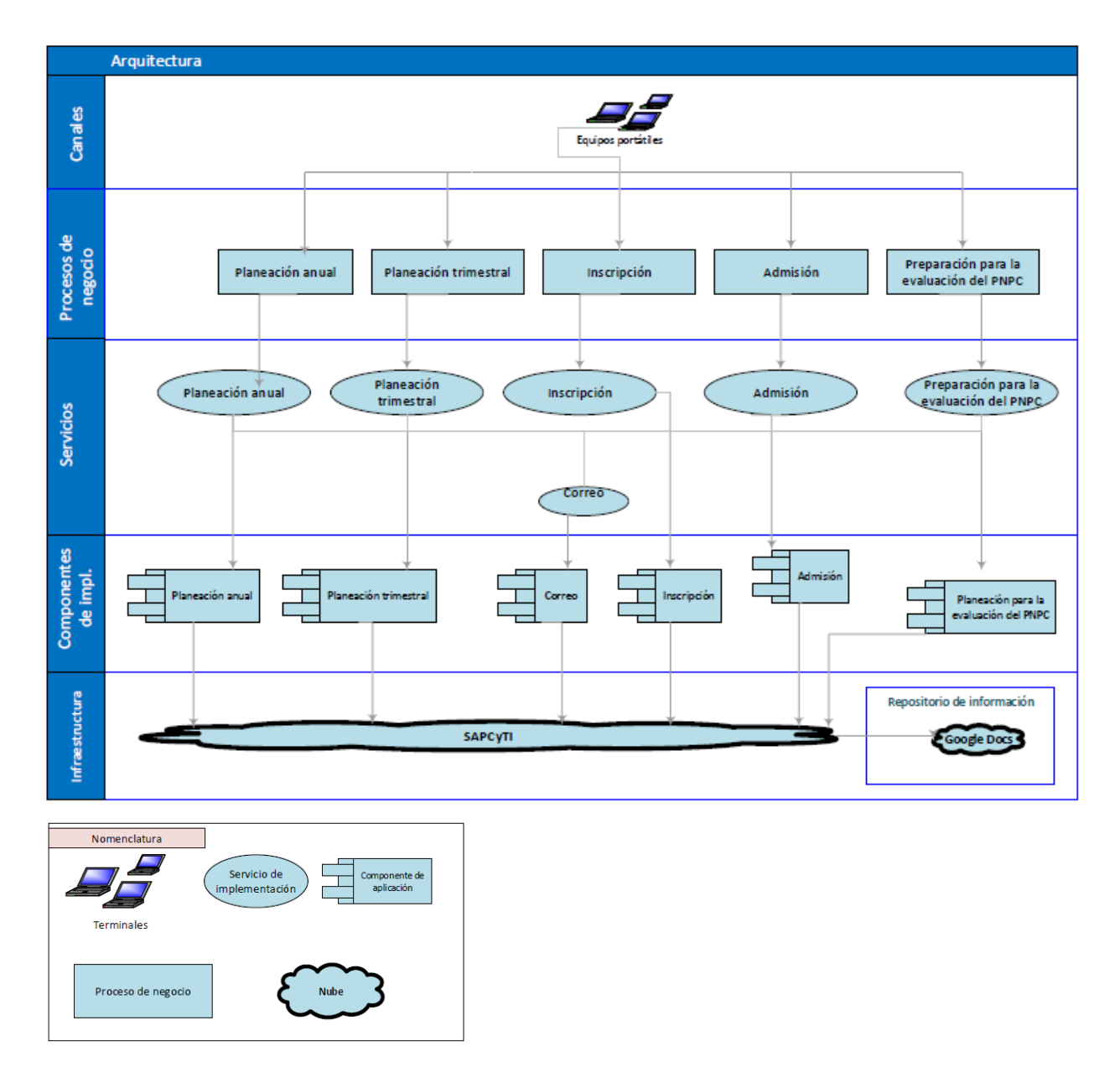

*Figura 3-8: Estructura general de la arquitectura para los 5 procesos analizados*

En la fase preliminar se desarrollaron seis pasos, entre los resultados más importantes está la definición de los principios arquitectónicos ya que son las normas que deben respetar la AE y la adaptación de las fases posteriores.

Durante la fase A se desarrollaron 5 pasos, dentro de los principales resultados se obtuvo: la identificación de los involucrados de la organización y sus preocupaciones, la identificación de cinco objetivos del negocio y la estrategia de la organización, el alcance de la arquitectura se definió en sólo integrar los procesos planeación anual, planeación trimestral, admisión, inscripción y preparación para la evaluación del PNPC ya que se consideraban prioritarios para los involucrados, como visión de la arquitectura se definió la alineación de los procesos de negocio con objetivos de negocio, las estrategias de negocio y los principios arquitectónicos, como restricción se determinó que sólo se podrían utilizar herramientas libres ya que no se contaba con presupuesto y SAPCyTI como herramienta para automatizar los procesos y finalmente se identificaron los riesgos de la arquitectura.

Durante la ejecución de las fases B, C y D se desarrollaron cuatro pasos, obteniendo como principales resultados: el diseño del estado actual y el diseño del estado futuro para cinco procesos, el análisis de brechas entre los dos estados, el análisis entre los estados futuro para identificar que estos estuvieran alineados con los objetivos de negocio, las estrategias de negocio y los principios arquitectónicos.

Durante la ejecución de la fase E se desarrollaron dos pasos, dentro de los principales resultados se obtuvo, un conjunto de planeaciones de proyectos que cubren la brecha entre los dos estados (actual y futuro) y la priorización de estos. Posteriormente estos proyectos serán desarrollados por el equipo de desarrollo de SAPCyTI según su prioridad.

En la **figura 3-8**, se muestra la estructura general del estado futuro para los cinco procesos analizados. En la cual se puede apreciar que para la ejecución de un proceso se debe tener acceso a una terminal que permita acceder a SAPCyTI (el cual se encuentra en un repositorio externo). Una vez que el usuario eligió el proceso a ejecutar a través de SAPCyTI, el sistema primero accede al servicio del proceso, después accede al componente de aplicación, si el sistema genera documento estos son almacenados en Google Docs.
En este capítulo se describe la evaluación de la AE, cuyo objetivo fue identificar malas decisiones, propuestas de mejora y riesgos para el diseño propuesto con el fin de prevenir el mal uso de recursos y que haya impactos negativos en una organización una vez implementada la AE.

Uno de los métodos que permite evaluar el diseño de una Arquitectura Empresarial es *juicio de expertos*, el cual valida la fiabilidad de una investigación y se define como "una opinión informada de personas con trayectoria en el tema, que son reconocidas por otros como expertos calificados en éste, y que pueden dar información, evidencia, juicios y valoraciones"[Escobar2008]. Otro método identificado para evaluar una AE es *Architecture Trade-off Analysis Method (*ATAM), el cual comúnmente se utiliza para evaluar de arquitectura de software, sin embargo, este puede ser adaptado y usado para evaluar arquitecturas empresariales, como lo menciona el Software Engineering Institute (SEI) en el reporte "*A Workshop on Analysis and Evaluation of Enterprise Architectures*" [Gagliardi2010]. Debido a que no se disponía de suficiente personal con conocimientos en frameworks de arquitectura empresarial como TOGAF, se decidió descartar el método de juicio de expertos y se optó por retomar y adaptar ATAM.

A lo largo del capítulo se detallan las siguientes actividades que se hicieron: primero se realizó un estudio sobre ATAM, segundo se propuso una adaptación de ATAM llamado *Enterprise Architecture Scenario-Based Analysis Method (EASBAM)* para realizar la evaluación, tercero se realizó la evaluación de la AE, cuarto se realizó una evaluación del método propuesto con el objetivo de conocer su efectividad para evaluar una AE y finalmente se realizó el análisis de los resultados obtenidos.

## **4.1 ATAM**

ATAM es un método de evaluación de arquitecturas de software basado en escenarios de atributos de calidad [Bergey2009]. El propósito de ATAM es evaluar las consecuencias de las decisiones arquitectónicas en relación a determinados atributos de calidad, por ejemplo: usabilidad, mantenibilidad, portabilidad, etcétera [Delgado2007]. ATAM se compone de cuatro fases, las cuales se describen a continuación:

**Fase 0 (Preparación).** En esta se llega a un acuerdo sobre los tiempos, fechas, costos, esfuerzos y el equipo que participara en la evaluación de la arquitectura de un sistema.

**Fase 1 (Presentación).** Esta se divide en tres pasos.

- *Paso 1 (Presentar ATAM)*: el equipo de evaluación describe el método a los involucrados.
- *Paso 2 (Presentar las motivaciones del negocio):* el administrador del proyecto describe las motivaciones de negocio para desarrollar el sistema, entre ellas: el contexto del sistema, los requerimientos funcionales y los atributos de calidad.
- *Paso 3 (Presentar la arquitectura):* el arquitecto presenta la arquitectura del sistema a los involucrados justificando cómo cubre las motivaciones del negocio.

**Fase 2 (Investigación y análisis).** Esta se divide en tres pasos.

- *Paso 4 (Identificar las propuestas arquitectónicas):* se identifican los patrones arquitectónicos predominantes.
- *Paso 5 (Generación del árbol de utilidad):* se identifican, priorizan y refinan los atributos de calidad que agregan valor al sistema y se especifica en forma de escenarios de atributos de calidad.
- *Paso 6 (Analizar las propuestas arquitectónicas):* se analizan y registran las propuestas arquitectónicas basándose en los escenarios con mayor prioridad. Durante este paso, se identifican las decisiones arquitectónicas potencialmente problemáticas (*riesgos*), las buenas decisiones de diseño (*no riesgos*), las propiedades críticas para lograr una respuesta particular de un atributo de calidad *(puntos críticos*) y las propiedades que afectan a más de un atributo de calidad (*compromisos*).

**Fase 3 (Testing).** Esta se divide en dos pasos.

- *Paso 7 (Lluvia de ideas):* los involucrados identifican nuevos escenarios, los cuales son priorizados y agregados al árbol de utilidad si no fueron considerados previamente.
- *Paso 8 (Analizar las propuestas arquitectónicas):* se aplica el paso 6 para los escenarios con mayor prioridad encontrados en el paso anterior.

**Fase 4 (Reporte).** Esta consta de un paso.

● *Paso 9 (Presentar resultados):* el equipo de ATAM escribe un reporte que incluye toda la información recolectada durante la evaluación (propuesta arquitectónica, escenarios priorizados, riesgos, no riesgos, compromisos y árbol de utilidad).

En ATAM existen cuatro roles principales asociados con los involucrados que participan en las distintas fases: 1) el presentador 2) las personas que toman las decisiones de negocio, 3) el equipo de arquitectura y 4) el equipo de evaluación [Bergey2009]". En la **tabla 4-1** se describe la responsabilidad de cada uno de los roles.

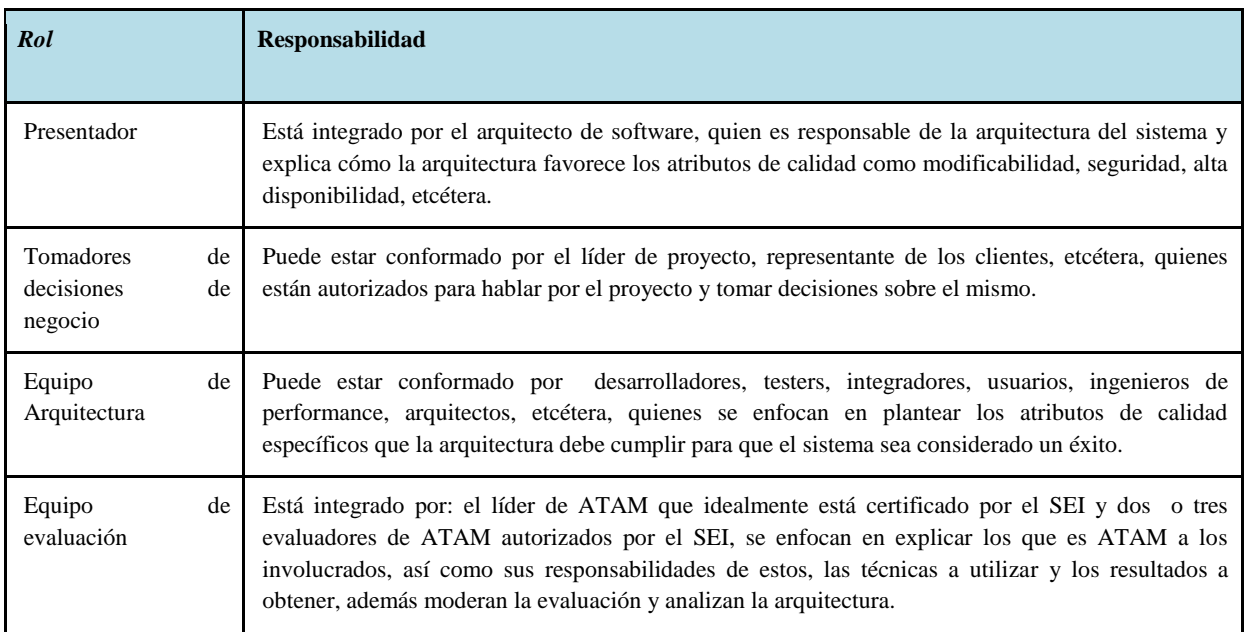

*Tabla 4-1: Involucrados en ATAM*

# **4.2** *Enterprise Architecture Scenario-Based Analysis Method* **(EASBAM)**

Una arquitectura empresarial diseñada por TOGAF está compuesta por tres arquitecturas diferentes: negocio, aplicación, datos y tecnología. Estas arquitecturas podrían ser evaluadas independientemente a excepción de la arquitectura de negocio, porque los elementos que la componen no son definidos por el arquitecto, por ejemplo: objetivos de negocio, metas del negocio, etcétera, por tal motivo es recomendable realizar la evaluación como un conjunto de las tres arquitecturas [Gagliardi2010]. Para analizar las arquitecturas como un conjunto se realizó una adaptación en ATAM de acuerdo a las recomendaciones del SEI, en la cual se utilizaron escenarios de negocio en lugar de utilizar escenarios de atributos de calidad.

EASBAM es una adaptación de ATAM cuyo propósito fue identificar si el diseño de la AE está alineado con los objetivos de negocio y el plan estratégico de la organización identificados en la sección 3.1.2.2. A diferencia de ATAM el objetivo de EASBAM es sólo identificar posibles riesgos, malas decisiones o proponer mejoras (a las que se le llaman observaciones) antes de que la AE sea desarrollada. En esta sección se describe cómo se realizó la adaptación de ATAM para cada uno de los pasos descritos en la sección 4.1, los cuales fueron analizados, para determinar si podían ser aplicados a la evaluación de una AE o no. El análisis y la adaptación de los pasos se describen en la **tabla 4-2,** nótese que el número de fases se redujo de 4 a 3.

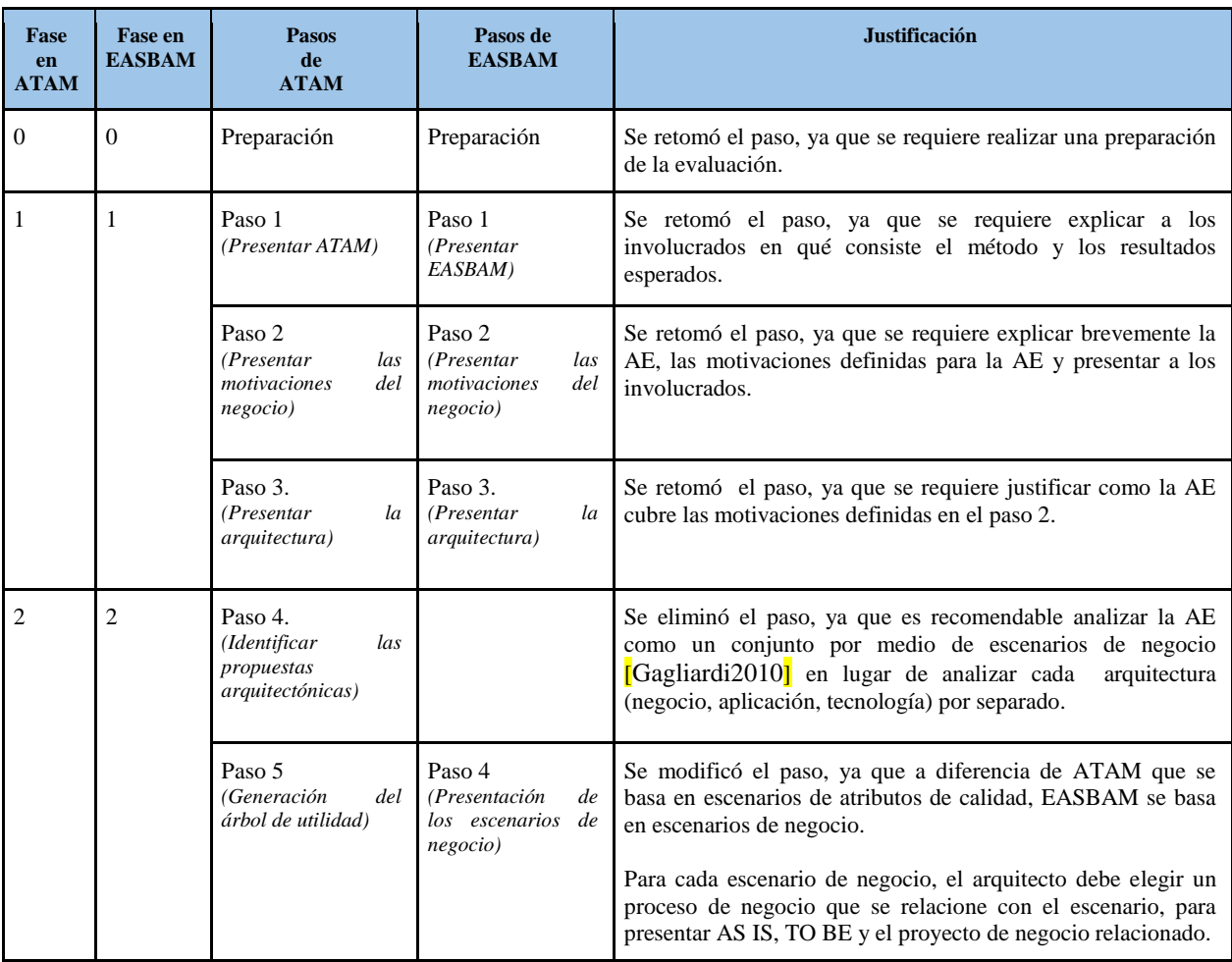

|   |   | Paso 6<br>(Analizar<br>las<br>propuestas<br>arquitectónicas) | Paso 5<br>(Analizar<br>las<br>propuestas<br>arquitectónicas) | Se conservó el paso, ya que se requiere identificar riesgos o<br>malas decisiones de diseño o proponer mejoras.                                                                                                    |
|---|---|--------------------------------------------------------------|--------------------------------------------------------------|----------------------------------------------------------------------------------------------------|
| 3 |   | Paso 7<br>(Lluvia de ideas)                                  |                                                              | Se eliminó el paso. En ATAM se hace una 2a ronda en donde<br>se invita a más involucrados a generar escenarios de atributos<br>de calidad en EASBAM los escenarios de negocio ya están<br>establecidos y por lo que no se consideró necesario para esta<br>primera evaluación generar más. |
|   |   | Paso 8<br>las<br>(Analizar<br>propuestas<br>arquitectónicas) |                                                              | Se eliminó el paso, como consecuencia del paso anterior, no<br>surgieron nuevos escenarios para ser analizados.                                                                                                    |
| 4 | 3 | Paso 9<br>(Presentar<br><i>resultados</i> )                  | Paso 6<br>(Presentar)<br>resultados)                         | el paso, ya que se requiere documentar los<br>Se retomó<br>resultados.                                                                                                    |

*Tabla 4-2: Pasos de ATAM y EASBAM*

Los roles en ATAM se adaptan en EASBAM, en la **tabla 4.3** se describe la responsabilidad de cada uno de los roles.

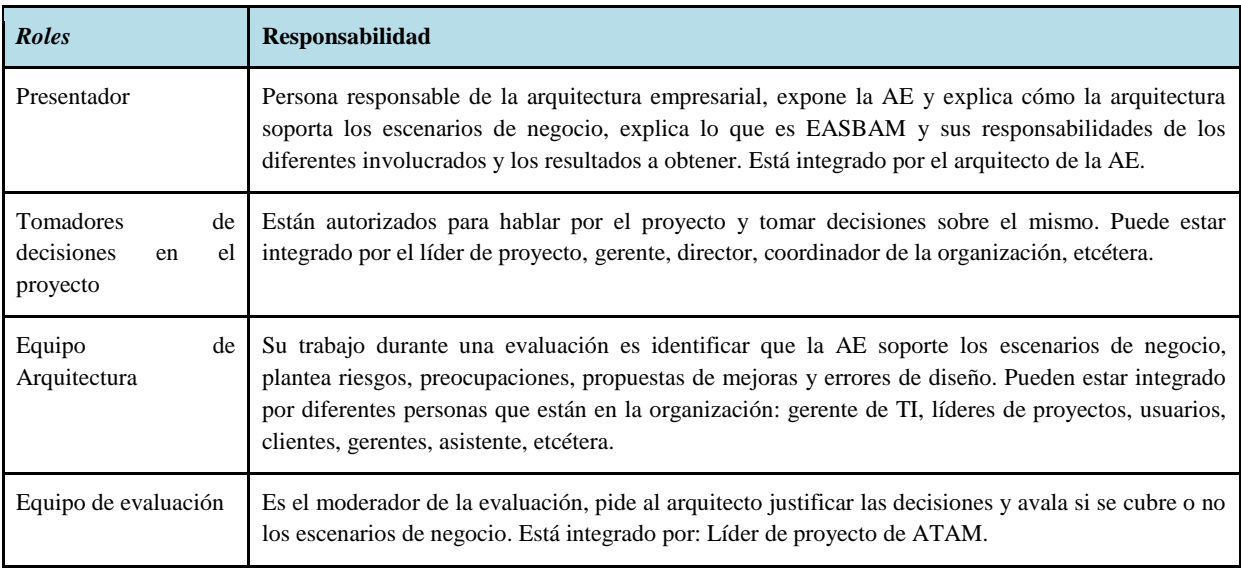

*Tabla 4-3: Involucrados en EASBAM*

# **4.3 Aplicación de EASBAM para la evaluación de la AE**

EASBAM fue aplicado para evaluar la AE del posgrado, tal como se muestra a continuación.

**Fase 0 (Preparación):** Durante la ejecución de esta fase, se determinaron los involucrados en la evaluación, los cuales se mencionan a continuación.

- **Presentador:** Desarrollador de la AE en el posgrado
- **Tomador de decisiones en el proyecto:** Coordinador
- **Equipo de arquitectura:** Coordinador, representante de la comisión del posgrado y un profesor del posgrado
- **Equipo de evaluación:** Profesor del posgrado que está certificado en ATAM

Posteriormente se realizó un consenso sobre el tiempo disponible de los involucrados y se llegó a un acuerdo que la evaluación se realizaría en dos reuniones con duración de una hora y media cada una. El cronograma que se siguió para hacer la evaluación se presenta en la **tabla 4-4.**

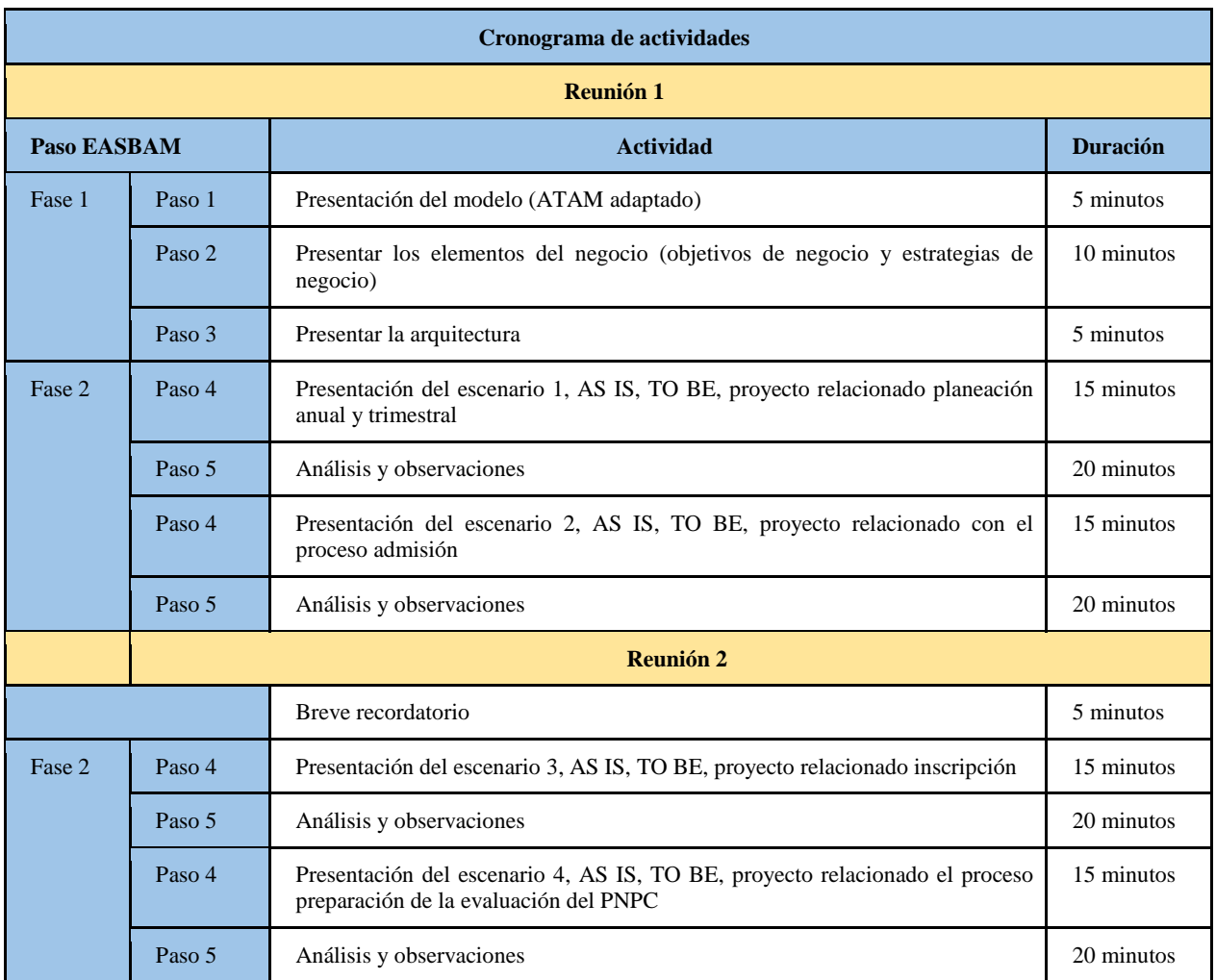

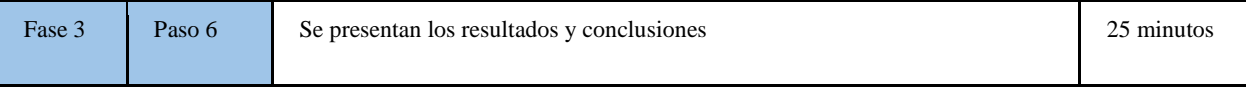

#### **Tabla 4-4:** Cronograma de actividades

**Fase 1 (Presentación):** Como se muestra en la **tabla 4-2**, la fase 1 consistió en la presentación de EASBAM, las pautas del negocio (objetivos de negocio y estrategias de negocio) y la estructura general de la AE.

**Fase 2 (Investigación y análisis):** Como se muestra en la **tabla 4-2**, la fase 2 consistió en presentar cada uno de los escenarios de negocio definidos en la sección 3.1.2.3 (pues recordemos que fueron creados para medir el valor que aporta la AE al PCyTI), con el objetivo de identificar riesgos, malas decisiones de diseño y propuestas de mejora.

Para cada escenario primero se presentó el proceso que lo representa, después el AS IS del proceso enfatizando los problemas de alineación analizados en la **tabla 3-19**, posteriormente el TO BE enfocándose en cómo se resolvieron los problemas de alineación identificados en el AS IS y finalmente el proyecto que cubre la brecha entre el AS IS y el TO BE.

En la **tabla 4-5** se muestra el resumen de la fase 2, en la primera columna se describe el escenario de negocio, en la segunda columna el proceso asociado, en la tercera columna las observaciones realizadas durante la fase de evaluación y en la cuarta columna las acciones de corregir. Es importante mencionar que el detalle del proceso anual se encuentra de la siguiente manera: el AS IS en la sección 3.1.3.1, el TO BE en la sección 3.1.3.2 y la planeación de proyecto en la sección 3.1.4.1, mientras que el detalle del resto de los procesos se encuentra el AS IS en la págin[a](https://goo.gl/dPMcEj) [https://goo.gl/dPMcEj,](https://goo.gl/dPMcEj) el TO BE en la página<https://goo.gl/T3NL0L> , y la planeación de proyectos en la página [https://goo.gl/vRlBPM.](https://goo.gl/vRlBPM)

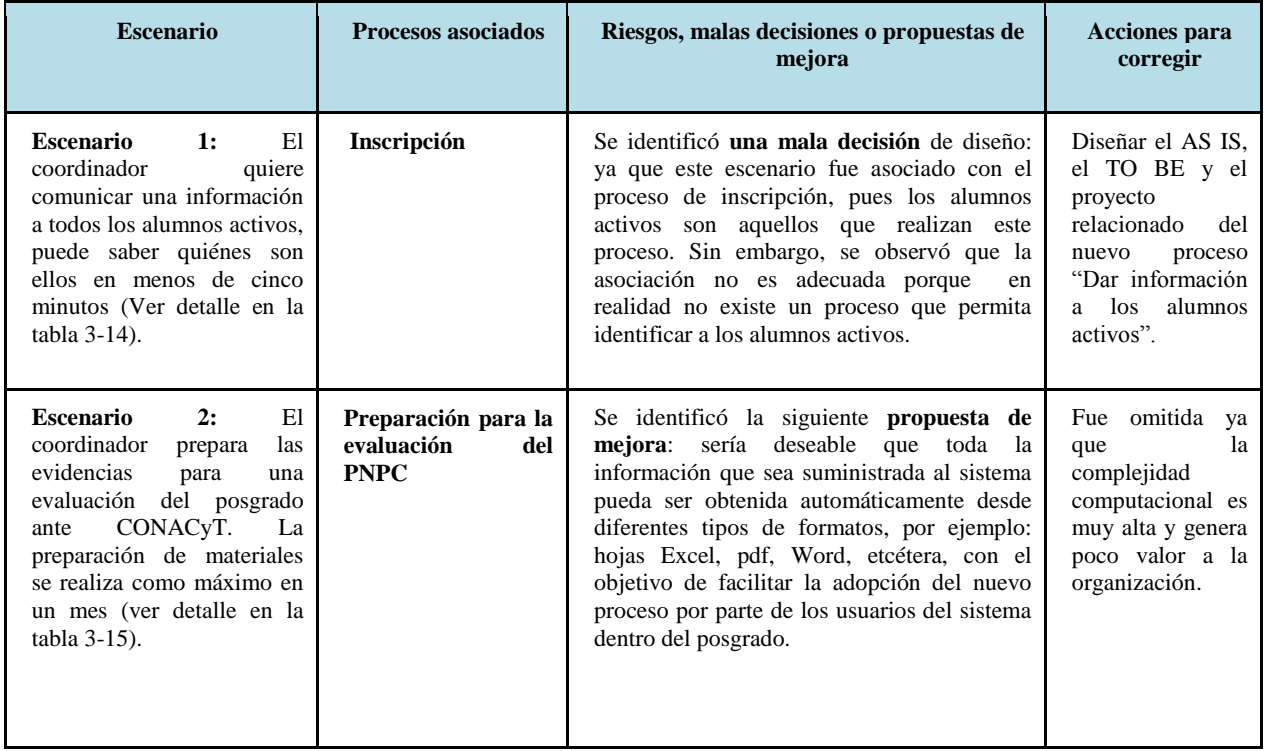

|                                                                                                    |                                                                                                    | Se encontró una mala decisión de diseño en<br>el estado futuro (se consideró que una serie<br>de tareas debían terminar para poder avanzar,<br>lo cual no era cierto).                              | Corregir el TO<br>BE del proceso.                  |
|----------------------------------------------------------------------------------------------------|----------------------------------------------------------------------------------------------------|----------------------------------------------------------------------------------------------------|----------------------------------------------------|
| <b>Escenario</b><br>3:<br>El<br>coordinador<br>al<br>ejecutar<br>cualquiera de los procesos<br>actualmente documentados,<br>desea que esté soportado<br>por SAPCyTI (ver detaile<br>en la tabla 3-16). | Aún si el escenario<br>corresponde<br>a<br>cualquier proceso, en<br>la evaluación<br>se<br>consideró únicamente<br>el<br>de<br>proceso<br>admisión | Se identificó la siguiente propuesta de<br>mejora: sería deseable que al agregar las<br>fechas de admisión al posgrado en SAPCyTI<br>estas sean reflejadas en la página web de<br>manera inmediata. | Agregar<br>esta<br>mejora al TO BE<br>del proceso. |
| <i><b>Escenario</b></i><br>El<br>4:<br>coordinador administra los<br>datos del posgrado en un<br>sólo sitio (ver detalle en<br>tabla $3-17$ ).                                                         | Planeación anual y<br>Planeación trimestral                                                                                                    | Se identificó la siguiente propuesta de<br><b>mejora</b> : sería deseable poder descargar las<br>planeaciones a través de un<br>enlace<br>proporcionado por el coordinador.                         | Agregar<br>esta<br>mejora al TO BE<br>del proceso. |

**Tabla 4-5:** *Resumen de la fase 2 de EASBAM*

**Fase 3 (Reporte):** Como se muestra en la **tabla 4-3**, la fase 3 consistió en presentar cada uno de los escenarios de negocio definidos en la sección 3.1.2.3 (pues recordemos que fueron creados para medir el valor que aporta la AE al PCyTI), con el objetivo de identificar riesgos, malas decisiones de diseño y propuestas de mejora. Es importante mencionar que con base en las decisiones presentadas en la **tabla 4-5,** se realizaron las correspondientes modificaciones, las cuales se describen en la página [https://goo.gl/PZxLPX.](https://goo.gl/PZxLPX)

Al aplicar EASBAM se obtuvieron 5 observaciones, sin embargo no se puede asegurar que el método es confiable para evaluar una AE, por lo que surgió la siguiente pregunta ¿Qué tan efectivo es el método para evaluar un diseño de AE?. Para responder a esta pregunta se realizó una evaluación de EASBAM, cuyo detalle se presenta en la siguiente sección.

### **4.4 Metodología de evaluación de EASBAM**

La *efectividad* del método para efectos del presente trabajo, representa la capacidad del método para identificar riesgos, decisiones de diseño, errores de diseño, impacto de la AE en el posgrado, los beneficios de la AE y las limitaciones de la AE por parte de los involucrados. Para evaluar la efectividad de método se diseñaron un conjunto de métricas basadas en *Goal Question Metric* (GQM), una *métrica* es un indicador que permite estimar el tamaño u otra característica de un sistema de software, proyecto o en nuestro caso del método [Escobar2008]. El método GQM fue presentado en el artículo "*The TAME Project: Towards Improvement-Oriented Software Environments*" por Basili y Weiss en 1984, el cual se permite definir métricas para procesos como resultados de un proyecto. GQM se enfoca en definir objetivos que se desean alcanzar, posteriormente los objetivos son refinados por medios de preguntas y finalmente se definen las métricas que dan respuesta a cada una de las preguntas [Basili1988]

### **4.4.1 Aplicación del método GQM**

El objetivo de la evaluación es conocer si EASBAM es efectivo para evaluar el diseño de una AE, para conocer la efectividad se realizó una evaluación sobre el método después de evaluar la AE propuesta para el PCyTI. El objetivo planteado para evaluar EASBAM fue "Medir la efectividad del método EASBAM para evaluar la AE (**OM-01**)", y con este objetivo se asocian dos preguntas, las cuales consisten en saber "¿Que tan efectivo es EASBAM de manera general?(**PM-01**)" para evaluar el diseño de AE propuesto para el PCyTI y con fines de mejorar el método se definió la pregunta ¿Qué tan efectivo es EASBAM por criterio? (**PM-02**), donde un *criterio* para este trabajo es de acuerdo a la percepción de una persona para identificar diferentes cualidades que EASBAM permite identificar. Para cada pregunta se asocia una métrica correspondiente (**MET-01** y **MET-02**, respectivamente), como se muestra en la **figura 4-1.**

A continuación se mencionan cada uno de los criterios que se consideraron relevantes para evaluar EASBAM.

- *C1 Identificación de riesgos:* un riesgo tal como lo describen en ATAM son decisiones arquitectónicas potencialmente problemáticas.
- *C2 Identificación de malas decisiones de diseño:* una mala decisión de diseño se define como errores en la arquitectura, es decir, que el diseño propuesto no está alineado con las necesidades de negocio o puede ocasionar riesgos en la organización a futuro.
- *C3 Identificación del impacto de la AE en el posgrado:* se define como los cambios que provoca la AE en la organización.
- *C4 Identificación de los beneficios de la AE:* se define como las ventajas que genera la AE en la organización.
- *C5 Identificación de las limitaciones de la AE:* se define como el alcance de la AE dentro de la organización.

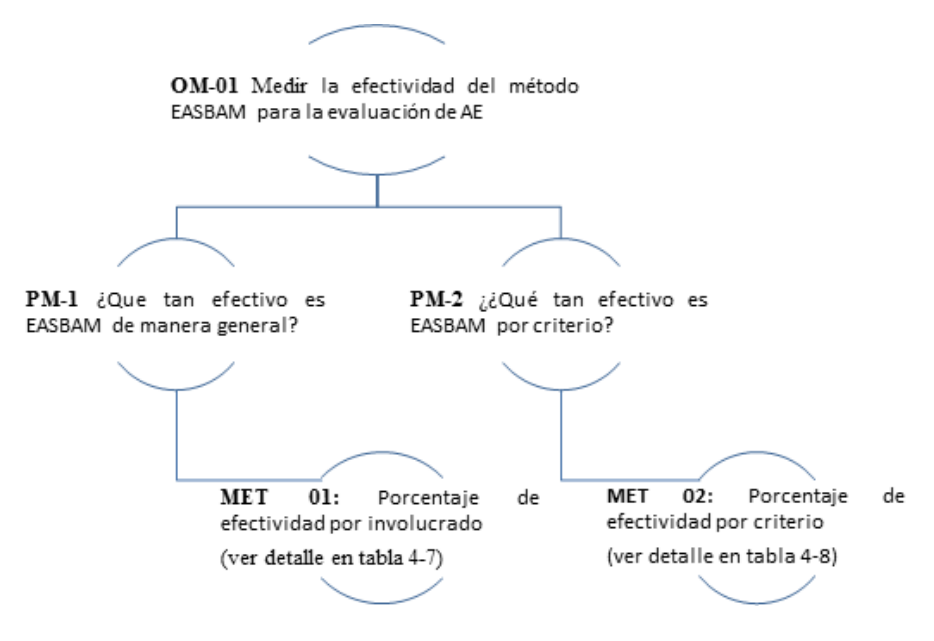

**Figura 4-1:** Objetivo, preguntas y métricas basadas en GQM para EASBAM

Para aplicar las métricas correspondientes, se llevó a cabo una encuesta en la cual se citó a los involucrados y se les pidió que contestaran cinco preguntas de acuerdo a la ponderación mostrada en la **tabla 4-6**, los resultados obtenidos se encuentran en la **tabla 4-7.**

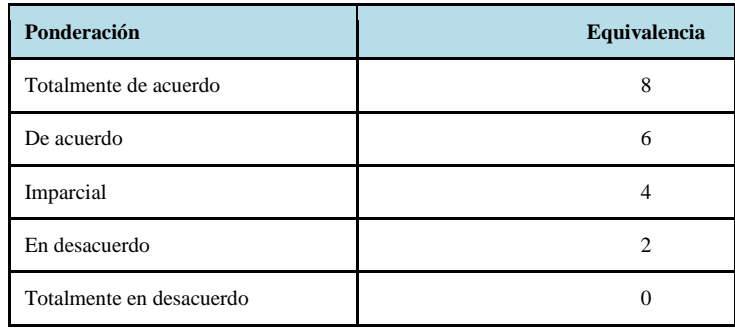

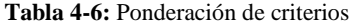

|                | <b>Involucrado</b><br>Criterios y pregunta asociada                                                    | Representante<br>de la<br>comisión(RC) | Coordinador<br>(C) | <b>Profesor</b><br>del<br>PCyTI(P) |
|----------------|----------------------------------------------------------------------------------------------------|----------------------------------------|--------------------|------------------------------------|
| C <sub>1</sub> | ¿Qué tanto está de acuerdo en que el método permite<br>identificar riesgos?                            | 4                                      | 4                  |                                    |
| C <sub>2</sub> | ¿Qué tanto está de acuerdo en que el método permite<br>identificar decisiones de diseño?               |                                        | 4                  |                                    |
| C <sub>3</sub> | ¿Qué tanto está de acuerdo en que el método permite<br>identificar el impacto de la AE en el posgrado? | 6                                      | 6                  | 6                                  |
| C <sub>4</sub> | ¿Qué tanto está de acuerdo en que el método permite<br>identificar los beneficios de la AE?            |                                        | 4                  |                                    |
| C <sub>5</sub> | ¿Qué tanto está de acuerdo en que el método permite<br>identificar las limitaciones de la AE?          | 6                                      | 4                  | 6                                  |

*Tabla 4-7: Resultados de la encuesta para medir el nivel de efectividad de EASBAM*

A continuación se detallan las métricas definidas:

La **métrica 1** se enfocó en obtener el porcentaje de la efectividad en general del método EASBAM desde el punto de vista de todos los involucrados del posgrado que participaron en la evaluación, con el objetivo de responder a la pregunta"**PM-01** ¿Qué tan efectivo es EASBAM de manera general?". En la cual se definió que el método se considera efectivo si es aceptable o muy aceptable, el detalle de la métrica así como las fórmulas establecidas, escala e interpretación empleadas para calcular la métrica se encuentra en la **tabla 4-8.** 

| <b>Nombre</b>                             | Efectividad en general                                                                                                    |  |  |
|-------------------------------------------|----------------------------------------------------------------------------------------------------|--|--|
| Objetivo asociado                         | OM-01                                                                                                    |  |  |
| <b>Propósito</b>                          | Obtener el porcentaje de la efectividad en general del método EASBAM, con base al punto de vista<br>de los involucrados.                                                                                                    |  |  |
| Descripción                               | Esta métrica se enfoca en medir la efectividad de todos los criterios del método EASBAM, por lo<br>tanto se considera efectiva si el promedio de los criterios es un nivel aceptable o muy aceptable.                                      |  |  |
|                                           | El porcentaje de efectividad se estableció de acuerdo a diferentes intervalos en una escala del 0% al<br>100% (ver interpretación).                                                                                                    |  |  |
| Método de aplicación                      | Pasos:                                                                                                    |  |  |
|                                           | Después de realizar la aplicación del método EASBAM, se realizó una encuesta<br>1.<br>relacionada con la efectividad, cuyos resultados se muestran en la tabla 4-7.<br>2.<br>El desarrollador de la AE realiza el cálculo de las métricas. |  |  |
| Medición, fórmula                         | PGE = Promedio general de la efectividad,                                                                                                    |  |  |
|                                           | $SUM_{VAL} = \sum_{i=1}^{8} Ci(RC) + \sum_{i=1}^{8} Ci(C) + \sum_{i=1}^{8} Ci(P)$ , donde $\sum_{i=1}^{8} Ci(RC)$ es la suma de los valores obtenidos del                                                                                  |  |  |
|                                           | involucrado RC (Representante de la Comisión), $\sum_{i=1}^{8} Ci(C)$ es la suma de los valores obtenidos del involucrado                                                                                                    |  |  |
|                                           | C (Coordinador) y $\sum_{n=1}^{8} Ci(P)$ es la suma de los valores obtenidos del involucrado P (Profesor del PCyTI).                                                                                                    |  |  |
|                                           | PGE = $(SUM_{VAL} * 100)/SUM_{mixima} VAL$ , donde $SUM_{mixima} VAL$ = es la suma de todos los criterios, el valor máximo de cada uno de ellos es 8, en este caso vale 120                                                                |  |  |
| Interpretación                            | Intervalos de efectividad para PGE                                                                                                    |  |  |
|                                           | $0\%$ $\leq$ PGE $\leq$ 25%<br>Nada aceptable<br>$25\% \leq PGE \leq 50\%$<br>Poco aceptable<br>$50\% \leq PGE < 75\%$<br>Aceptable<br>$75\% \leq PGE \leq 100\%$ Muy aceptable                                                            |  |  |
| Tipo de escala                            | Intervalo                                                                                                    |  |  |
| Fuente de medición                        | Encuesta                                                                                                    |  |  |
| <b>Responsable</b><br>de<br>la<br>métrica | Desarrollador de la AE                                                                                                    |  |  |

*Tabla 4.8: Detalle de la métrica 1 "Efectividad en general de EASBAM"*

Como resultado se obtuvo que la efectividad general del método EASBAM fue 70*%*, lo cual con base en la interpretación establecida el método GQM es aceptable (ver **figura 4-2).** 

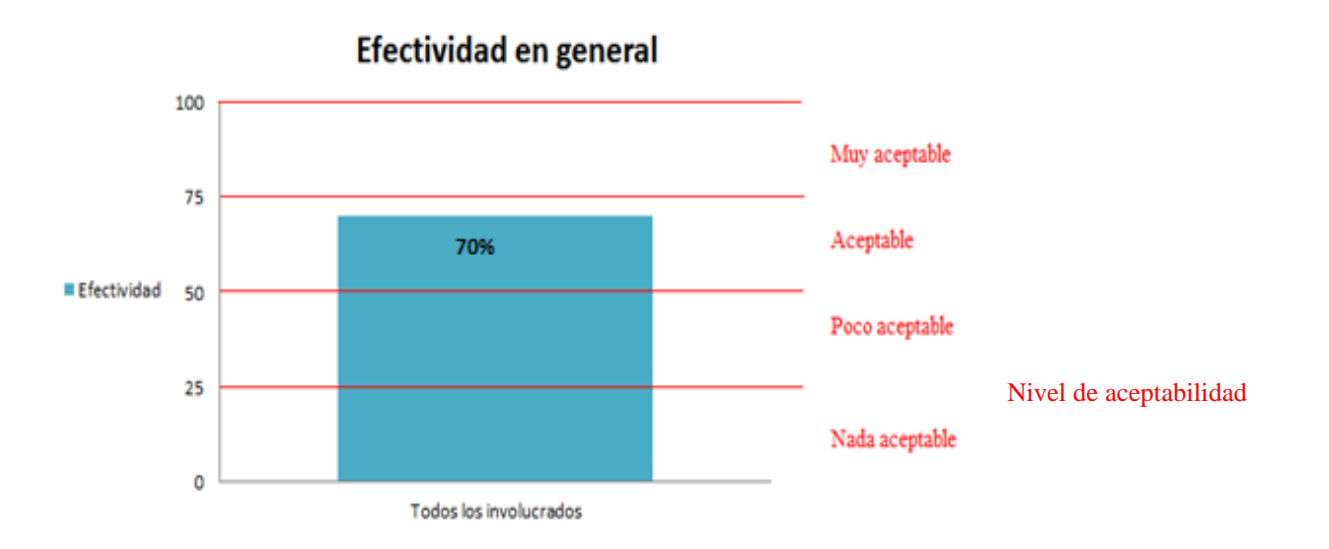

*Figura 4-2: Gráfica que muestra la efectividad por involucrado*

La **métrica 2** se enfocó en obtener el porcentaje de la efectividad de cada criterio con el objetivo de responder a la pregunta **"PM-02** ¿Qué tan efectiva es EASBAM por criterio?" y así identificar deficiencias particulares en el método. En la cual se definió que el criterio es efectivo si su promedio es mayor a 50%, el detalle de la métrica así como las fórmulas establecidas, escala e interpretación empleadas para calcular la métrica se encuentra en la tabla **tabla 4-9.**

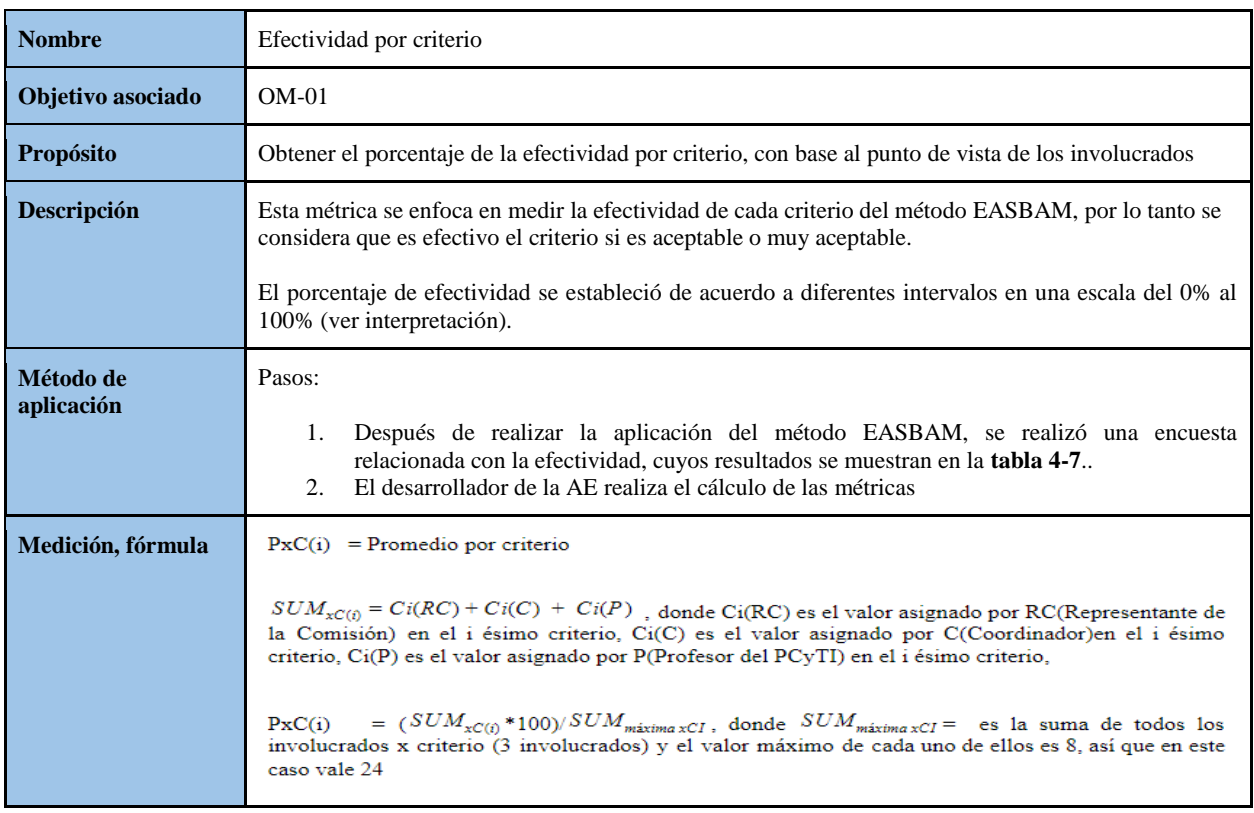

| Interpretación               | Intervalo de efectividad para PxC                                                                                                    |  |
|------------------------------|----------------------------------------------------------------------------------------------------|--|
|                              | $0\%$ $\leq$ PxC (i) $\lt$ 25%<br>Nada aceptable<br>Poco aceptable<br>$25\% \leq PXC(i) < 50\%$<br>$50\% \leq$ PxC (i) $< 75\%$<br>Aceptable<br>75% $\langle$ = PxC (i) $\langle$ = 100% Muy aceptable |  |
| Tipo de escala               | Intervalo                                                                                                    |  |
| Fuente de medición           | Encuesta                                                                                                    |  |
| Responsable de la<br>métrica | Desarrollador de la AE                                                                                                    |  |

*Tabla 4.9: Detalle de la métrica 3 "Efectividad por criterio"*

Como resultado el nivel de efectividad por criterios por parte de los diferentes involucrados fue para C1 50%, C2 50%, C3 75%, C4 50%, C5 66.66%, con base a la interpretación establecida en la efectividad del método EASBAM para los criterio C1, C2, C4, C5 fue aceptable, y para C3 su efectividad fue muy aceptable (ver **figura 4- 3).** Para el criterio C1, C2 y C4 se obtuvo que la efectividad fue aceptable ya que los involucrados consideraron que el tiempo destinado para realizar la evaluación fue limitado y no les permitió realizar un análisis con más detalle. El criterio C3 y C5 fue aceptable y muy aceptable, porque el método permitió a los diferentes involucrados corroborar lo que es una AE, sus beneficios e impacto en la organización.

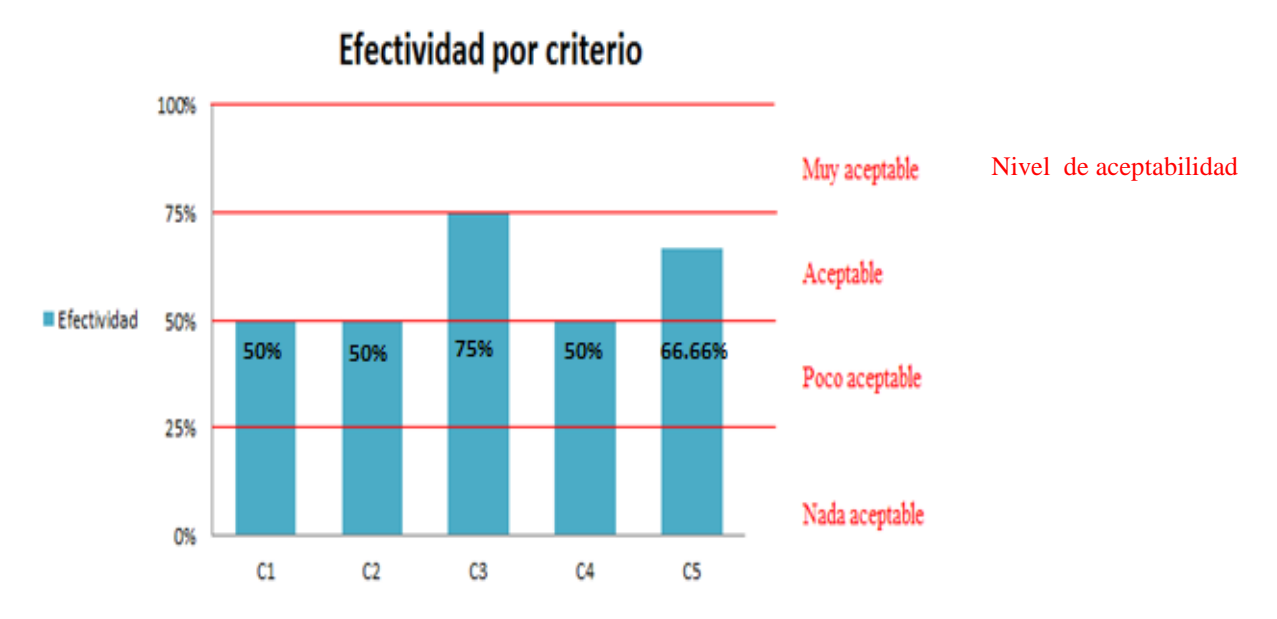

*Figura 4.3: Gráfica que muestra la efectividad de EASBAM por criterio*

Con base en la ponderación propuesta GQM se obtuvo que la efectividad del método EASBAM para evaluar una AE es *aceptable,* EASBAM permitió identificar riesgos, malas decisiones de diseño y propuestas de mejora con respecto a la AE de manera temprana lo cual es importante ya que permite disminuir tiempo, costo y esfuerzo en fases futuras.

## **4.5 Discusión de resultados**

Con base en las observaciones obtenidas por EASBAM y una vez corregidas se concluye que la AE es aceptable, y con base en el método GQM se concluye que EASBAM es efectivo para evaluar diseño de AEs.

EASBAM resultó efectivo para evaluar la AE diseñada para el PCyTI, sin embargo, no es posible afirmar que sea efectiva para evaluar cualquier AE, ya que habría que aplicar el método para evaluar otras AEs, con otros procesos, escenarios y con otros involucrados, por lo cual los resultados podrían ser distintos.

Es importante mencionar que al aplicar EASBAM en el PCyTI se identificaron las siguientes complicaciones: fue complicado fijar las juntas para la evaluación ya que no había compatibilidad de horarios entre los involucrados, se requirió que los involucrados tuvieran conocimientos en TOGAF antes de realizar la evaluación, por lo que fue necesario realizar una contextualización antes de realizar la evaluación, con el objetivo de no invertir más tiempo del programado en la etapa de presentación y se restará tiempo en la etapa de análisis.

## **4.6 Síntesis del capítulo**

En esta capítulo se evaluó la AE para realizar la evaluación se realizó una adaptación del método ATAM al cual se le llamó EASBAM. Con EASBAM se obtuvo un conjunto de observaciones (errores, riesgos, propuestas de mejora y malas decisiones de diseño) que permitieron mejorar la AE antes de ser implementada, estas observaciones fueron corregidas. Los involucrados mencionaron que una vez que las observaciones fueran atendidas la AE sería aceptable.

EASBAM permitió levantar las siguientes observaciones sobre la AE: una mala decisión de diseño en el proceso inscripción, un error de diseño en el proceso preparación para la evaluación del PNPC, una propuesta de mejora para el procesos admisión, una propuesta de mejora para el proceso planeación anual y una propuesta de mejora para el proceso planeación trimestral. Sin embargo, al no encontrar métodos de evaluación de AE en la literatura contra quien comparar EASBAM, no se podía afirmar que EASBAM era efectivo para evaluar una AE, por tal motivo se decidió aplicar el método GQM para obtener la efectividad general del método y con el propósito de mejorarlo en un futuro se midió la efectividad del método de forma general y por criterio, cabe señalar que la aplicación de GQM no requiere que los participantes sean expertos en este método. Como resultados se obtuvo que EASBAM tiene una efectividad aceptable, y con fines de mejorar el método aunque la efectividad por criterios es aceptable y muy aceptable es recomendable que el método en el futuro se en enfoque en la obtención de riesgos, decisiones de diseño y el impacto de la organización.

En esta sección se detallan las conclusiones del proyecto de investigación y el trabajo a futuro a realizar. En las conclusiones se menciona si es válida la hipótesis y si los objetivos establecidos fueron alcanzados. En el trabajo a futuro se mencionan las recomendaciones a realizar para mejorar y continuar el proyecto.

## **5.1 Conclusiones**

En la introducción se mencionó una hipótesis, un objetivo general y cuatro objetivos particulares asociados al proyecto de investigación. A continuación se hará una conclusión para cada uno, empezando desde los objetivos particulares después el objetivo general y finalizando con la hipótesis.

El objetivo particular *OP- 01 "Realizar un estudio de los diferentes frameworks de AE para identificar el más adecuado para el contexto del PCyTI"*, fue alcanzado pues se analizaron y compararon los frameworks: TOGAF, ZACHMAN, DoDAF, FEA y GEAF, obteniendo como resultado que TOGAF era el más adecuado para ser implementado en el PCyTI.

El objetivo particular *OP- 02 "Identificar casos de estudio de aplicación de frameworks de AE en organizaciones educativas o pequeñas, para entender la metodología de la aplicación",* fue alcanzado pues se identificaron y analizaron tres casos de estudio en la literatura en las que se diseñaron AE utilizando TOGAF, dos de ellos en organizaciones educativas y el otro en una PyME. Para dos de estos casos de estudio se diseñaron frameworks híbridos y en el otro sólo se aplicó el framework TOGAF, sin embargo, estas propuestas no pudieron ser retomadas pues las organizaciones eran distintas al PCyTI, ya que los procesos y necesidades de negocio de cada una de las organizaciones son distintas a las del PCyTI. Por tal motivo se utilizó la metodología del trabajo de la sección 2.4.3, con el objetivo de construir una adaptación de TOGAF de acuerdo a las necesidades, objetivos y procesos del PCyTI.

El objetivo particular *OP- 03 "Desarrollar una AE para el posgrado"*, fue alcanzado pues se realizó el diseño de una AE con base en el framework TOGAF para el PCyTI. La AE se diseñó por alcances del proyecto sólo para seis procesos del PCyTI, el cual permitió comprender para cada proceso el estado actual, identificar el estado futuro y desarrollar propuestas de proyecto que permiten cubrir las brecha entre los dos estados.

El objetivo particular *OP- 04 "Evaluar la Arquitectura Empresarial propuesta para el posgrado"*, fue alcanzado pues se diseñó un método de evaluación basado en ATAM llamado EASBAM. El método de evaluación permitió identificar malas decisiones de diseño, riesgos, propuestas de mejora de manera temprana, ya que un error identificado en esta fase es menos costoso a comparación de un error en una fase futura. Sin embargo no es posible afirmar que EASBAM sea útil para evaluar cualquier AE, ya que en este caso en particular se realizó para un entorno pequeño, que incluyó pocos involucrados, procesos de negocio y escenarios de negocio.

Una vez alcanzados los objetivos particulares, se concluye que el *objetivo general OG - 01 "Disponer de un modelo de Arquitectura Empresarial para el PCyTI, que permita alinear los objetivos de negocio con las aplicaciones y la tecnología"* fue alcanzado*,* ya que la AE propuesta permite la alineación de seis los procesos de negocio con los objetivos de negocio, las aplicaciones y la infraestructura de la organización.

Se considera que la hipótesis del proyecto *"Es posible aplicar un enfoque de arquitectura empresarial en el PCyTI"* es cierta ya que el método ADM proporcionado por TOGAF pudo ser implementado generando los siguientes beneficios para la organización: se identificaron los problemas, riesgos y áreas de oportunidad, el estado futuro al que se quiere llegar, la alineación entre los elementos de la capa de negocio, datos, información e infraestructura tecnológica para los procesos identificados como prioritarios. Es importante mencionar que el mantenimiento de la AE es complejo ya que para realizarlo se necesitan conocimientos básicos de TOGAF, BPMN y Archi.

## **5.2 Trabajo a futuro**

Algunas recomendaciones para continuar está línea de investigación se menciona a continuación:

Por alcance del proyecto sólo se desarrollaron las primeras cinco fases de TOGAF, queda como trabajo a futuro el desarrollo de las fases F, G, H y requerimientos del método ADM, las cuales se enfocan en el desarrollar el plan de migración, en la implementación de los proyectos para construir los estados futuros y la administración de cambios para determinar cuándo iniciar un nuevo ciclo de ADM.

Queda pendiente también desarrollar más iteraciones de ADM con el objetivo de mantener actualizada la AE e incluir más procesos de negocio (es posible continuar con el trabajo de investigación, pues se proporcionan la información suficiente en el documento y en los anexos en Google Docs). El objetivo principal de la organización es disminuir el tiempo que se dedica en las tareas administrativas y emplearlo en tareas que generen más valor a la organización, por tal motivo es importante que todos los procesos de negocio estén incluidos en la AE.

Aunque EASBAM resultó efectivo para evaluar la AE diseñada para el PCyTI, no es posible afirmar que sea efectiva para evaluar cualquier AE, por tal motivo se sugiere realizar más pruebas con diferentes AE, donde incluya más escenarios de negocio y más involucrados, con el objetivo de identificar errores, deficiencias y mejoras al método.

### **Capas de ArchiMate**

ArchiMate evita la ambigüedad y la confusión, ofreciendo un lenguaje sencillo y uniforme para describir la arquitectura de la organización, el cual cubre las capas de negocio, aplicación y tecnología, las cuales se componen de los siguientes tipos de elementos:

- **Elementos de estructura activa:** Son entidades capaces de ejercer comportamientos, tales como los actores de negocio, componentes de aplicación, etc.
- **Elementos de comportamiento:** Son unidades de actividades ejecutadas por uno o más elementos de la estructura activa
- **Elementos de estructura pasiva:** Son objetos sobre el cual se ejecuta un comportamiento

### **Capa de negocio**

La capa de negocio se enfoca en los procesos de negocio, organización, funciones de negocio, productos y servicios de la organización. En la tabla AI-1 se describen los elementos activos, en la tabla AI-2 los elementos de comportamiento y en la tabla AI-3 los elementos pasivos.

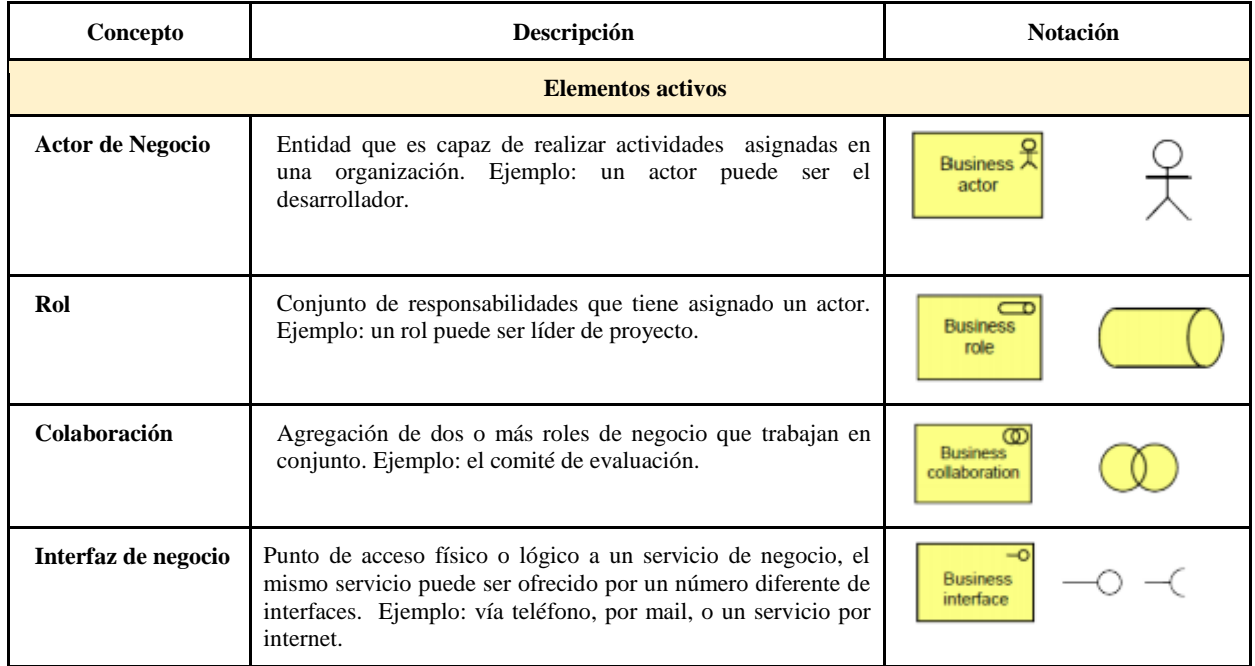

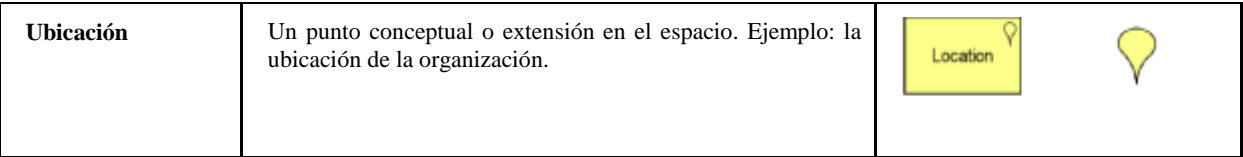

*Tabla AI-1: Elementos activos de la capa de negocio*

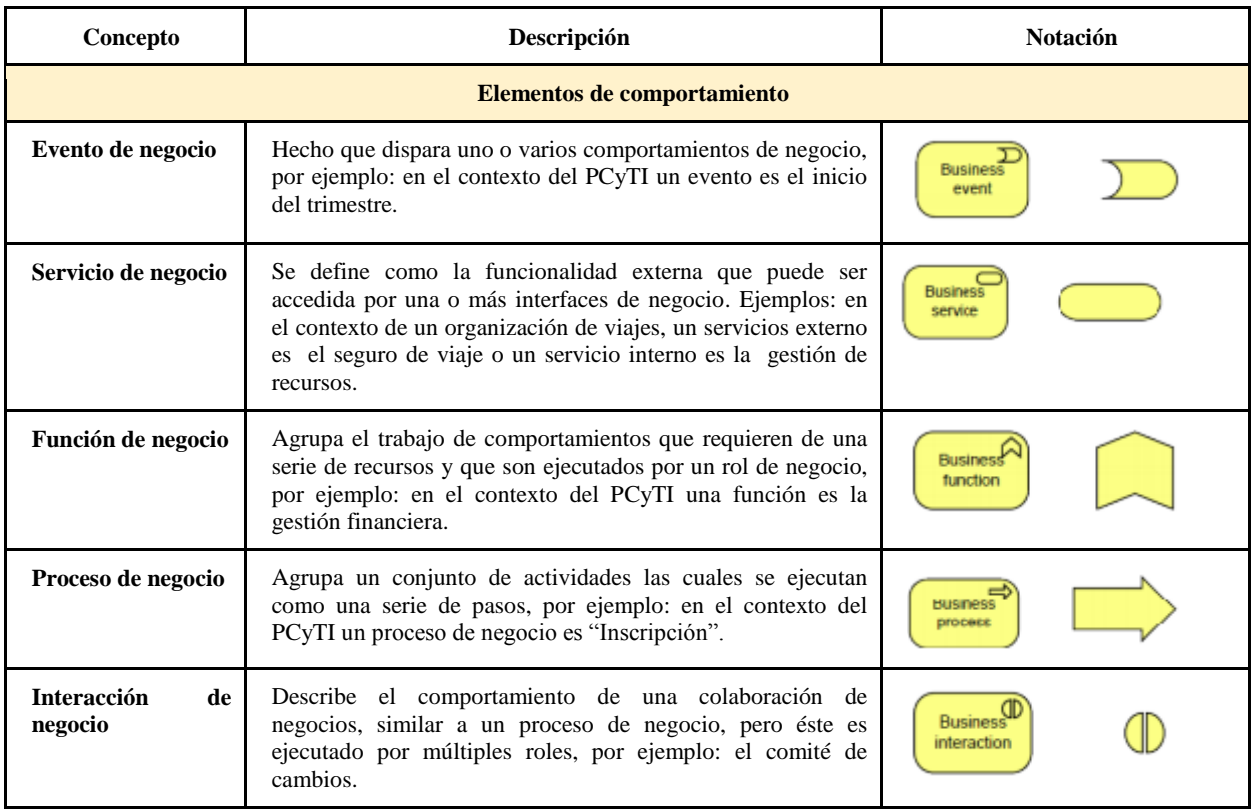

*Tabla AI-2: Elementos de comportamiento de la capa de negocio*

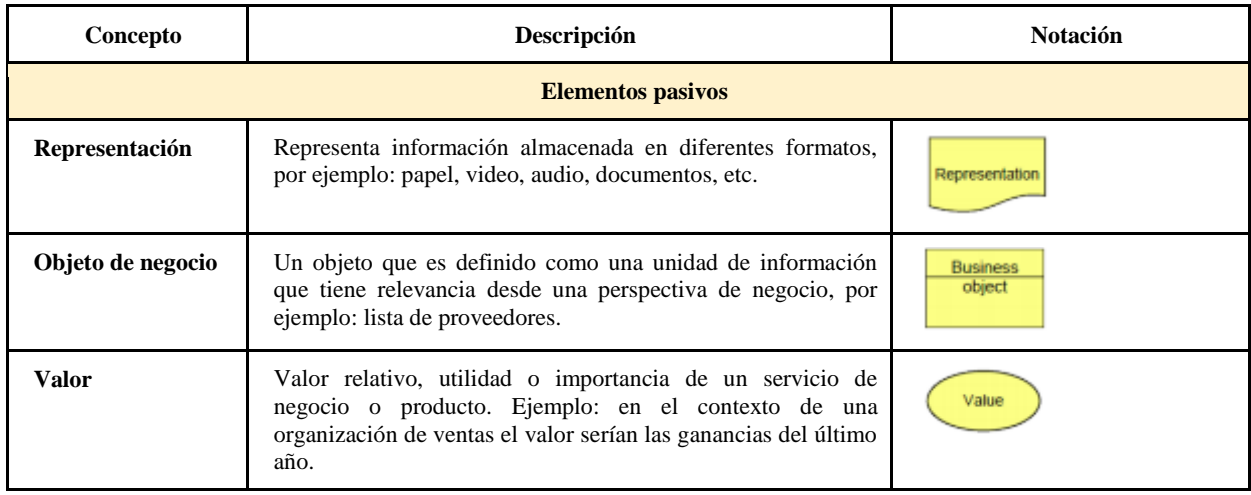

| Contrato        | Especificación formal o informal de un acuerdo, que<br>especifica los derechos y obligaciones inherentes a un<br>producto, por ejemplo: en el contexto del PCyTI el contrato de<br>la renta de servidores externos.                                                    | Contract |
|-----------------|----------------------------------------------------------------------------------------------------|----------|
| <b>Producto</b> | Una colección de servicios acompañados por un conjunto de<br>acuerdos, los cuales son compartidos a los clientes. Ejemplo:<br>en el contexto de una organización de cursos, el producto sería<br>un curso online.                                                      | Product  |
| Significado     | El conocimiento o experiencia en un objeto de negocio o de su<br>representación dado un contexto particular. Ejemplo: en el<br>contexto de una organización de ventas el contrato llenado en<br>la web, o por un call center o en papel tiene el mismo<br>significado. | Meaning, |

*Tabla AI-3: Elementos pasivos de la capa de negocio*

## **Capa de aplicación**

La capa de aplicación está relacionada con la capa de negocio, a través de los servicios de aplicaciones implementados por *software*. En la tabla AI-4 se describen los elementos activos, en la tabla AI-5 los elementos de comportamiento y en la tabla AI-6 los elementos pasivos de la capa.

| Concepto                            | Descripción                                                                                                    | <b>Notación</b>                       |  |
|-------------------------------------|----------------------------------------------------------------------------------------------------|---------------------------------------|--|
|                                     | <b>Elementos activos</b>                                                                                                    |                                       |  |
| Componente de<br>aplicación         | Es un módulo, desplegable y reemplazable de un sistema de<br>software, que encapsula su comportamiento y expone su<br>funcionalidad a través de un conjunto de interfaces. Un<br>componente de aplicación realiza una o más funciones de<br>aplicación. Ejemplo: en el contexto de un sistema para una<br>organización de ventas el módulo de contabilidad o el módulo de<br>facturación son componentes de aplicación. | Application <sup>2</sup><br>component |  |
| <b>Interfaz</b><br>de<br>aplicación | Declara como un componente se conecta con el entorno. Una<br>interfaz de aplicación específica como la funcionalidad de un<br>componente puede ser accedida por otros componentes. Ejemplo:<br>en el contexto de un sistema para una organización de ventas el<br>componente de contabilidad para intercambiar datos con otro<br>módulo necesita de una interfaz.                                                       | Application<br>interface              |  |
| Colaboración de<br>aplicaciones     | Agrupa dos o más componentes de aplicación que trabajan en<br>conjunto para realizar un comportamiento colectivo. Por ejemplo<br>el componente de contabilidad y facturación trabajan juntos<br>durante el pago de inscripción.                                                                                                    | Application<br>collaboration          |  |

*Tabla AI-4: Elementos pasivos de la capa de aplicación*

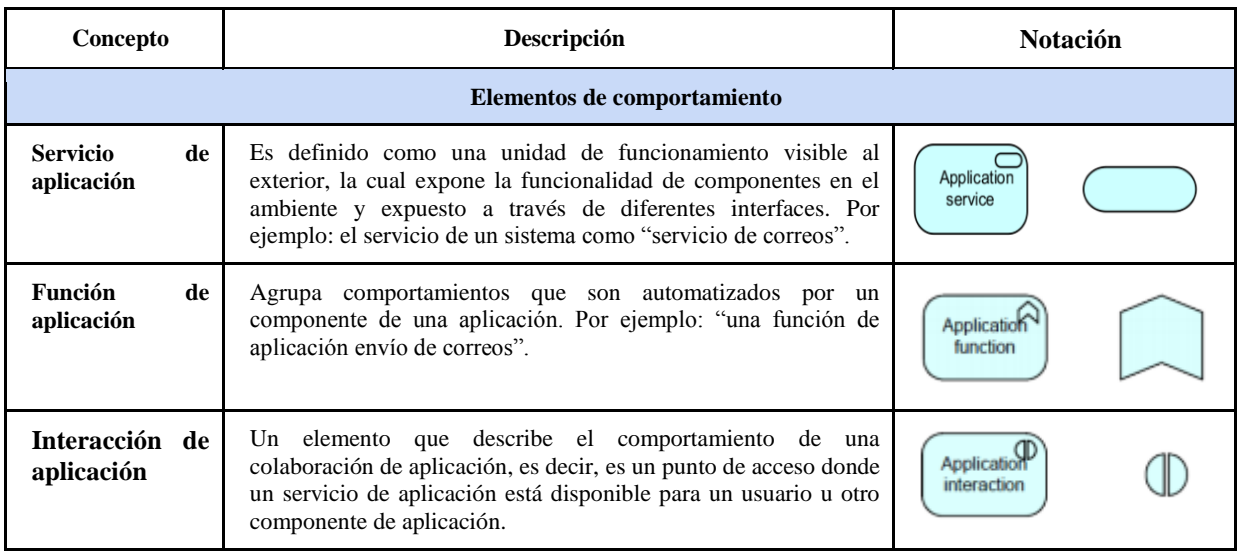

*Tabla AI-5: Elementos de comportamiento de la capa de aplicación*

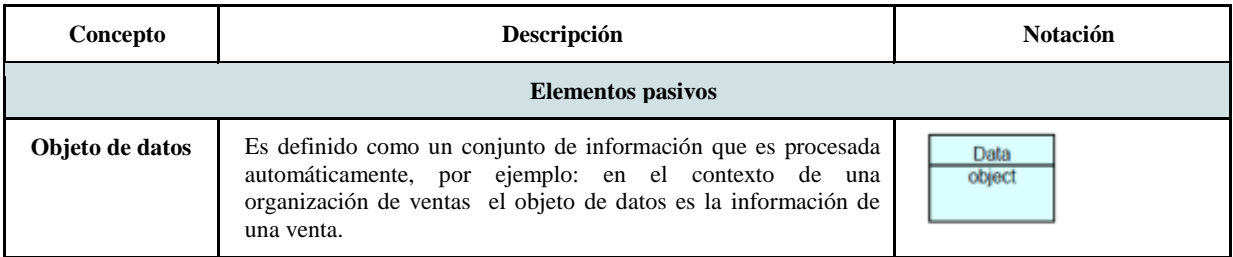

*Tabla AI-6: Elementos pasivos de la capa de aplicación*

## **Capa de tecnología**

Se enfoca en modelar los servicios de infraestructura (hardware y comunicaciones) necesarios para procesar, almacenar y comunicar las aplicaciones y datos de la capa de aplicación. En la tabla AI-7 se describen los elementos activos, en la tabla AI-8 los elementos de comportamiento y en la tabla AI-9 los elementos pasivos de la capa.

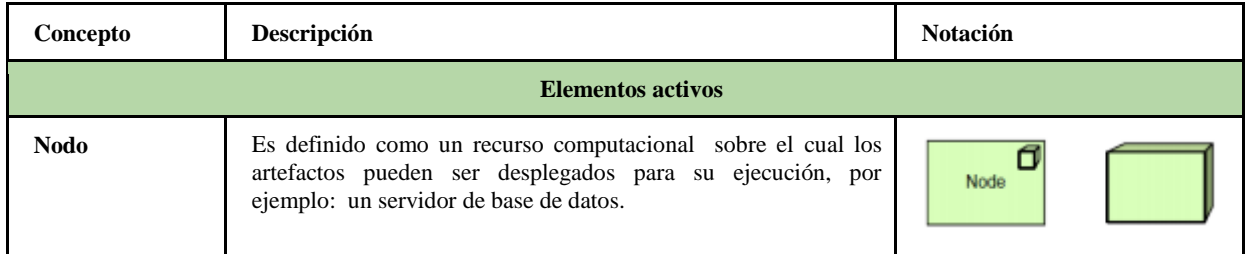

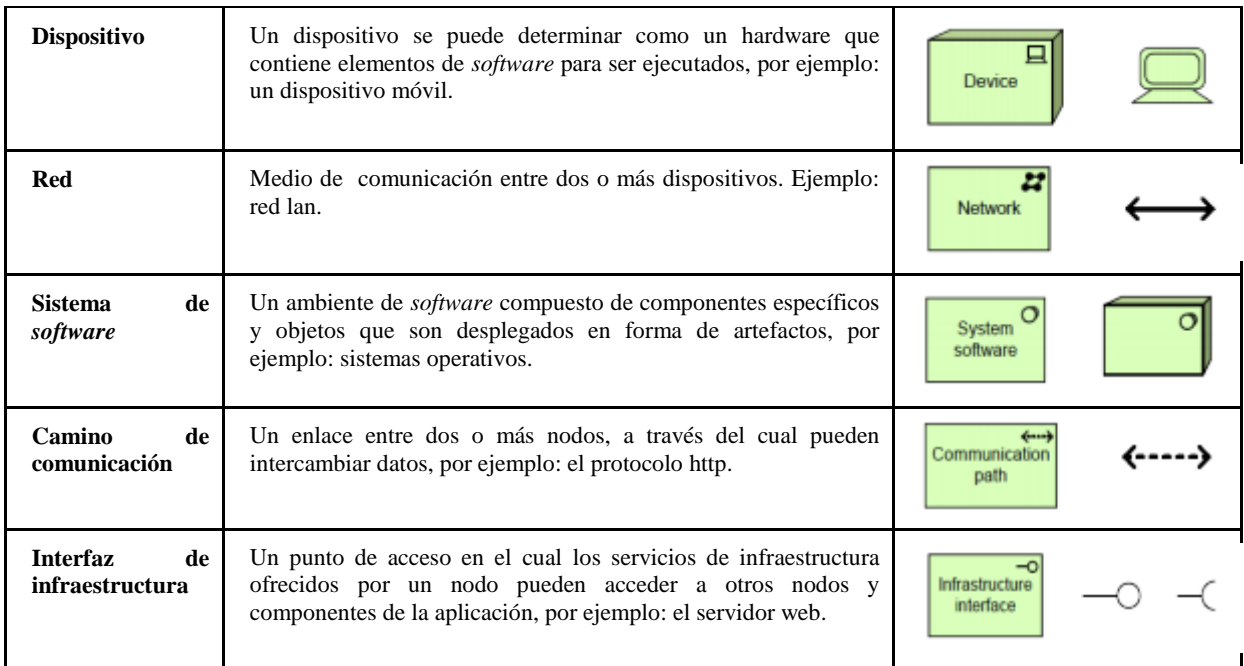

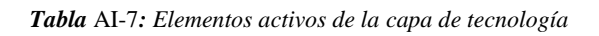

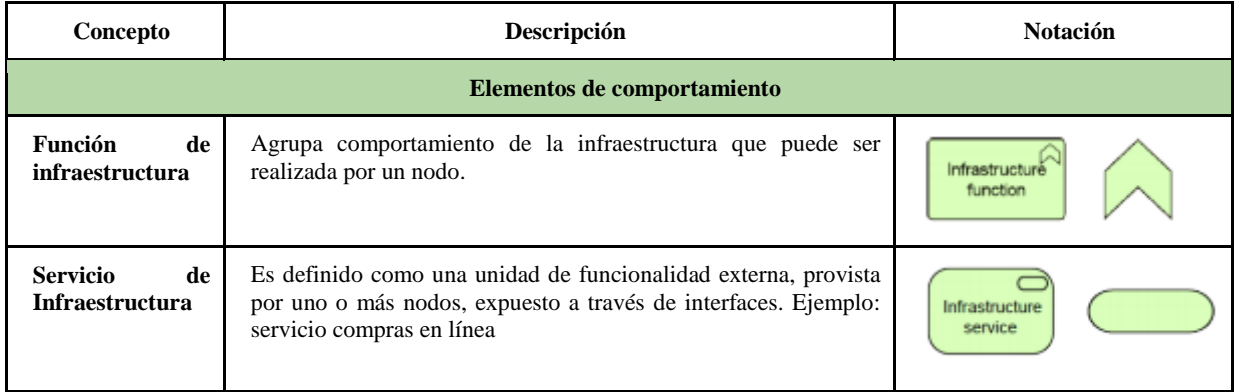

*Tabla* **AI-8***: Elementos de comportamiento de la capa de tecnología*

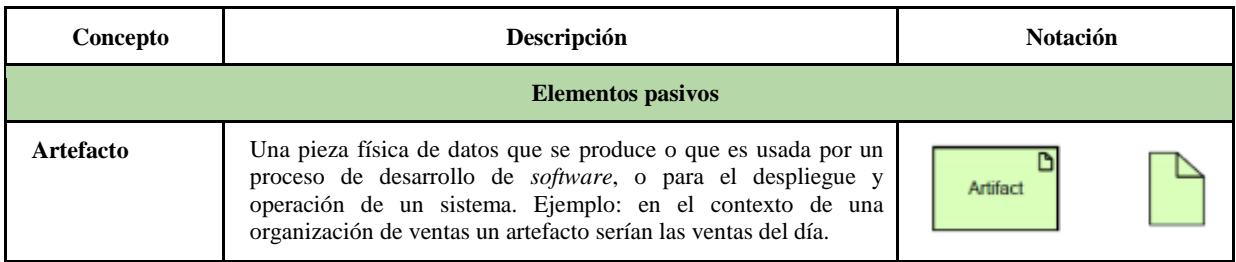

*Tabla* **AI-9***: Elementos pasivos de la capa de tecnología*

### **Relaciones**

ArchiMate proporciona un conjunto de relaciones, las cuales permiten ligar los objetos, conceptos y elementos para describir las dependencias entre las diferentes capas. Algunas de estas relaciones han sido adoptadas o tomadas de otros estándares existentes, por ejemplo: composición, agregación, asociación y especialización son tomados de UML [Iacob2012].

Las relaciones pueden ser clasificadas como:

**Estructurales:** Modela la coherencia de los conceptos del mismo o diferente tipo, en la tabla AI-10, se muestran las diferentes relaciones estructurales.

| Concepto                        | Descripción                                                                                                    | <b>Notación</b>         |  |  |
|---------------------------------|----------------------------------------------------------------------------------------------------|-------------------------|--|--|
| <b>Relaciones estructurales</b> |                                                                                                    |                         |  |  |
| Asociación                      | Relaciona dos artefactos que no tienen una relación más<br>específica                                                                                                    |                         |  |  |
| <b>Usado por</b>                | Une los servicios por parte de los procesos, funciones o las<br>interacciones y el acceso a las interfaces de funciones,<br>componentes o colaboración.                                                                                                 |                         |  |  |
| <b>Realización</b>              | Une una entidad lógica con una entidad más concreta                                                                                                    |                         |  |  |
| Asignación                      | Une artefactos con aquellos que, por obligación, deben utilizar<br>otros, por ejemplo: roles con actores                                                                                                    |                         |  |  |
| Agregación                      | Es la composición de un artefacto por otros. Esta composición<br>no es destructiva, es decir, si el artefacto que es compuesto deja<br>de existir, los otros seguirán existiendo. Por ejemplo: la relación<br>entre un coche y alguna puerta del coche. |                         |  |  |
| Acceso                          | Indica que un proceso, función, servicio o evento "hace algo"<br>con un objeto; por ejemplo: leer datos, modificar datos, eliminar<br>un objeto o crear un objeto                                                                                       | *********************** |  |  |
| Composición                     | Es la composición de un artefacto por otros. Esta composición es<br>destructiva, es decir, si el artefacto que está compuesto deja de<br>existir, los otros también dejan de existir. Por ejemplo: la<br>relación entre un humano y su corazón.         |                         |  |  |

*Tabla AI-10: Tipos de relaciones estructurales*

**Dinámica:** Modela las dependencias entre el comportamiento de conceptos, en la tabla AI-11, se muestran los diferentes tipos de relaciones dinámicas.

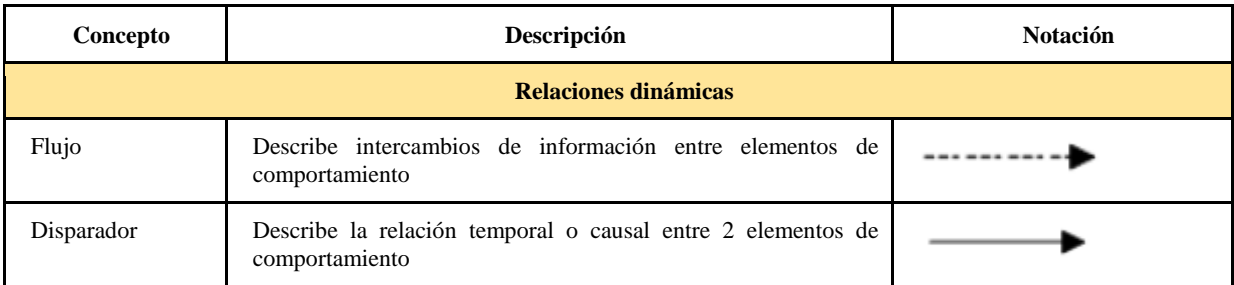

### *Tabla AI-11: Tipos de relaciones dinámicas*

**Otros:** Modela lo que no se encuentra en alguna de las categorías anteriores, en la tabla AI-12, se muestran los diferentes elementos que entran en este tipo de relaciones.

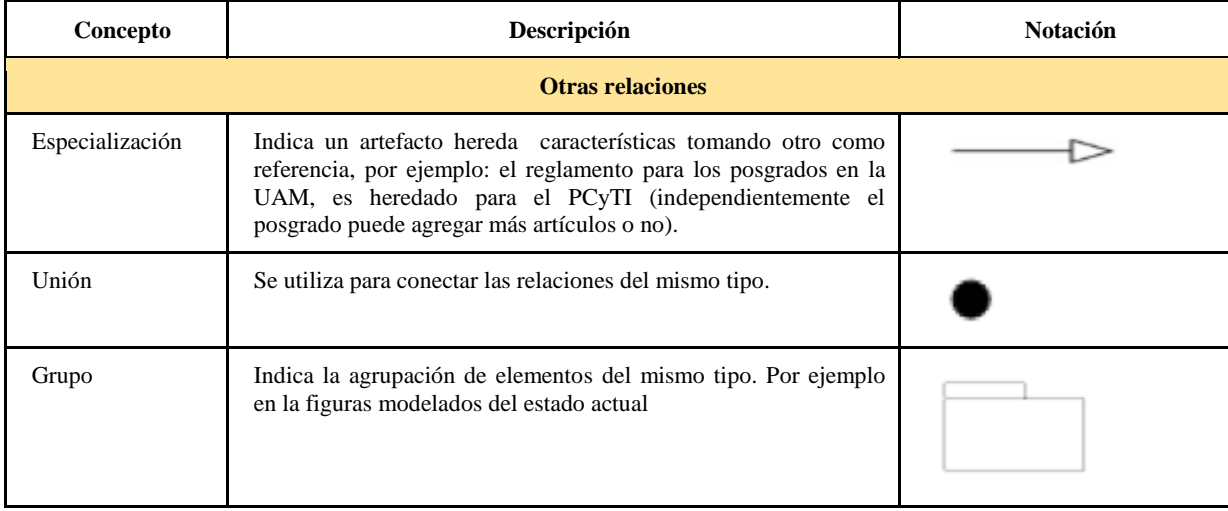

#### *Tabla AI-12: Otras relaciones*

### **Extensiones de ArchiMate**

#### **Motivación**

Esta extensión considera aspectos de modelamiento de los interesados, manejos de cambios, objetivos del negocio, principios y requerimientos, los cuales se alinean a las fases preliminar, visión, gestión de requerimientos y H del ADM [Iacob2012]. En la tabla AI-13, se muestran los diferentes elementos de motivación.

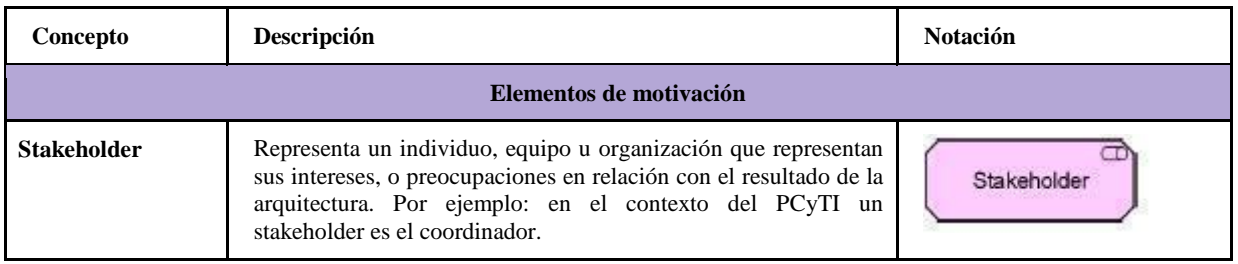

| <b>Driver</b>         | Elemento que crea, motiva y alimenta el cambio en una<br>organización. Ejemplo: en el contexto de una organización de<br>ventas un driver puede ser tiempo de salida del producto al<br>mercado. | Driver      |
|-----------------------|----------------------------------------------------------------------------------------------------|-------------|
| <b>Valoración</b>     | Elemento que representa el resultado de un análisis de algún<br>driver. Por ejemplo: el análisis FODA.                                                                                           | Assessment  |
| Objetivo              | Un estado final el cual se quiere lograr. Ejemplo en el contexto<br>del PCyTI un objetivo de negocio es "Mantener el posgrado"<br>en el PNPC".                                                   | Goal        |
| <b>Restricción</b>    | Una restricción en el modo en que se realiza un sistema. Por<br>ejemplo: en el contexto del PCyTI una restricción es usar<br>herramientas libres o gratuitas.                                    | Constraint  |
| <b>Requerimientos</b> | Una declaración de necesidad que debe ser realizada por un<br>sistema. Ejemplo: en el contexto del PCyTI.                                                                                        | Requirement |
| Principio             | Una propiedad normativa de todos los sistemas en un contexto en<br>el que se realiza la arquitectura. Ejemplo: en el contexto del<br>PCyTI un principio es "Requerimientos basados en cambios".  | Principle   |

*Tabla AI-13: Elementos de motivación*

## **Implementación y migración**

Esta extensión está diseñada para el manejo del portafolio del proyecto, análisis de brecha, transiciones y planes de migración, principalmente está enfocada a las fases E, F, G del ADM [Iacob2012]. En la tabla AI-14, se muestran los diferentes elementos de implementación y migración.

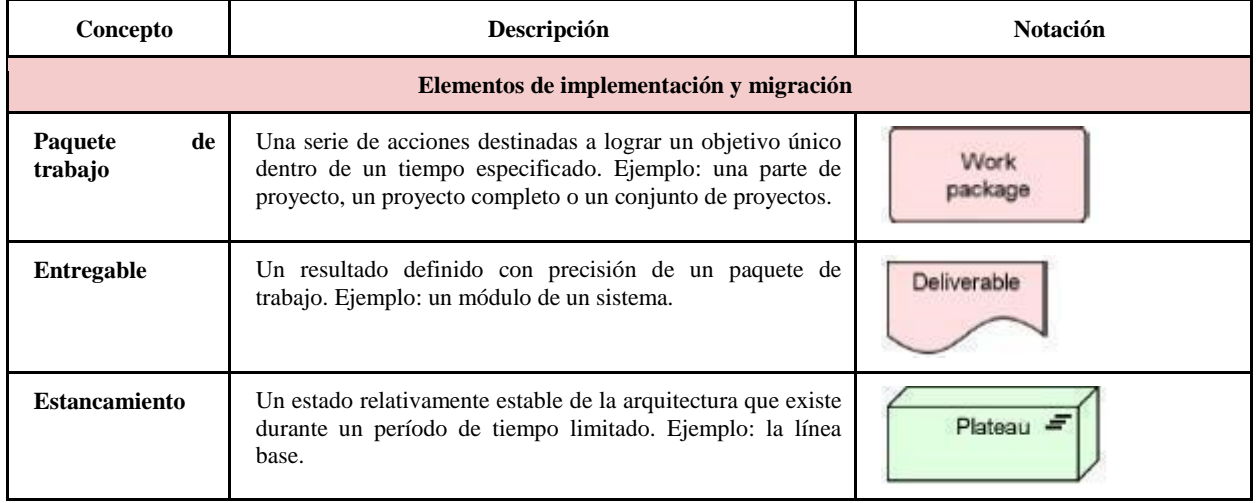

| <b>Brecha</b> | Elemento que liga dos plateaus (por ejemplo: línea de base y<br>la línea destino), para representar la diferencia entre los dos<br>plateaus. Ejemplo: en la tabla 3-20 (Análisis de brecha de la<br><i>planeación anual</i> ) se muestra la brecha entre el estado actual<br>y futuro. | Gap |
|---------------|----------------------------------------------------------------------------------------------------|-----|
|---------------|----------------------------------------------------------------------------------------------------|-----|

*Tabla AI-14: Elementos de implementación y migración*

## **Elementos de BPMN**

A continuación se describen los conceptos asociados a los diagramas de procesos de negocio bajo la especificación BPMN 2.0 [Ryan2009], es importante mencionar que sólo se describen los elementos que están en la versión Bonita 7.2.0 ya que esta herramienta fue la que se utilizó para el desarrollo del proyecto.

#### **Canales**

Son los elementos gráficos utilizados para dividir y organizar las actividades del flujo en diferentes categorías visuales que representan áreas funcionales, roles o responsabilidades; en la tabla AII-1, se muestran los diferentes tipos de canales.

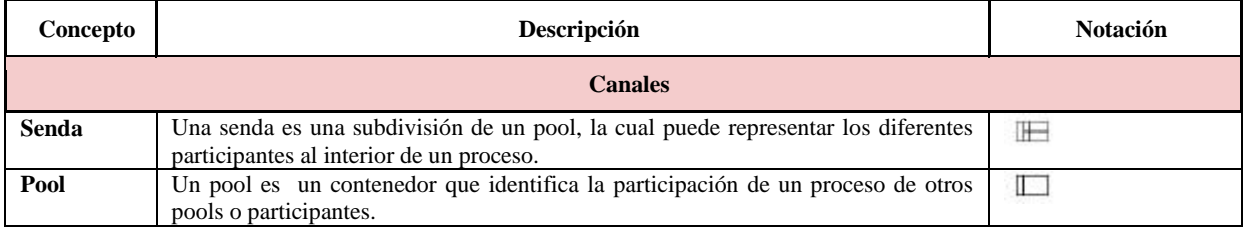

*Tabla AII-1: Tipos de canales*

#### **Compuertas**

Las compuertas son elementos que se utilizan para controlar la divergencia y convergencia de flujos de secuencia, es decir, determinan ramificaciones, bifurcaciones, combinaciones y uniones en el proceso; en la tabla AII-2, se muestran las diferentes compuertas dentro de BPMN.

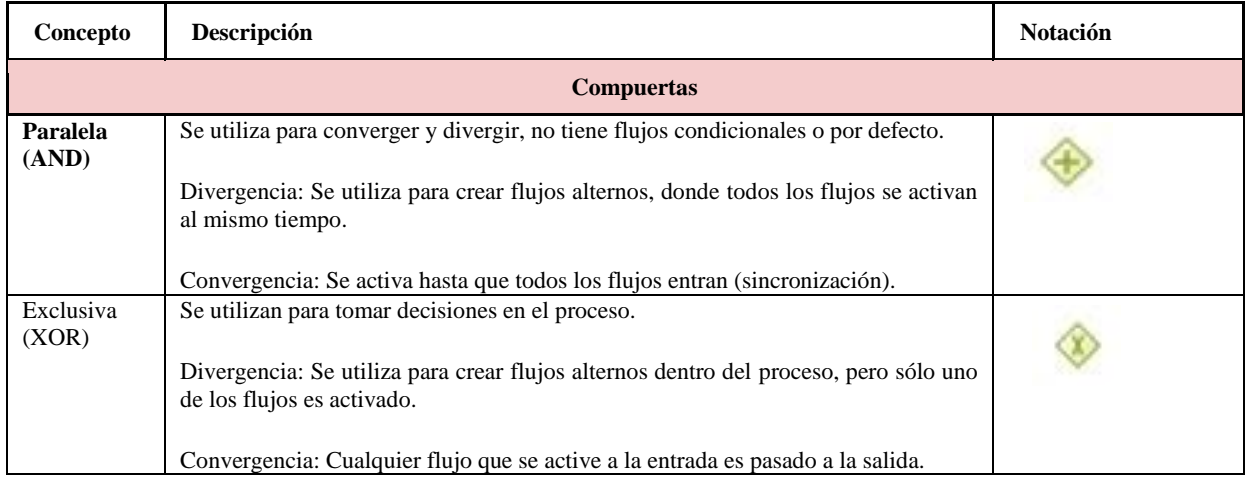

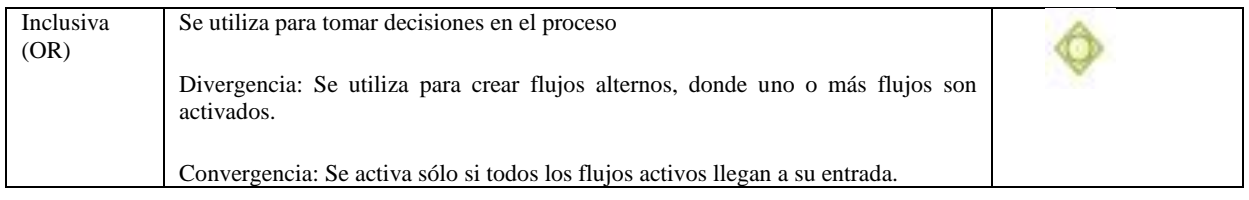

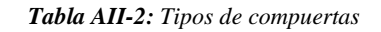

### **Conectores**

Los conectores vinculan dos objetos en un diagrama, en la tabla AII-3, se muestran los diferentes tipos de conectores.

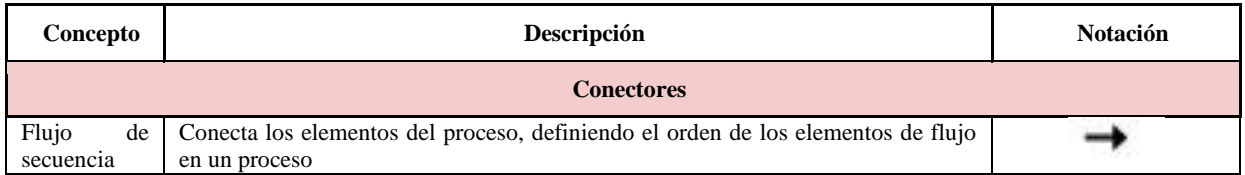

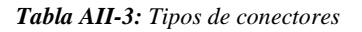

#### **Tareas**

Una tarea es una actividad atómica, la cual requiere de cierto tiempo para ejecutarse, involucra uno o más recursos de la organización, por lo general requiere de algún tipo de entrada y produce algún tipo de salida; en la tabla AII-4, se muestran los diferentes tipos de tareas.

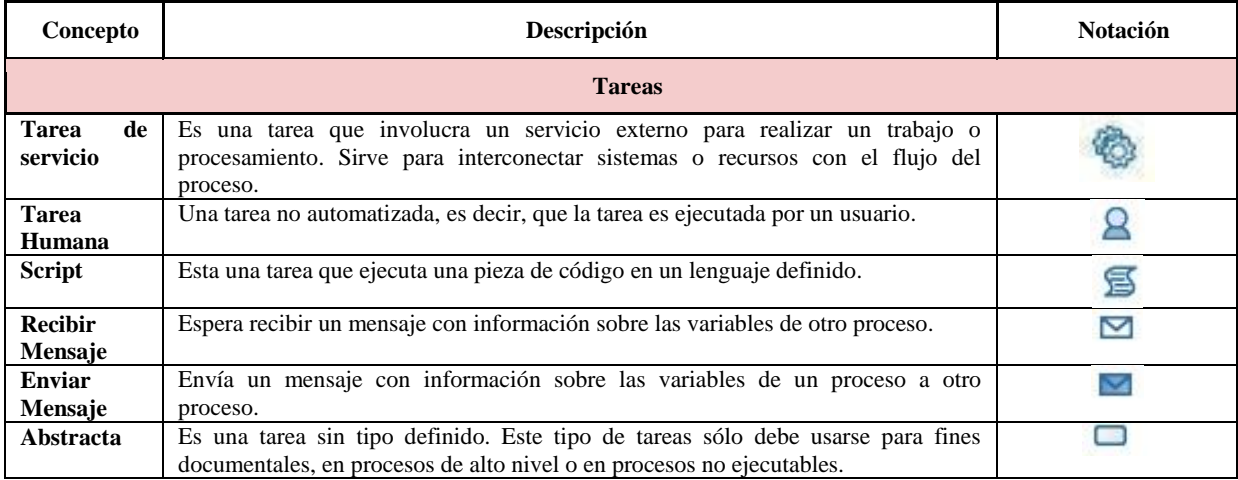

*Tabla AII-4: Tipos de tareas*

### **Subproceso**

Un subproceso es una actividad compuesta incluida dentro de un proceso, una *actividad compuesta* significa que se puede granularizar más, es decir, que incluyen figuras y elementos dentro de ella, en la tabla AII-5 se muestran los diferentes tipos de subprocesos.

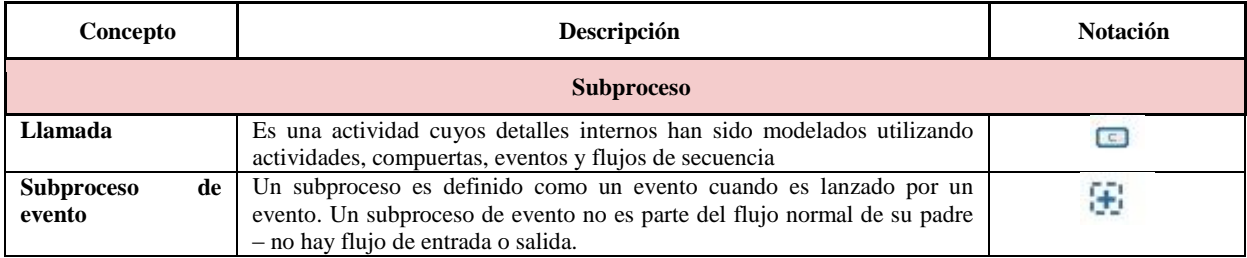

### *Tabla AII-5: Tipos de subprocesos*

### **Eventos de inicio**

Un evento de inicio muestra dónde empieza un proceso. En la tabla AII-6, se muestran los diferentes tipos de eventos de inicio.

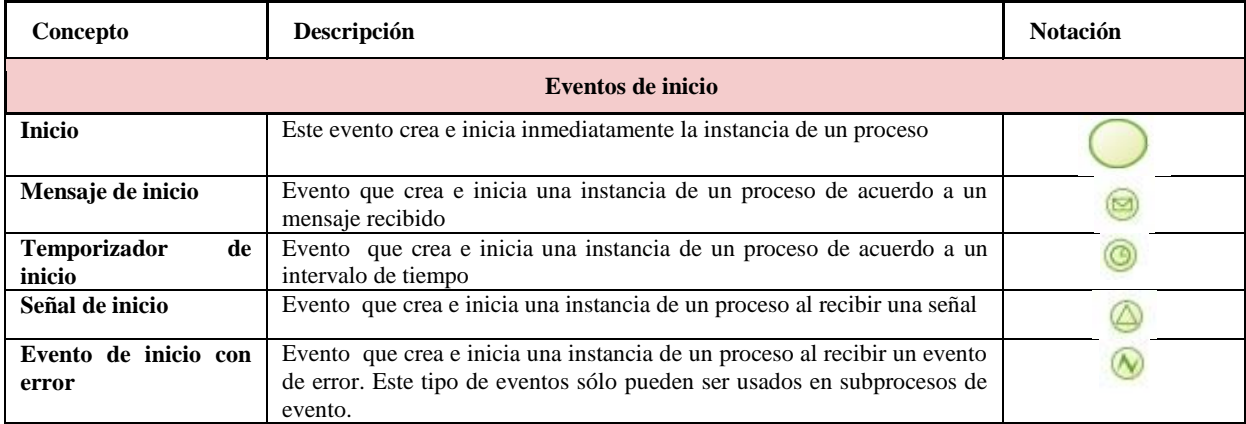

*Tabla AII-6: Tipos de eventos de inicio*

#### **Evento intermedio**

Los eventos intermedios se colocan dentro del flujo del proceso para representar cosas que suceden durante las operaciones normales del proceso, y que generalmente ocurren entre las actividades. Además, estos también pueden interrumpir el procesamiento normal de una actividad. En la tabla AII-7, se muestran los diferentes tipos de eventos intermedios.

| Concepto                           | Descripción                                                                                                    | <b>Notación</b> |
|------------------------------------|----------------------------------------------------------------------------------------------------|-----------------|
|                                    | <b>Eventos intermedios</b>                                                                                                    |                 |
| Lanzar enlace                      | Este evento dispara un enlace a otro segmento del proceso. Se usa<br>como conector de página en procesos muy grandes para mejorar su<br>legibilidad.                         |                 |
| Captura enlace                     | Este evento atrapa el disparo de un evento de enlace en otro segmento<br>del proceso. Se usa como conector de página en procesos muy grandes<br>para mejorar su legibilidad. |                 |
| Disparador de mensaje              | Evento que dispara el envío de un mensaje, el mensaje incluye<br>información sobre las variables del proceso                                                                 |                 |
| Receptor de mensaje                | Evento que espera recibir un mensaje, el mensaje incluye información<br>sobre las variables del proceso                                                                      |                 |
| Lanzar señal                       | Evento es disparado por una señal que es recibida                                                                                                    |                 |
| Capturar señal                     | Evento es disparado por una señal que es emitida                                                                                                    |                 |
| Capturar error                     | Evento que atrapa el disparo de un error en un nivel inferior de<br>procesos.                                                                                                |                 |
| Evento de tiempo no<br>interruptor | Evento que provee una restricción de tiempo si se encuentra adherido a<br>una tarea                                                                                          |                 |
| Evento básico                      | Evento que no es ningún disparador                                                                                                    |                 |
| <b>Temporizador</b>                | Evento que provee un retardo en el proceso si se encuentra adherido a<br>una tarea.                                                                                          |                 |

*Tabla AII-7: Tipos de eventos de intermedios*

## **Eventos de fin**

Los eventos de finales indican que el proceso ha terminado y por lo tanto, cierran la instancia activa del mismo. Todos los eventos de fin indican diferentes categorías de resultados para el proceso, donde *resultado* es algo que ocurre al final de un camino particular del proceso, en la tabla AII-8, se muestran los diferentes tipos de eventos finales.

| Concepto             | Descripción                                                                                                    | <b>Notación</b> |  |  |  |
|----------------------|----------------------------------------------------------------------------------------------------|-----------------|--|--|--|
|                      | <b>Eventos finales</b>                                                                                                    |                 |  |  |  |
| Fin normal           | Indica que el proceso o subproceso terminó de manera normal. Cierra<br>la instancia y no dispara ninguna acción.              |                 |  |  |  |
| Mensaje de fin       | Cierra la instancia del proceso o subproceso y envía un mensaje con<br>información.                                           |                 |  |  |  |
| Señal de fin         | Cierra la instancia de un proceso o subproceso y dispara una señal a<br>través de los procesos.                               |                 |  |  |  |
| Error de fin         | Este evento cierra la instancia del proceso o subproceso y envía un<br>evento de error para que lo atrape el proceso padre.   |                 |  |  |  |
| Final de terminación | Cierra de inmediato la instancia del proceso o subproceso sin esperar<br>a que los eventos o actividades pendientes terminen. |                 |  |  |  |

*Tabla AII-8: Tipos de elementos de fin*

## **Artefactos**

Los artefactos proporcionan un mecanismo para capturar información adicional sobre un proceso, más allá de la estructura subyacente de los diagramas de flujo. Esta información no afecta directamente las características del diagrama de flujo de un proceso. En la tabla AII-9, se muestran los diferentes artefactos que existen en BPMN.

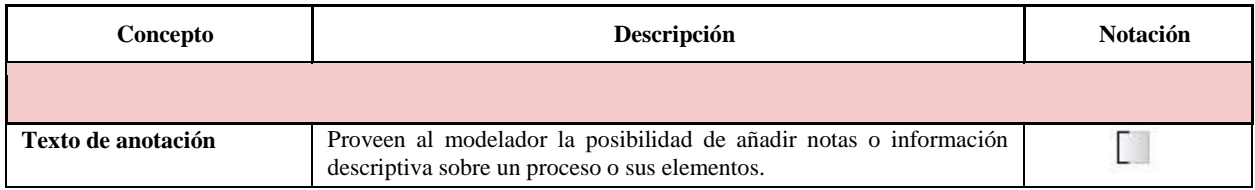

*Tabla AII-9: Artefactos*

La matriz RACI se utiliza para describir qué grado de responsabilidad tiene diferentes recursos (personas, grupos, roles), los cuales se encuentran en la columna de la matriz, con las diferentes actividades que están en las filas de la matriz.

Las matrices tienen cuatro letras que definen el tipo de relación que tiene la tarea o actividad.

- *R (Responsible / Responsable):* Es el que se encarga de hacer la tarea o actividad.
- *A (Accountable / Persona a cargo).* Es la persona que es responsable de que la tarea esté hecha, aún sin tener que ejecutarla en persona.
- *C (Consulted / Consultado):* Es la persona que se debe de consultar los datos o decisiones con respecto a la tarea o actividad.
- *I (Informed / Informado):* Es la persona a las que se les informa de las decisiones que se toman, resultados que se producen.

Hay una serie de reglas sencillas que todo diagrama RACI debe cumplir, básicamente [Longarini2011]:

- Todas las filas tienen que tener una y solo una A.
- Todo rol con una "A" debe poseer la autoridad suficiente para desempeñarlo.
- Todas las filas tienen que tener al menos una R.
- Cada fila puede tener ninguna o varias C o I.
- Un mismo recurso puede tener varios roles, por ejemplo, ser responsable y persona a cargo de la tarea (RA).

Para aplicarla se deben seguir los siguientes pasos:

- 1. Identificar las actividades o tareas a realizar y colocarlas como filas de la matriz.
- 2. Identificar los principales roles y colocarlos como columnas de la matriz.
- 3. Asignar las letras RACI a cada tarea o actividad.
- 4. Identificar ambigüedades o errores y solucionarlos.
- 5. Comunicar la matriz a los diferentes involucrados.

La matriz RACI es una forma muy ágil de identificar responsabilidades en los proyectos y servicios, y además es cómodo de mantener y distribuir [Sanchez2015]

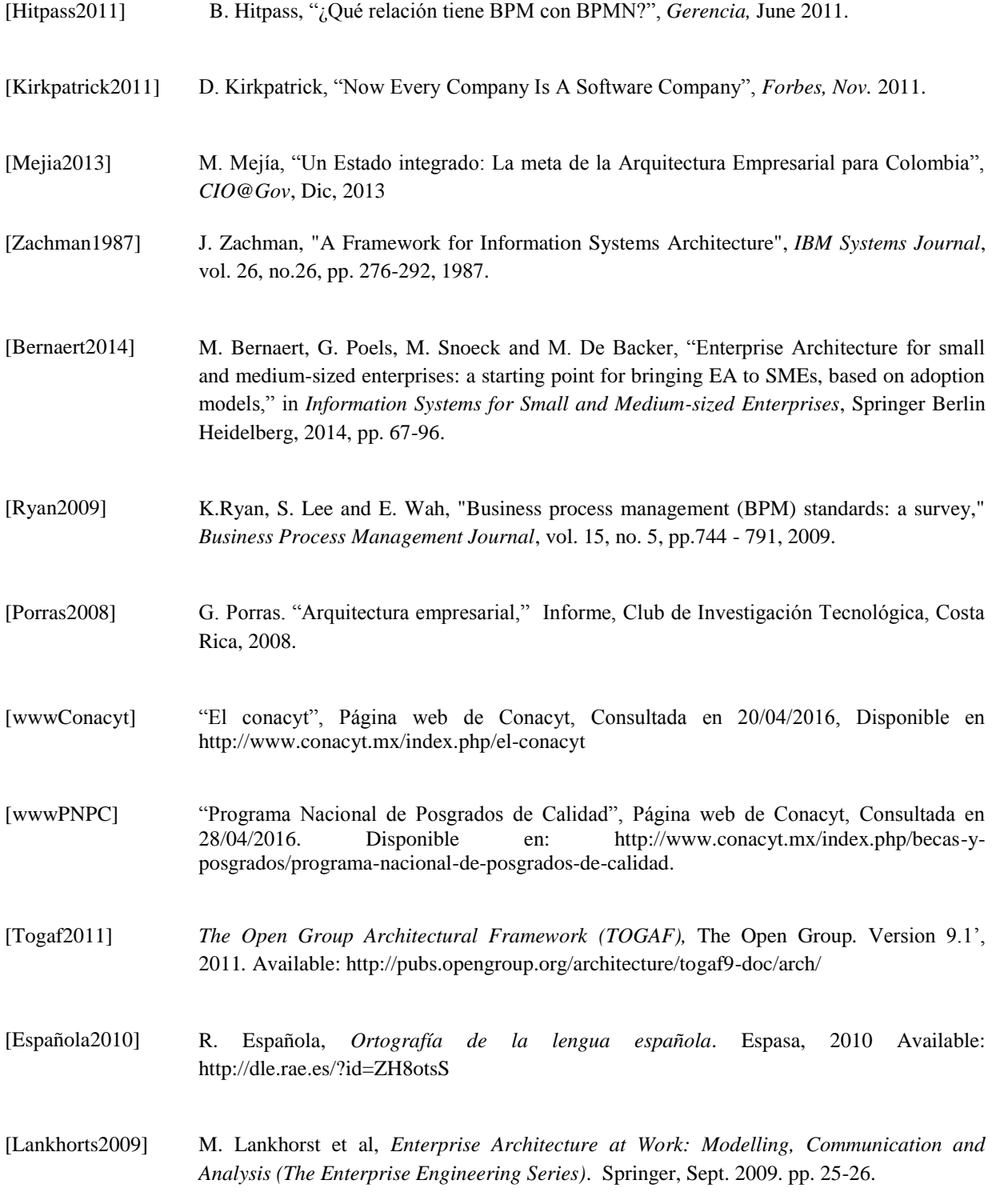

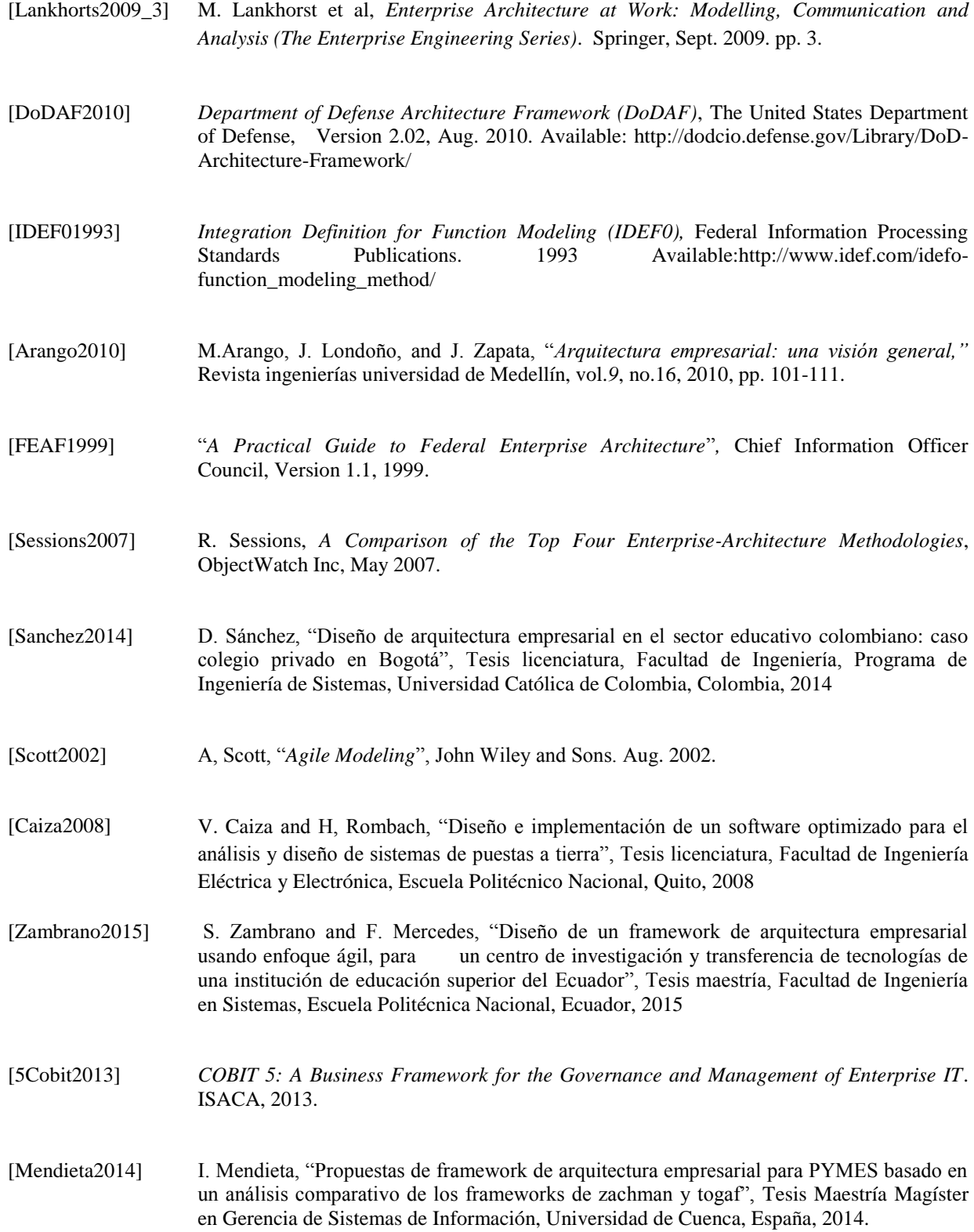

[4.1Cobit20047] *COBIT 4.1*. ISACA, 2007.

- [Sanchez2014] D. Sánchez, "Diseño de arquitectura empresarial en el sector educativo colombiano: caso colegio privado en Bogotá", Tesis licenciatura, Facultad de Ingeniería, Programa de Ingeniería de Sistemas, Universidad Católica de Colombia, Colombia, 2014
- [Josey2013] A. Josey et al., *TOGAF® Versión 9.1 – Guía de Bolsillo*, Van Haren Publishing,2013.
- [Josey2013P] A. Josey et al., *TOGAF® Versión 9.1 – Guía de Bolsillo*, Van Haren Publishing,2013.pp.30
- [Iacob2012] M. Iacob et al., *Archimate 2.0 specification: The open group*, The Netherlands: Van Haren Publishing, 2012
- [Beauvoir2015] P. Beauvoir,Archi, Archimate modelling tool*, 2015*
- [Duarte2016] G. Duarte, "Arquitectura propuesta para un servicio web completo: metodología de desarrollo e Implementación*",* Tesis especialidad, Facultad de Ingeniería, Departamento Especialización Ingeniería de Software Bogotá D.C., Universidad Distrital Francisco José de Caldas, Colombia, 2016.
- [White2009] S. White and D. Miers, *Guía de Referencia y Modelado BPMN. Comprendiendo y utilizando BPMN*, USA: Future Strategies Inc, 2009
- [Penicina2013] L. Penicina, "*Linking BPMN, ArchiMate, and BWW: Perfect match for complete and lawful business process models?*". In *PoEM (Short Papers),* 2013, pp. 156-165.
- [Martinez2005] D. Martínez, and A. Gutiérrez, *La elaboración del plan estratégico y su implantación a través del cuadro de mando integral,* España: Ediciones Díaz de Santos, 2005.
- [Bergey2009] J. Bergey, "A proactive Means for Incorporating a Software Architecture Evaluation in DoD System Acquisition", Carnegie Mellon and Software Engineering Institute, Report, July 2009.
- [Delgado2007] A. Delgado and G. Martín, "Evaluación de arquitecturas de software con ATAM "(Architecture Tradeoff Analysis Method): un caso de estudio", Universidad de la República, Reportes Técnicos *07-01*, 2007.
- [Gagliardi2010] J.Klein and M. Gagliardi, "A workshop on analysis and evaluation of enterprise architectures", Carnegie Mellon and Software Engineering Institute, Report, Nov. 2010.

[Escobar2008] J. Escobar-Pérez and A. Cuervo-Martínez, "Validez de contenido y juicio de expertos: una aproximación a su utilización," *Avances en Medición*, vol. 6, no.1, pp. 27-36, 2008. [Longarini2011] C. Longarini, "La Matriz RACI, una herramienta para organizar tareas en la empresa", [En línea]. Disponible en: [https://cdmconsulting.files.wordpress.com/2011/11/la-matriz](https://cdmconsulting.files.wordpress.com/2011/11/la-matriz-raci1.pdf)[raci1.pdf](https://cdmconsulting.files.wordpress.com/2011/11/la-matriz-raci1.pdf) [Sanchez2015] J. Sánchez. "¿Qué es una matriz RACI", *Metodologías de Gestión*, Feb, 2015. [Basili1988] V. Basili, and H, Rombach, (1988). "The TAME project: Towards improvement-oriented software environments," *IEEE Transactions on software engineering*, vol.14, No.6, pp. 758-773.1988. Available: http://www.cs.umd.edu/~basili/publications/journals/J35.pdf [Caiza2008] V. Caiza and H, Rombach, (1988). "Diseño e implementación de un software optimizado para el análisis y diseño de sistemas de puestas a," *IEEE Transactions on software engineering*, vol.14, No.6, pp. 758-773.1988. Available: http://www.cs.umd.edu/~basili/publications/journals/J35.pdf

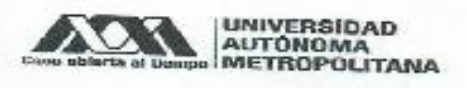

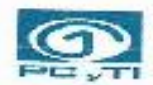

# UNIVERSIDAD AUTÓNOMA METROPOLITANA-IZTAPALAPA DIVISIÓN DE CIENCIAS BÁSICAS E INGENIERÍA

Propuesta de un modelo de arquitectura empresarial para una organización educativa

Tesis que presenta Lic. Fabiola Camilo Victoriano Para obtener el grado de Maestro en ciencias y tecnologías de la información

Asesor:

Dr. Humberto Cervantes Maceda

Jurado calificador:

Presidente: Socretario:

Vocal:

M. en C. José Ismael Nuñez Reyna

Ing. Luis Fernando Castro Careaga,

Dr. Humberto Cervantes Maceda

México, CDMX, Julio 2017
**ACTA DE EXAMEN DE GRADO** Casa abierta al tiempo No. 00063 UNIVERSIDAD AUTÓNOMA METROPOLITANA Matrícula: 2143805521 PROPUESTA DE UN MODELO DE En la Ciudad de México, se presentaron a las 15:00 horas<br>del día 20 del mes de julio del año 2017 en la Unidad<br>Iztapalapa de la Universidad Autónoma Metropolitana, los<br>suscritos miembros del jurado: AROUITECTURA EMPRESARIAL PARA UNA ORGANIZACIÓN EDUCATIVA M. EN C. JOSE ISMAEL NUÑEZ REYNA DR. HUMBERTO GUSTAVO CERVANTES MACEDA Bajo la Presidencia del primero y con carácter de<br>Secretario el último, se reunieron para proceder al Examen<br>de Grado cuya denominación aparece al margen, para la obtención del grado de: MAESTRA EN CIENCIAS (CIENCIAS Y TECNOLOGIAS DE LA INFORMACION) DE: FABIOLA CAMILO VICTORIANO y de acuerdo con el artículo 78 fracción III del<br>Reglamento de Estudios Superiores de la Universidad<br>Autónoma Metropolitana, los miembros del jurado resolvieron: FABIOLA CAMILO VICTORIANO **ALUMNA** APROBAR Acto continuo, el presidente del jurado comunicó a la interesada el resultado de la evaluación  $y_t$  en caso aprobatorio, le fue tomada la protesta. LIC. JULIO CESAR DE LARA SASSI<br>DIRECTOR DE SISTEMAS ESCOLARES **PRESIDENTE** DIRECTOR DE LA DIVISIÓN DE CBI h DE. œ **K**OCA M. ENC. JOSE ISMAEL NUNEZ REYNA DR. JOSE GILBERTO CORDOBA HERRERA **SECRETARIO** VOGAL  $W<sub>h</sub>$ æ LIC: LUIS FERNANDO CASTRO CAREAGA DR. HUMBERTO GUSTAVO CERVANTES **MACEDA** 109<br>109